Journal Title  $0 \, (2021) \, 1 - 0$  1 IOS Press

# $2 \times 2$  $3$   $\blacksquare$  Pertorming live time\_traversal queries on  $3$ <sup>3</sup> Performing live time-traversal queries on  $\overline{5}$  **DDF** 1,  $\overline{4}$ <sup>5</sup> RDF datasets

<span id="page-0-0"></span>9 Arc[a](#page-0-0)ngelo Massari<sup>a</sup> and Silvio Peroni<sup>[a,](#page-0-0)[b](#page-0-1)</sup>

10 10 <sup>a</sup> *Research Centre for Open Scholarly Metadata, Department of Classical Philology and Italian Studies, University* 11 11 *of Bologna, Bologna, Italy*

7 7  $8$ 

 $1$ 

<span id="page-0-1"></span>12 12 <sup>b</sup> *Digital Humanities Advanced Research Centre (/DH.arc), Department of Classical Philology and Italian Studies,*

13 13 *University of Bologna, Bologna, Italy*

14 14 *E-mail: [arcangelo.massari2@unibo.it](mailto:arcangelo.massari2@unibo.it)*

15 15 *E-mail: [silvio.peroni@unibo.it](mailto:silvio.peroni@unibo.it)*

**20 Abstract.** This article introduces a methodology to perform live time-traversal queries on RDF datasets and software based on  $_{20}$  $\frac{21}{22}$  these two aspects are crucial factors in ensuring verifiability and trust, some of the most prominent knowledge bases – including  $\frac{21}{22}$ 22 22 DBpedia, Wikidata, Yago, and the Dynamic Linked Data Observatory – do not support time-agnostic SPARQL queries, i.e. <sup>23</sup> queries across the various statuses an entity may have assumed in time. The OpenCitations Data Model (OCDM) describes one<sup>23</sup>  $24$  possible way to track provenance and entities' changes in RDF datasets, and it allows restoring an entity to a specific status in  $24$  $25$  time (i.e. a snapshot) by applying SPARQL update queries. The methodology and library presented in this article are based on  $25$ <sup>26</sup> the rationale introduced in the OCDM. We also develop benchmarks proving that such a procedure is efficient for specific queries<sup>26</sup> 27 27 and less efficient for others. To date, as far as we know, our library is the only software supporting all the time-related retrieval 28 28 functionalities without pre-indexing data. this procedure. It offers a solution to manage the provenance and change-tracking of entities described using RDF. Although

29 29 30 Keywords: provenance information, change-tracking of RDF data, time-traversal queries, SPARQL, OpenCitations

# <span id="page-0-2"></span>1. Introduction

38 38 RDF documents monitored for 29 weeks and the per- $_{39}$  the truth value of an assertion on the Web is never ab-<br> $_{39}$  manent disappearance of 5% [3].  $_{40}$  solute, as claimed by Wikipedia, which on its policy Notwithstanding these premises, the most extensive  $_{40}$  $_{41}$  on the subject states: "The threshold for inclusion in RDF datasets to date – DBPedia, Wikidata, Yago, and  $_{41}$ 42 Wikipedia is verifiability, not truth" [1]. The Semantic the Dynamic Linked Data Observatory – do not use  $\frac{42}{42}$  $_{43}$  Web reinforces this aspect since each application pro-<br>RDF to track changes, and only a few of them pro-<br> $_{43}$ <sup>44</sup> cessing information must evaluate trustworthiness by vide provenance information at the entity level. They <sup>44</sup> <sub>45</sub> probing the statements' context (i.e., the provenance) all adopt backup-based archiving policies, not allow- $_{46}$  [\[2\]](#page-31-1). It is a challenging task and, in the Semantic Web ing SPARQL time-traversal queries on previous sta-47 Stack, trust is the highest and most complex level to tuses of their entities [4–7]. Such provenance information is essential because Wikipedia is verifiability, not truth" [\[1\]](#page-31-0). The Semantic Web reinforces this aspect since each application prosatisfy, subsuming all the previous ones.

49 Moreover, data changes over time, for either the nat-<br>founding technologies of the Semantic Web – namely 50 **In the SPARQL, OWL, and RDF** – did not initially provide 50 Moreover, data changes over time, for either the natural evolution of concepts or the correction of mis-

33 33 **1. Introduction** be the most accurate. Such phenomena are particularly  $\frac{34}{34}$ tangible in the Web of Data, as highlighted in a study  $\frac{35}{25}$  $_{36}$  Data reliability is based on provenance: who pro-<br> $_{36}$  by the Dynamic Linked Data Observatory, which noted  $37$  duced information, when, and the primary source. the modification of about 38% of the nearly 90,000  $37$ by the Dynamic Linked Data Observatory, which noted the modification of about 38% of the nearly 90,000 manent disappearance of 5% [\[3\]](#page-31-2).

> Notwithstanding these premises, the most extensive RDF datasets to date – DBPedia, Wikidata, Yago, and vide provenance information at the entity level. They all adopt backup-based archiving policies, not allowing SPARQL time-traversal queries on previous statuses of their entities [\[4](#page-31-3)[–7\]](#page-31-4).

48 **48** 5 at satisfy, subsuming all the previous ones. The main reason behind this phenomenon is that the 48 51 51 takes. Indeed, the latest version of knowledge may not an effective mechanism to annotate statements with

0000-0000/\$00.00 © 2021 – IOS Press. All rights reserved.

1 1 metadata information. More precisely, the only stan- ture organization for open scholarship dedicated to the metadata information. More precisely, the only stanchanges to RDF entities [\[10–](#page-31-7)[28\]](#page-32-0).

10 10 The most adopted solutions to define provenance snapshot) at a specified time. This solution was imple-<sup>11</sup> information to RDF triples are named graphs [\[10\]](#page-31-7) mented in the OCDM combining named graphs and <sup>11</sup> 12 and the Provenance Ontology [\[24\]](#page-32-1). Named graphs are PROV-O: a new snapshot is defined every time an 12 13 widespread because they are part of the RDF data entity is created or modified, and it is stored within 13 <sup>14</sup> model and SPARQL. As such, they are independent of a (provenance) named graph associated with the re-15 15 external vocabularies, scalable, and have several seri-16 alization formats. On the other hand, the Provenance formed by describing the delta between two snap-<br>16 17 Ontology (PROV-O) was published by the Provenance shots of the same entity, i.e. the difference of the RDF 17 18 Working Group as a W3C Recommendation in 2013, statements added and removed between the entity's 18 19 meeting all the requirements for provenance on the snapshots, through a SPARQL update query [42] as-<br>19 20 Web and collecting existing ontologies into a single sociated with each snapshot through a new property, 20 21 21 i.e. hasUpdateQuery, defined in the OpenCitations The most adopted solutions to define provenance Ontology (PROV-O) was published by the Provenance Working Group as a W3C Recommendation in 2013, general model [\[29\]](#page-32-2).

23 enough. In fact, having mechanisms to understand the This solution is concretely used in all projects related 23 24 evolution of entities is crucial when dealing with ac-<br>to the OpenCitations infrastructure, such as COCI, 24 25 tivities such as research assessment exercises, where an open index containing more than 1.2 billion DOI- 25 26 modifications (due to either corrections or misspecifi-<br>26 to-DOI citation links derived from the data avail-27 cations) may affect the overall evaluation of a scholar, able in Crossref [43], and has enabled the creation 27 28 a research group, or an entire institution. For instance, of a system to simplify restoring an entity status at 28 29 29 even considering well-known and proprietary citation 30 databases such as Scopus and Web of Science, an in- and change tracking model adopted in the OCDM is 30 31 stitution's name might change over time and the reflec- generic and reusable in any other context since it relies 31 32 32 tion of these changes in a database "make it difficult to 33 identify all institution's names and units without any and PROV-O) plus the hasUpdateQuery property. 33 34 34 knowledge of institution's history" [\[30\]](#page-32-3). This scenario 35 35 can be prevented by keeping track of how data has 36 changed in the database, thus enabling users to under-<br>the time-related retrieval functionalities identified by 37 stand such dynamics without accessing external back-<br>
Fernández et al. [\[44\]](#page-33-6) live, without preprocessing the 37 However, storing provenance information is not enough. In fact, having mechanisms to understand the evolution of entities is crucial when dealing with aca research group, or an entire institution. For instance, databases such as Scopus and Web of Science, an institution's name might change over time and the reflecstand such dynamics without accessing external background knowledge.

39 In the past, some software was developed to perform tracked according to the recommendation mentioned 39 <sup>40</sup> time-traversal queries on RDF datasets, enabling the above and to the deltas stored as SPARQL update <sup>40</sup> <sup>41</sup> reconstruction of the status of a particular entity at a queries according to the OCDM. Employing such a <sup>41</sup> 42 given time. However, as far as we know, all existing so-<br>snapshot-oriented structure streamlines recovering the 42 43 lutions need to preprocess and index RDF data to work status of an entity to a particular snapshot  $s_i$ : it is suf-<sup>44</sup> efficiently [31–35]. This requirement is impractical for ficient to apply the reverse operations of all update <sup>44</sup> 45 linked open datasets that constantly receive many up- queries from the most recent snapshot  $s_n$  to  $s_{i+1}$  by 45 46 46 dates, such as Wikidata. Conversely, software that op-<sup>47</sup> erates on the fly only allows materializing versions or However, some issues need to be addressed for <sup>47</sup> 48 48 deltas and not performing SPARQL queries on all the In the past, some software was developed to perform given time. However, as far as we know, all existing soefficiently [\[31](#page-32-4)[–35\]](#page-32-5). This requirement is impractical for past states of a dataset [\[36–](#page-32-6)[38\]](#page-33-0).

50 All these aspects were taken into strong consider-<br>their snapshots generated and invalidated at diverging 50 51 51 ation when OpenCitations, an independent infrastruc-All these aspects were taken into strong consider-

2 dard solution to date, included since RDF 1.0, is RDF publication of open bibliographic and citation data by 3 3 Reification [\[8\]](#page-31-5), which is being questioned by several <sup>4</sup> deprecation proposals due to its poor scalability [\[9\]](#page-31-6). the new instance of the OpenCitations Corpus [40]. In-5 5 This lacking led to the introduction of numerous meta-6 data representation models, none of which succeeded (OCDM) [41], all the entities included in the collec-<sup>7</sup> in establishing itself over the others and becoming a tions released by OpenCitations are accompanied by <sup>7</sup> <sup>8</sup> widely accepted standard to track both provenance and information about provenance and data changes over e 9 9 9 9 changes to RDF entities [10–28]. The time, to allow the reconstruction of their status (or 22 However, storing provenance information is not Ontology (https://w3id.org/oc/ontology). 22 publication of open bibliographic and citation data by the use of Semantic Web technologies [\[39\]](#page-33-1), released the new instance of the OpenCitations Corpus [\[40\]](#page-33-2). Indeed, as described in the OpenCitations Data Model (OCDM) [\[41\]](#page-33-3), all the entities included in the collections released by OpenCitations are accompanied by information about provenance and data changes over mented in the OCDM combining named graphs and PROV-O: a new snapshot is defined every time an entity is created or modified, and it is stored within a (provenance) named graph associated with the related entity. The tracking of entities' changes is performed by describing the delta between two snapsnapshots, through a SPARQL update query [\[42\]](#page-33-4) associated with each snapshot through a new property, an open index containing more than 1.2 billion DOIto-DOI citation links derived from the data available in Crossref [\[43\]](#page-33-5), and has enabled the creation a given time. It is worth noting that the provenance on well-known recommendations (i.e. named graphs and PROV-O) plus the hasUpdateQuery property. As such, it is not tied to a particular domain.

38 38 data, when the provenance and data changes are This work introduces a methodology enabling all the time-related retrieval functionalities identified by above and to the deltas stored as SPARQL update queries according to the OCDM. Employing such a status of an entity to a particular snapshot  $s_i$ : it is sufqueries from the most recent snapshot  $s_n$  to  $s_{i+1}$  by replacing insertions with deletions and vice-versa.

49 49 First, entities are linked to other entities, each having However, some issues need to be addressed for recreating the correct status of an entity at a given time. times: they must be realigned temporally to make the

1 1 1 1 1 1 1 1 2.1 correct query. Also, the only way to query the past state 2.1. Annotation syntaxes for RDF provenance 2 2 of a dataset is to restore that version. However, such 2 3 3 a procedure is not scalable because it gradually con-<sup>4</sup> sumes more time and resources as the provenance col-<br>tating triples' provenance is RDF reification and it is <sup>5</sup> lection increases. After finding a solution to the pre-<br><sup>5</sup> lection increases. After finding a solution to the pre-<br><sup>1</sup> the only one to be back-compatible with all RDF-<sup>6</sup> vious problem, assuming that the past reconstructed based systems. Included since RDF 1.0 [8], it con-<sup>7</sup> graphs are extensive, a way to efficiently run the user sists in associating a statement to a new node of type 8 approach the rebuilt versions must be devised. Finally,  $rdf$ : Statement, which is connected to the triple by 9 supposing a query or materialization is executed over the predicates rdf: subject, rdf: predicate, 10 a specific time interval, a strategy should be designed and  $rdf:object.$  Such methodology has a consid-<sup>11</sup> to jump from the most recent snapshot to the required erable disadvantage: the size of the dataset is at least <sup>11</sup> sumes more time and resources as the provenance colgraphs are extensive, a way to efficiently run the user supposing a query or materialization is executed over a specific time interval, a strategy should be designed to jump from the most recent snapshot to the required one without reconstructing all the intermediate states.

<sup>13</sup> These problems are tackled individually in the repeated to add at least one provenance's information. <sup>13</sup> <sup>14</sup> methodology presented in this work, which was also There is a shorthand notation, the rdf: ID attribute in 14 <sup>15</sup> implemented in a Python library to foster its reuse in RDF/XML, but it is not present in other serializations. <sup>15</sup> <sup>16</sup> existing applications and workflows. This library is Finally, composing SPARQL queries to obtain prove-<sup>17</sup> called *time-appostic-library* and can be employed for nance annotated through RDF Reification is cumber-<sup>18</sup> any dataset that records provenance as OpenCitations some: to identify the URI of the reification, it is nec- $19$  does i.e. using named graph PROV-O and the addi-<br> $19$  essary to explicit the entire reference triple. For all the  $^{20}$  tional property has Update Query<br>mentioned reasons, there are several deprecation pro-These problems are tackled individually in the implemented in a Python library to foster its reuse in existing applications and workflows. This library is called *time-agnostic-library* and can be employed for any dataset that records provenance as OpenCitations does, i.e. using named graph, PROV-O, and the additional property hasUpdateQuery.

 $^{22}$  tion 2 reviews the literature on metadata representation and the editors of RDF in 2004, and RDF/XML 22 <sup>23</sup> tion models and knowledge organization systems for (Revised) W3C Recommendation. In particular, Beck-<sup>23</sup>  $^{24}$  RDF provenance before delying into available archivecture that "there are a few RDF model parts that  $^{24}$  $\frac{25}{25}$  in policies retrieval functionalities and software should be deprecated (or removed if that seems possi- $\frac{26}{26}$  Section 3 showcases the methodology underlying the ble), in particular reification which turned out not to be 26  $27$  implemented even in the  $27$  implemented even in the  $27$  implemented even in the  $27$ 28 1ustrates how to use it in concrete applications. Sec-<br>28 28<br>28 28 28 2906 28 28 2906 29 2906 29 2906 29 2906 29 2906 29 2906 29 2906 29 2906 29 2906 29 2906 29 2906 29 29 After RDF Reification, in 2006, the W3C published  $\frac{30}{20}$  a note that suggested a new approach to enable ex- $\frac{30}{20}$  $\frac{31}{2}$  and  $\frac{31}{2}$  in  $\frac{31}{2}$  in  $\frac{31}{2}$  in  $\frac{31}{2}$  in  $\frac{31}{2}$  in  $\frac{31}{2}$  in  $\frac{31}{2}$  in  $\frac{31}{2}$  in  $\frac{31}{2}$  in  $\frac{31}{2}$  in  $\frac{31}{2}$  in  $\frac{31}{2}$ 32 32 RDF and OWL, properties are always binary relation- $\frac{33}{2}$  33 3  $\frac{1}{2}$   $\frac{1}{2}$   $\frac{1$  $34$  and the construction  $\mu$  is the state of the limitations in ever, sometimes it is convenient to connect a URI to  $34$ <sup>35</sup> <sup>and</sup> used solutions to its immedions in the more than one other URI or value, for instance, when <sup>35</sup> The rest of the paper is organized as follows. Section [2](#page-2-0) reviews the literature on metadata representation models and knowledge organization systems for RDF provenance before delving into available archiving policies, retrieval functionalities, and software. Section [3](#page-8-0) showcases the methodology underlying the *time-agnostic-library* implementation, and section [4](#page-15-0) iltion [5](#page-25-0) discusses the final product from a quantitative point of view, reporting the benchmarks results on execution times and RAM. Finally, section [6](#page-28-0) contains a qualitative comparison between *time-agnostic-library* and preexisting software, illustrating its advantages and discussing possible solutions to its limitations in future works.

#### <span id="page-2-0"></span>2. Related works

<sup>41</sup> The landscape of strategies to formally represent fies the statement, the former the predicate, with the <sup>41</sup> 42 provenance in RDF is vast and fragmented (Fig. 1). advantage of not having to repeat all the triple elements 42 <sup>43</sup> There are many approaches varying in semantics, tuple but only the predicate. The second similarity, which <sup>44</sup> typology, standard compliance, dependence on exter- is the main disadvantage of n-ary relations, is the in-<sup>45</sup> and vocabulary, blank node management, granularity, troduction of blank nodes, which cannot be globally <sup>45</sup> 46 46 and scalability [\[45\]](#page-33-7). First, the annotation syntaxes and, <sup>47</sup> subsequently, the knowledge organization systems re- Due to these design flaws, different approaches have <sup>47</sup> 48 lated to provenance are discussed in sections 2.1 and been proposed since 2005, starting with named graphs 48 49 2.2. Secondly, section 2.3 introduces the main strate-<br>and *formulae* in Notation 3 Logic. From a syntacti-50 gies to store dynamic linked data and software to query cal point of view, named graphs are quadruples, where 50 51 them. **the fourth element is the graph URI** that acts as con-<br>51 The landscape of strategies to formally represent provenance in RDF is vast and fragmented (Fig. [1\)](#page-3-0). There are many approaches varying in semantics, tuple typology, standard compliance, dependence on external vocabulary, blank node management, granularity, lated to provenance are discussed in sections [2.1](#page-2-1) and [2.2.](#page-5-0) Secondly, section [2.3](#page-5-1) introduces the main stratethem.

#### <span id="page-2-1"></span>*2.1. Annotation syntaxes for RDF provenance*

<sup>12</sup> one without reconstructing all the intermediate states. quadrupled since subject, predicate, and object must be 21 21 21 **posals for the paper is organized as follows** Sec. posals for this syntax, including that by David Beck- 21 To date, the only W3C standard syntax for annothe only one to be back-compatible with all RDFbased systems. Included since RDF 1.0 [\[8\]](#page-31-5), it conrdf:Statement, which is connected to the triple by There is a shorthand notation, the  $rdf$ : ID attribute in RDF 2004 update" [\[9\]](#page-31-6).

<sup>36</sup> <sup>1</sup> 1 and 1 and 1 and 1 and 1 and 1 and 1 and 2 and 2 and 2 and 2 and 2 and 2 and 2 and 2 and 2 and 2 and 2 and 2 and 2 and 2 and 2 and 2 and 2 and 2 and 2 and 2 and 2 and 2 and 2 and 2 and 2 and 2 and 2 and 2 and 2 a 37 The n-ary relations allow this behavior through the in- 38 stance of a relationship in the form of a blank node. **2. Related works Exercise 2. Related works C** and the set of the set of the set of the set of the set of the set of  $39$  40 RDF Reification, with the difference that the latter reidereferenced.

> Due to these design flaws, different approaches have cal point of view, named graphs are quadruples, where

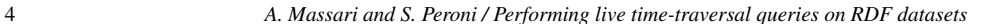

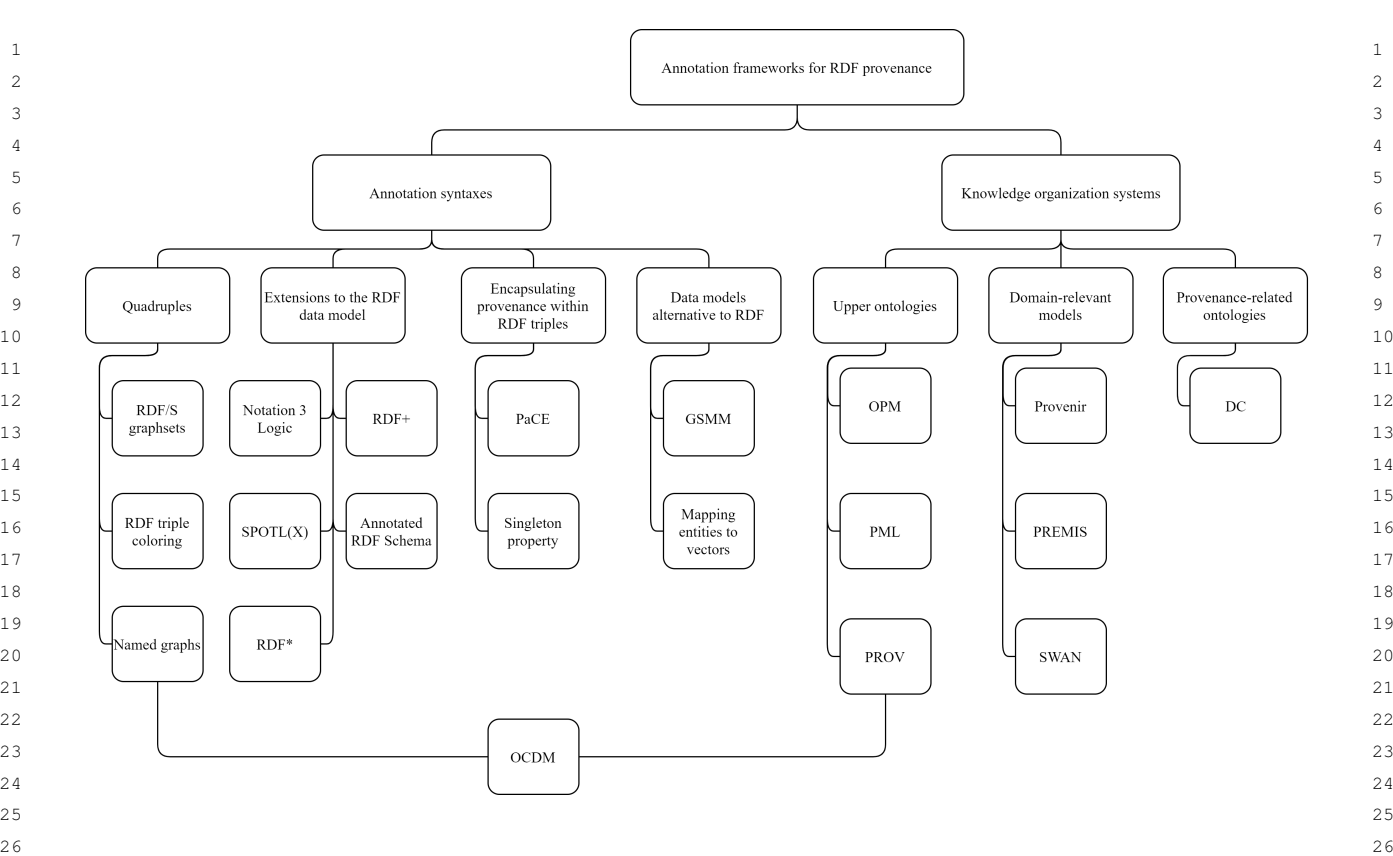

<span id="page-3-0"></span>27 and 27 and 27 and 27 and 27 and 27 and 27 and 27 and 27 and 27 and 27 and 27 and 27 and 27 and 27 and 27 and 27 and 27 and 27 and 27 and 27 and 27 and 27 and 27 and 27 and 27 and 27 and 27 and 27 and 27 and 27 and 27 an Fig. 1. Annotation frameworks for RDF provenance.

text to triples [\[10\]](#page-31-7). It is a solution compatible with the and its evolution RDF triple coloring, extend named  $\frac{29}{29}$  $_{30}$  RDF data model, it does not rely on terms or ontolo-graphs to allow RDFS semantics. A graphset is a set of  $_{30}$  $_{31}$  gies to capture the provenance, it does not cause *triple* named graphs. It is associated with a URI, preserving  $_{31}$  $_{32}$  *bloat*, and is scalable and suitable for Big Data appli- provenance information lost following an update, and  $_{32}$  $_{33}$  cations. On the other hand, concerning serialization, it registering co-ownership of multiple named graphs  $_{33}$  $_{34}$  is possible to implement named graphs using exten- [\[11\]](#page-31-8). Similarly, RDF triple coloring manages scenarios  $_{34}$  $35$  sions of KDF/XML, furtie, and N-Triples, called THX, where the same data has different resources, but co-<br> $35$ <sup>36</sup> 1110, and N-Quaus, an standardized and companiole ownership is implicit [\[12\]](#page-31-9). Both RDF/S graphsets and <sup>36</sup> 37 37 RDF triple coloring are serializable in TriG, TriX, and  $\frac{38}{18}$  and  $\frac{38}{18}$  and  $\frac{38}{18}$  and  $\frac{38}{18}$  N-Quads, do not need proprietary terms or external vo- $\frac{39}{2}$  to express the provenance of scientific statements. The cabularies and are scalable. However, RDF/S graphsets  $\frac{39}{2}$ <sup>40</sup> suggested model is called *nanopublications* and rep-<br>do not comply with either the RDF data model or the exents a fundamental scientific statement with associ-<br>And DOI algebra with a political science with is 42 ated context. Precisely, a nanopublication consists of  $\frac{34 \text{ NQL}}{42}$  are  $\frac{34 \text{ NQL}}{42}$  and  $\frac{34 \text{ NQL}}{42}$ <sup>43</sup> three named graphs: one on data, one on provenance, the comparison of the comparison of the comparison of the comparison of the comparison of the comparison of the comparison of the comparison of the comparison of the RDF data model, it does not rely on terms or ontologies to capture the provenance, it does not cause *triple bloat*, and is scalable and suitable for Big Data applications. On the other hand, concerning serialization, it is possible to implement named graphs using extensions of RDF/XML, Turtle, and N-Triples, called TriX, TriG, and N-Quads, all standardized and compatible with the SPARQL algebra. Such advantages have led the Web Alliance to propose named graphs as a format to express the provenance of scientific statements. The suggested model is called *nanopublications* and rep-

 $_{45}$  However, named graphs have a limit: they do not  $_{45}$  egy to attach provenance information to KDF triples.  $_{46}$  handle the provenance of implicit triples. RDFS adds  $\frac{460 \text{ H}}{460 \text{ H}}$ , the RDF data model can be extended  $47$  semantics to RDF triples so that new implicit triples to achieve this goal. The first proposal of this kind  $47$  $48$  can be derived through inference rules. When an up-<br>was Notation 3 Logic, which introduced the formulae 49 date query erases a named graph, all the logic of the [13]. Formulae allow producing statements on N3 sen-50 triple associated is lost along with the data, and there is tences, which are encapsulated by the syntax {...}. 50 51 no way to separate the two aspects. RDF/S graphsets, Berners-Lee and Connolly also proposed a *patch file* 51

28  $\sim$  28 and its evolution RDF triple coloring, extend named SPARQL algebra, unlike RDF triple coloring, which is fully compatible.

and one on publication metadata [\[47\]](#page-33-9). Conversely, the quadruple is not the only strai-Conversely, the quadruple is not the only strategy to attach provenance information to RDF triples. Additionally, the RDF data model can be extended to achieve this goal. The first proposal of this kind was Notation 3 Logic, which introduced the *formulae* [\[13\]](#page-32-7). *Formulae* allow producing statements on N3 sentences, which are encapsulated by the syntax  $\{ \ldots \}$ . Berners-Lee and Connolly also proposed a *patch file*

[\[48\]](#page-33-10):

- 1. diff:replacement, that allows expressing any change. Deletions can be written as {...} diff:replacement {}, and additions as {} diff:replacement {...}.
	- 2. diff:deletion, which is a shortcut to express deletions as {...} diff:deletion {...}.
- 3. diff:insertion, which is a shortcut to express additions as {...} diff:insertion {...}.

14 The main advantage of this representation is its econ-<br>14 The main advantage of this representation is its econ-<br>5 chema: home Location 15 omy: given two graphs G1 and G2, its cost in storage is SantaBarbara» schema: endDate 2001. 15 16 directly proportional to the difference between the two Having discussed possible RDF extension, two 16 17 graphs. Therefore, it is a scalable approach. However, strategies encapsulate provenance in RDF triples: 17 18 while conforming to the SPARQL algebra, N3 does not PaCE and singleton properties. Provenance Context 18 19 comply with the RDF data model and relies on the N3 Entity (PaCE) is an approach concretely implemented 19 20 20 in the Biomedical Knowledge Repository (BKR) project Logic Vocabulary.

21 Adopting a completely different perspective, RDF+ at the US National Library of Medicine [\[18\]](#page-32-12). Its 21 22 solves the problem by attaching a provenance prop- implementation is flexible and varies depending on 22 23 erty and its value to each triple, forming a quintu-<br>23 erty and its value to each triple, forming a quintu-24 ple. In addition, it extends SPARQL with the ex-<br>provenance can be linked to the subject, predicate, 24 25 pression WITH META Metalist, which includes and object of each triple, only to the subject or only 25 26 graphs specified in Metalist, containing RDF+ to the subject and predicate, through the property 26 27 meta knowledge statements [\[14\]](#page-32-8). To date, RDF+ is provenir: derives\_from. Therefore, such a so- 27 28 not compliant with any standard, neither the RDF data lution depends on the Provenir ontology, and it is not 28 29 model, nor SPARQL, nor any serialization formats. Scalable because it causes *triple bloat*. Apart from 29 Adopting a completely different perspective, RDF+ solves the problem by attaching a provenance property and its value to each triple, forming a quintuple. In addition, it extends SPARQL with the exmodel, nor SPARQL, nor any serialization formats.

30 Also, SPOTL(X) expresses a triple provenance these two flaws, it has several advantages: it leads to 30 31 through quintuple [\[16\]](#page-32-9). Indeed, the framework's name 49% less triple than RDF Reification, it does not in-<br>31 32 means Subject Predicate Object Time Location. Op- volve blank nodes, it is fully compatible with the RDF 32 33 ionally, it is possible to create sextuples that add con- data model and SPARQL, and can be represented with 33 34 text to the previous elements. SPOTL(X) is concretely any RDF serializations (RDF/XML, N3, Turtle, N- 34 35 implemented in YAGO 2, given the need to specify Triples, RDF-JSON, JSON-LD, RDFa and HTML5 35 36 36 which time, space, and context a specific statement is <sup>37</sup> true. Outside of YAGO 2, SPOTL(X) does not follow Conversely, singleton properties are inspired by set <sup>37</sup> 38 38 either the RDF data model or the SPARQL algebra, 39 and there is no standard serialization format. Similarly, a singleton property is defined as "a unique 39 Also, SPOTL(X) expresses a triple provenance tionally, it is possible to create sextuples that add conimplemented in YAGO 2, given the need to specify and there is no standard serialization format.

41 41 have any standardization. A triple annotation has the 42 form s p: $\lambda$  o, where  $\lambda$  is the annotation, always ticular context" [19]. This goal is achieved by con-<br>42 linked to the property [49]. Annotated RDE Schema pecting subjects to objects with unique properties that 43 linked to the property [\[49\]](#page-33-11). Annotated RDF Schema necting subjects to objects with unique properties that 43 <sup>44</sup> perfects this pattern by annotating an entire triple and are singleton properties of the generic predicate via <sup>44</sup> 45 presenting a SPARQL extension to query annotations, the new singletonPropertyOf predicate. Then, 45 46 46 meta-knowledge can be attached to the singleton prop-Similarly, annotated RDF (aRDF) does not currently called AnQL [\[15\]](#page-32-10).

<sup>47</sup> The most recent proposal in extending the RDF erty. This strategy has been shown to have advantages <sup>47</sup> 48 48 data model to handle provenance information is RDF\*, 49 which embeds triples into triples as the subject or ob- PaCE (tested on BKR) but disadvantages in terms of 49 50 ject [\[17\]](#page-32-11). Its main goal is to replace RDF Reification triples' number where multiple statements share the 50 51 51 through less verbose and redundant semantics. Since The most recent proposal in extending the RDF which embeds triples into triples as the subject or ob-

1 *format for RDF deltas*, or three new terms, using N3 there is no serialization to represent such syntax, Tur-2 [48]: [48] [22] [48]: tle\*, an extension of Turtle to include triples in other 2  $\frac{3}{1}$  at  $\epsilon$  s are leasened that allows announce the virtual striples within « and », was also introduced. Similarly,  $^{4}$   $^{4}$   $^{4}$   $^{4}$   $^{4}$   $^{4}$   $^{4}$   $^{4}$   $^{4}$   $^{4}$   $^{4}$   $^{4}$   $^{4}$   $^{4}$   $^{4}$   $^{4}$   $^{4}$   $^{4}$   $^{4}$   $^{4}$   $^{4}$   $^{4}$   $^{4}$   $^{4}$   $^{4}$   $^{4}$   $^{4}$   $^{4}$   $^{4}$   $^{4}$   $^{4}$   $^{4}$   $^{4}$   $^{4}$   $^{4}$   $^{4}$   $^{4}$  $\frac{1}{2}$  5  $\frac{1}{2}$  5  $\frac{1}{2}$  6  $\frac{1}{2}$  6  $\frac{1}{2}$  6  $\frac{1}{2}$  6  $\frac{1}{2}$  6  $\frac{1}{2}$  6  $\frac{1}{2}$  6  $\frac{1}{2}$  6  $\frac{1}{2}$  6  $\frac{1}{2}$  6  $\frac{1}{2}$  6  $\frac{1}{2}$  6  $\frac{1}{2}$  6  $\frac{1}{2}$  6  $\frac{1}{2}$  6  $\frac{1}{2}$  6  $\frac{1$  $\frac{1}{2}$  6  $\frac{1}{2}$  6  $\frac{1$  $\frac{1}{2}$  at  $\frac{1}{2}$  and  $\frac{1}{2}$  is a substitution which is a shortest to  $\frac{1}{2}$  to RSP-QL\* [\[50\]](#page-33-12). YAGO 4 has adopted RDF\* to 8 8 attach temporal information to its facts, expressing 9
the temporal scope through schema: startDate
<sup>9</sup>
the temporal scope through schema: startDate
<sup>9</sup> 10 10 and schema:endDate [\[51\]](#page-33-13). For example, to ex-11 11 press that Douglas Adams, author of the *Hitchhiker's* 12 12 *Guide to the Galaxy*, lived in Santa Barbara until he 13 13 died in 2001, YAGO 4 records «DouglasAdams there is no serialization to represent such syntax, Turschema:homeLocation

SantaBarbara» schema:endDate 2001.

Having discussed possible RDF extension, two strategies encapsulate provenance in RDF triples: PaCE and singleton properties. Provenance Context Entity (PaCE) is an approach concretely implemented and object of each triple, only to the subject or only to the subject and predicate, through the property provenir:derives\_from. Therefore, such a solution depends on the Provenir ontology, and it is not 49% less triple than RDF Reification, it does not involve blank nodes, it is fully compatible with the RDF any RDF serializations (RDF/XML, N3, Turtle, N-Microdata).

40 **5** Similarly, annotated RDF (aRDF) does not currently property instance representing a newly established re-Conversely, singleton properties are inspired by set theory, where a singleton set has a single element. lationship between two existing entities in one particular context" [\[19\]](#page-32-13). This goal is achieved by connecting subjects to objects with unique properties that are singleton properties of the generic predicate via the new singletonPropertyOf predicate. Then, in terms of query size and query execution time over triples' number where multiple statements share the same metadata. Beyond that, singleton properties have

in any RDF format.

Table [1](#page-6-0) summarises all the considerations on the adstrategies.

# <span id="page-5-0"></span>*provenance*

12 Many vocabularies and ontologies represent prove- (prov: wasAttributedTo), the primary sources 12 13 **nance information, either upper ontologies, domain** (prov:hadPrimarySource) and a link to the pre-<sup>14</sup> ontologies, or provenance-related ontologies. Among vious snapshot in time (prov: was Derived From). <sup>14</sup> <sup>15</sup> the upper ontologies, the Open Provenance Model Furthermore, as anticipated in section 1, OCDM ex-<sup>15</sup> <sup>16</sup> stands out because of its interoperability, describing tends the Provenance Ontology by introducing a new <sup>16</sup> <sup>17</sup> the history of an entity in terms of processes, artifacts, property called has UpdateQuery, a mechanism to <sup>17</sup> <sup>18</sup> and agents [\[22\]](#page-32-14). On the other hand, the Proof Markup record additions and deletions from an RDF graph with <sup>18</sup> <sup>19</sup> Language (PML) is an ontology designed to support a SPARQL INSERT and SPARQL DELETE query <sup>19</sup> 20 trust mechanisms between heterogeneous web services string. The snapshot-oriented structure, combined with <sup>20</sup> Many vocabularies and ontologies represent provethe history of an entity in terms of processes, artifacts, [\[23\]](#page-32-15).

22 Among domain-relevant models, there is the Provenir was modified to reach the current state, makes it easier 22 23 Ontology for eScience [\[25\]](#page-32-16), PREMIS for archived dig-<br>to recover the current statements of an entity and re-<sup>24</sup> ital objects, such as files, bitstreams, and aggrega-<br>store an entity to a specific snapshot. The current state-<sup>25</sup> tions [\[26\]](#page-32-17), and the Semantic Web Applications in Neu-<br>ments are those available in the present dataset, while 26 romedicine (SWAN) Ontology to model a scientific recovering a snapshot s; means applying the reverse 26 27 discourse in the context of biomedical research [\[27\]](#page-32-18). operations of all undate queries from the most recent 27 28 Finally, the Dublin Core Metadata Terms enables ex-<br>28  $\frac{1}{28}$   $\frac{1}{28}$   $\frac{1}{28}$   $\frac{1}{28}$   $\frac{1}{28}$   $\frac{1}{28}$   $\frac{1}{28}$   $\frac{1}{28}$   $\frac{1}{28}$   $\frac{1}{28}$   $\frac{1}{28}$   $\frac{1}{28}$   $\frac{1}{28}$   $\frac{1}{28}$   $\frac{1}{28}$ 29 29 pressing the provenance of a resource and specify what 30 is described (e.g., dct:BibliographicResource), 23 Storing and querying dynamic linked onen data 31 31 who was involved (e.g., dct:Agent), when the 32 changes occurred (e.g., dct:dateAccepted), and Various archiving policies have been elaborated to <sup>32</sup> 33 33 the derivation (e.g., dct:references) [\[28\]](#page-32-0).

34 All the requirements and ontologies for provenance independent copies change-based and timestamp-35 35 on the Web were merged into a single data model 36 36 [\[29\]](#page-32-2), the PROV Data Model (PROV-DM) [\[52\]](#page-33-14), trans-37 lated into the PROV Ontology using the OWL 2 Web divided by storage policy 38 38 Ontology Language [\[24\]](#page-32-1). PROV-DM provides sev-39 39 eral classes, properties, and restrictions, representing 40 provenance information in different systems and con-<br>40 and Dollars and Umbrich [44] On the one hand a 41 41 texts. Its level of genericity is such that it is even pos-42 sible to create new classes and data model-compatible the focus can affect a version or a delta Com 42 as properties for new applications and domains. Just bining quary and focus types results in six possible results in the second of the second second the second second second to the second second second second second second <sup>44</sup> like the Open Provenance Model, PROV-DM cap-<br><sup>44</sup> triangle functionalities: 45 45 tures the provenance under three complementary per-46 spectives: agent-centered provenance, object-centred- 1. Version materialization. The request to obtain a 46 47 provenance, and process-centered provenance. This feature is  $\frac{47}{47}$  full version of a specific resource. This feature is  $\frac{47}{47}$ provenance, and process-centered provenance.

<sup>48</sup> The OpenCitations Data Model relies on the flex-<br><sup>48</sup> the most common, provided by any version con-<sup>49</sup> ibility of PROV-O and named graphs to record the trol system for RDF; 50 provenance of bibliographic datasets [\[41\]](#page-33-3). Each en-<br>50 2. Single-version structured query. Queries made 50 51 51 tity described by the OCDM is associated with one or

<sup>1</sup> the same advantages and disadvantages as PaCE: they more named provenance graphs, called snapshots. The <sup>1</sup> 2 rely on a non-standard term, are not scalable, adhere to snapshots are of type  $\text{prox:}$  Entity and are con-3 3 the RDF data model and SPARQL, and are serializable 4 4 prov:specializationOf. Being the specializa-5 5 5 5 Table 1 summarises all the considerations on the ad-<br>tion of another entity means sharing every aspect of 5 <sup>6</sup> vantages and disadvantages of the listed RDF based the latter and, in addition, presenting more specific as-7 7 pects, such as an abstraction, a context, or, in this case, 8 8 a time. In addition, each snapshot records the validity 9 9 *2.2. Knowledge Organisation Systems for RDF* 10 **provenance provenance provenance provenance provenance provenance provenance provenance provenance provenance provenance provenance provenance provenance provenance provenance provenance** 11 11 sible for creation/modification of entities' data more named provenance graphs, called snapshots. The snapshots are of type prov:Entity and are connected to the bibliographic entity described through the latter and, in addition, presenting more specific asdates (prov: generatedAtTime, (prov:hadPrimarySource) and a link to the previous snapshot in time (prov:wasDerivedFrom).

21 [23].  $\qquad \qquad$  [23]. Furthermore, as anticipated in section [1,](#page-0-2) OCDM extends the Provenance Ontology by introducing a new record additions and deletions from an RDF graph with a SPARQL INSERT and SPARQL DELETE query string. The snapshot-oriented structure, combined with was modified to reach the current state, makes it easier to recover the current statements of an entity and restore an entity to a specific snapshot. The current statements are those available in the present dataset, while recovering a snapshot *s<sup>i</sup>* means applying the reverse operations of all update queries from the most recent snapshot  $s_n$  to  $s_{i+1}$  [\[42\]](#page-33-4).

### <span id="page-5-1"></span>*2.3. Storing and querying dynamic linked open data*

Various archiving policies have been elaborated to store and query the evolution of RDF datasets, namely independent copies, change-based and timestampbased policies [\[44\]](#page-33-6). Table [2](#page-6-1) lists the main knowledge bases, version control systems, and archives for RDF, divided by storage policy.

Regarding the time-related retrieval functionalities, two queries and focus types are identified by Fernández, Polleres and Umbrich [\[44\]](#page-33-6). On the one hand, a query can be a materialization or structured; on the other, the focus can affect a version or a delta. Combining query and focus types results in six possible retrieval functionalities:

- 1. Version materialization. The request to obtain a the most common, provided by any version control system for RDF;
- 2. Single-version structured query. Queries made on a specific version of a resource;

<span id="page-6-0"></span>

| Approach                       | Tuple type           | Compliance<br>with the RDF<br>data model | Compliance<br>with SPAROL | <b>RDF</b><br>serialisations                                         | External<br>vocabulary             | Scalable                         |
|--------------------------------|----------------------|------------------------------------------|---------------------------|----------------------------------------------------------------------|------------------------------------|----------------------------------|
| Named graphs                   | Quadruple            | $+$                                      | $^{+}$                    | TriG, TriX,<br>N Quads                                               |                                    | $\ddot{}$                        |
| RDF/S graphsets                | Quadruple            |                                          |                           | TriG, TriX,<br>N Quads                                               |                                    | $\begin{array}{c} + \end{array}$ |
| RDF triple coloring            | Ouadruple            | $\ddot{}$                                | $^{+}$                    | TriG, TriX,<br>N Quads                                               |                                    | $\ddot{}$                        |
| N3Logic                        | Triple (in N3)       |                                          | $^{+}$                    | N <sub>3</sub>                                                       | N <sub>3</sub> Logic<br>Vocabulary | $\begin{array}{c} + \end{array}$ |
| aRDF & Annotated<br>RDF Schema | Non-standard         |                                          |                           |                                                                      |                                    | $\ddot{}$                        |
| $RDF+$                         | Quintuple            |                                          |                           |                                                                      |                                    | $\ddot{}$                        |
| SPOTL(X)                       | Quintuple/sextuple - |                                          |                           |                                                                      |                                    | Depends on<br>implementation     |
| $RDF*$                         | Non-standard         |                                          |                           | Turtle*<br>(non-standard)<br>RDF/XML, N3,                            |                                    |                                  |
| PaCE                           | Triple               | $\overline{+}$                           | $^{+}$                    | Turtle, N-Triples,<br>RDF-JSON,<br>JSON-LD, RDFa,<br>HTML5 Microdata | Provenir ontology                  |                                  |
| Singleton property             | Triple               | $^{+}$                                   | $\ddot{}$                 | RDF/XML, N3,<br>Turtle, N-Triples,<br>RDF-JSON,<br>JSON-LD, RDFa,    | Singleton<br>property              |                                  |
|                                |                      |                                          |                           | HTML5 Microdata                                                      |                                    |                                  |

<span id="page-6-1"></span>

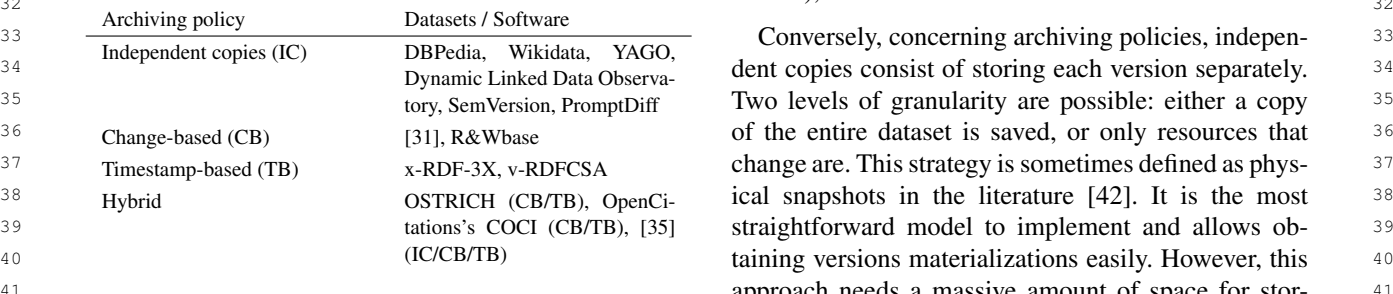

- 43 43 different statements' versions, further diff mechanisms 3. Cross-version structured query. Queries made on different versions of a resource, often called a time-traversal query;
- 45 45 45 A. Delta materialization. The request to get the dif- date, this is the archiving policy adopted by most sys-46 46 ferences between two versions of a specific re-<sup>47</sup> source. This feature is handy for RDF author-<br><sup>47</sup> The first version control systems for RDF were 48 48 PromptDiff [\[36\]](#page-32-6) and SemVersion [\[37\]](#page-33-15), specially tai-49 systems, such as merge or conflict resolution; lored for ontologies. Inspired by CVS, the classic ver-4. Delta materialization. The request to get the difsource. This feature is handy for RDF authoring applications and operations in version control systems, such as merge or conflict resolution;
- 51 2), but satisfied with deltas instead of versions; version of an ontology in a separate space. In addition, 51 5. Single-delta structured queries. The equivalent of 2), but satisfied with deltas instead of versions;

# $\frac{32}{32}$  32

41 41 approach needs a massive amount of space for stor-42 3. Cross-version structured query. Queries made on ing and time for processing. Furthermore, given the 42 <sup>44</sup> time-traversal query; and the same required to identify what changed. Nevertheless, to <sup>44</sup> tems and knowledge bases.

50 5. Single-delta structured queries. The equivalent of sion control system for text documents, they save each 50

<sup>1</sup> 1 PromptDiff provides diff algorithms to compute deltas one version and the other. For this reason, delta mate-2 2 between two versions, applying ten heuristic matchers. 3 The results of a matcher become the input for others computational costs for delta propagation are required 3 <sup>4</sup> until they produce no more changes. Instead, SemVer- to support version-focused queries. The first proposal <sup>4</sup> 5 sion provides two diff algorithms: one structure-based, of this approach was described in A Version Manage-<sup>6</sup> which returns the difference between explicit triples in *ment Framework for RDF Triple Stores* [31]. The idea 7 two graphs, the other semantic-aware, which also con- is to store the original dataset and the deltas between 8 siders the triples inferred through RDFS relations. Dif-<br>by consecutive versions. However, as it was said, per-<sup>9</sup> ferences are calculated on the fly in both approaches, forming version queries requires rebuilding that state 10 while all ontology's versions take up space on the on the fly. In order to avoid performance problems, 10 <sup>11</sup> disk. For this reason, SemVersion and PromptDiff are deltas are compressed in Aggregated Deltas to directly <sup>11</sup> 12 classified as having independent-copies archiving poli- compute the version of interest instead of considering 12 13 cies, despite the article from which this classification the whole sequence of deltas. In other words, all pos-<br>13 <sup>14</sup> is taken consider them as changed-based systems [\[44\]](#page-33-6). sible deltas are stored in advance, and duplicated or 15 As for the allowed retrieval functionalities, they are unnecessary modifications are deleted. Finally, the ar- 15 <sup>16</sup> limited to the delta and version materialization in both ticle analyzes the performance for structured queries <sup>16</sup> while all ontology's versions take up space on the classified as having independent-copies archiving poli-As for the allowed retrieval functionalities, they are limited to the delta and version materialization in both cases.

18 With respect to knowledge bases, DB pedia [53] However, no mention is made of possible queries on 18 19 19 publicly releases snapshots of the entire dataset at reg-20 ular intervals. Therefore, in the specific case of DB-<br>A concrete implementation of a change-based pol-<br>20 21 pedia, another problem arises: many changes may not icy is R&Wbase, a version control system inspired 21 22 be reflected in the snapshots, that is, all statements by Git but designed for RDF [38]. Triples are stored 22 23 with a lifespan shorter than the interval between snap- in quads, where the context identifies the version and 23 24 shots. There are proposals to fill this gap, such as us-<br>whether the triple was added or removed. A ver-<br>24 25 ing Wikipedia's revisions history information [4]. Sim- sion's identifier is either a hash or master. Insertions- 25 26 26 ilarly, Yago releases backups of the whole dataset, 27 downloadable in the website's Downloads section [\[6\]](#page-31-10). sponsible agent, and the parent delta. The main advan-28 Since the Yago data model was modified significantly tage of this approach is that it allows single-version 28 29 from the first to the fourth edition, each can be down-<br>
zero tructured queries at query-time: a so-called interpre-<br>
29 With respect to knowledge bases, DBpedia [\[53\]](#page-33-16) with a lifespan shorter than the interval between snapshots. There are proposals to fill this gap, such as using Wikipedia's revisions history information [\[4\]](#page-31-3). Sim-Since the Yago data model was modified significantly loaded separately.

31 Wikidata does not save the whole dataset but only queries to find all the ancestors of a resource at a 31 32 the resources that change [\[54\]](#page-33-17). Wikibase, the database specific time. The query specifies the time via FROM 32 33 used for Wikidata, creates a revision associated with a  $\leq$ version\_graph\_URI>. In order to accelerate the 33 34 specific entity every time the related page is modified process, triples in both the additions and deletions 34 35 35 [\[5\]](#page-31-11). Within each revision, in the text field, there is 36 a complete copy of that page after the change. Some can be cached. The article does not mention any other 36 37 metadata are also saved, such as the timestamp, the query type and whether it can indicate more than one 37 38 contributor's username and id, and a comment summa- graph for cross-version structured queries. In any case, 38 39 rizing the modifications. This information is stored in since versions' URIs are based on not human-readable 39 40 compressed XML files and made available for down-<br>hashes, that could be considered as a cumbersome so-<br>40 41 41 load on the Wikidata website [\[55\]](#page-33-18). However, the con-42 42 tent of the text field is not in XML format, but in 43 **JSON** format, with all non-ASCII characters escaped. with its transaction time, that is, the timestamp of the 43 44 On the Wikidata site, it is possible to explore the con-<br>version in which that statement was in the dataset. An-<br>44 45 45 tent of a single revision and compute the delta between <sup>46</sup> two or more versions on the fly through the user in-<br>bined with AnQL to perform queries, as seen in sec-<br><sup>46</sup> <sup>47</sup> terface. Though, there is no way to perform SPARQL tion 2.1 [15]. However, implementations of that solu-48 queries on revisions. The same state of the contrary, x-RDF-3X is a 48 Wikidata does not save the whole dataset but only contributor's username and id, and a comment summacompressed XML files and made available for down-JSON format, with all non-ASCII characters escaped. two or more versions on the fly through the user inqueries on revisions.

<sup>49</sup> The change-based policy was introduced to solve database for RDF designed to manage high-frequency <sup>49</sup> 50 scalability problems caused by the independent copies online updates, versioning, time-traversal queries, and 50 The change-based policy was introduced to solve scalability problems caused by the independent copies

17 cases. **17** cases and the cases and the cases on a single version, on a single delta, and cross-delta. 17 one version and the other. For this reason, delta materialization is costless. The drawback is that additional computational costs for delta propagation are required to support version-focused queries. The first proposal of this approach was described in *A Version Management Framework for RDF Triple Stores* [\[31\]](#page-32-4). The idea is to store the original dataset and the deltas between two consecutive versions. However, as it was said, performing version queries requires rebuilding that state deltas are compressed in Aggregated Deltas to directly the whole sequence of deltas. In other words, all possible deltas are stored in advance, and duplicated or multiple versions.

30 30 tation layer is responsible for translating SPARQL A concrete implementation of a change-based policy is R&Wbase, a version control system inspired by Git but designed for RDF [\[38\]](#page-33-0). Triples are stored related graphs store metadata, such as the date, the responsible agent, and the parent delta. The main advanstructured queries at query-time: a so-called interprespecific time. The query specifies the time via FROM <version\_graph\_URI>. In order to accelerate the process, triples in both the additions and deletions graphs are excluded, and the most frequent queries can be cached. The article does not mention any other query type and whether it can indicate more than one since versions' URIs are based on not human-readable lution.

51 approach. It consists of saving only the deltas between transactions [32]. The triples are never deleted but are 51 The timestamp-based policy annotates each triple version in which that statement was in the dataset. Annotated RDF Schema can be used to achieve this, comtion [2.1](#page-2-1) [\[15\]](#page-32-10). However, implementations of that solutransactions [\[32\]](#page-32-19). The triples are never deleted but are

<sup>1</sup> annotated with two fields: the insertion and deletion four graphs: a global state graph, which contains a 2 imestamp, where the last one has zero value for cur- named graph on the global state of Wikidata after each 2 3 3 rently living versions. Afterward, updates are saved in 4 a separate workspace and merged into various indexes tains all the added and deleted triples for revision; and 5 5 at occasional savepoints. A dictionary encodes strings <sup>6</sup> in short IDs, and compressed and clustered B+ trees such as the author, the timestamp, the id of the modi-7 are employed to index data in lexicographic order. Be- fied entity, the previous version of the same entity and 8 cause of indexes, time-traversal queries are speedy, but the URIs of the additions, deletions, and global state 9 no approach to return deltas or query them is men-<br>graphs. Since the sum of these graphs would weigh extimestamp, where the last one has zero value for curare employed to index data in lexicographic order. Beno approach to return deltas or query them is mentioned.

11 v-RDFCSA uses a similar strategy but excels in re- but RocksDB is used to store specific indexes [\[56\]](#page-33-19). 11 12 ducing space requirements, compressing 325 GB of Four kinds of indexes are generated: dictionary in-<br>12 13 storage into 5.7-7.3GB [\[33\]](#page-32-20). To achieve that result, it dexes, in which each string is associated to an integer 13 <sup>14</sup> compresses both the RDF archive and the timestamps and vice versa; content indexes, which associate the <sup>14</sup> 15 attached to the triples. All types of queries are explic-<br>subject-predicate-object statement permutations spo, 15 16 16 *pos*, and *osp* to the respective transaction time in the v-RDFCSA uses a similar strategy but excels in recompresses both the RDF archive and the timestamps itly allowed.

18 bine the changed-based approach with the timestamp- vides the set of added and removed triples for a given 18 19 based approach. For example, OSTRICH is a triple-<br>19 revision; and meta indexes, which provide the relevant 20 store that retains the first version of a dataset and metadata for each revision. The use of each storage 20 21 subsequent deltas, as introduced in [\[31\]](#page-32-4). However, policy allows managing all kinds of queries efficiently, 21 22 it merges *changesets* based on timestamps to reduce at the cost of a massive computational effort to index 22 23 23 redundancies between versions, adopting a change-24 24 based and timestamp-based approach simultaneously 25 25 [\[34\]](#page-32-21). OSTRICH supports version materialization, delta 26 materialization, and single-version queries. **3. Methodology 26** 26 Finally, there are hybrid storage policies that combine the changed-based approach with the timestampbased approach. For example, OSTRICH is a triplestore that retains the first version of a dataset and

27 27 Datasets based on the OpenCitations Data Model, 28 28 such as COCI, [\[43\]](#page-33-5) embrace a similar hybrid ap-29 proach, mirror-like and opposite to the one seen in a nologies did not initially allow recording or query-30 [31] and OSTRICH. The present state of an en- ing change-tracking provenance. For this reason, it 30 31 tity is the only one stored, not the original one. In is necessary to adopt an external provenance model. 31 32 32 For each entity, a provenance graph is generated 33 as a result of an update. The delta versus the next Model (OCDM) was employed [41], summarized in 33 34 version is expressed as a SPARQL query in the Fig. 2. According to the OCDM, one or more snap-<br>34 35 property oco:hasUpdateQuery. In addition, each shots are linked to each entity, storing information 35 36 provenance graph contains transactional time informa- about that resource at a specified time point. In par- 36 37 tion, expressed via prov: generatedAtTime and ticular, they record the validity dates, the primary 37 38 prov: invalidatedAtTime, that is, the insertion data sources, the responsible agents, a human read-<br>38 39 and deletion timestamps. The advantage is that the able description, and a SPARQL update query sum-40 most interesting dataset's state, the current one, is im-<br>marizing the differences to the previous snapshot. 40 <sup>41</sup> mediately available and does not have to be recon-<br>To this end, the OCDM reuses terms from PROV-42 structed. It is worth mentioning that, to date, COCI is O [24], Dublin Core Terms [28], and introduces a 42 43 the only citation index to implement change tracking new predicate, has UpdateQuery, described within 43 <sup>44</sup> mechanisms. Among the leading players in the field, the OpenCitations Ontology [\[57\]](#page-33-20). More specifically, <sup>44</sup> 45 neither Web of Science nor Scopus have adopted solu- each snapshot is an instance of the prov: Entity 45 <sup>46</sup> tions in this regard. The class; it is linked to the described entity by the <sup>46</sup> [\[31\]](#page-32-4) and OSTRICH. The present state of an enprovenance graph contains transactional time informamost interesting dataset's state, the current one, is imthe only citation index to implement change tracking mechanisms. Among the leading players in the field, tions in this regard.

47 Finally, there is software that adopts all three archiv-<br>
prov: specializationOf predicate and to the 48 ing policies. For example, [\[35\]](#page-32-5) proposes a system to fill previous snapshot by  $\text{prov}:\text{wasDerivedFrom. In}$  48 49 the already mentioned Wikidata gap, which provides addition, the validity period is recorded via 49 50 50 provenance data but does not allow queries. XML 51 dumps downloaded from Wikidata are organized into prov:invalidatedAtTime, the primary data 51 Finally, there is software that adopts all three archiv-

10 10 abytes, they are not directly saved into a triplestore, 17 Finally, there are hybrid storage policies that com-<br>
form [start, end]; revision indexes, which pro-<br>
17 four graphs: a global state graph, which contains a revision; an addition and deletion graph, which contains all the added and deleted triples for revision; and a default graph, containing metadata for each revision, such as the author, the timestamp, the id of the modithe URIs of the additions, deletions, and global state Four kinds of indexes are generated: dictionary indexes, in which each string is associated to an integer subject-predicate-object statement permutations *spo*, policy allows managing all kinds of queries efficiently, at the cost of a massive computational effort to index all data.

# <span id="page-8-0"></span>3. Methodology

As discussed in section [2,](#page-2-0) Semantic Web technologies did not initially allow recording or queryis necessary to adopt an external provenance model. In the context of this work, the OpenCitations Data Model (OCDM) was employed [\[41\]](#page-33-3), summarized in Fig. [2.](#page-9-0) According to the OCDM, one or more snapshots are linked to each entity, storing information ticular, they record the validity dates, the primary data sources, the responsible agents, a human readable description, and a SPARQL update query sum-To this end, the OCDM reuses terms from PROV-O [\[24\]](#page-32-1), Dublin Core Terms [\[28\]](#page-32-0), and introduces a each snapshot is an instance of the prov:Entity previous snapshot by prov:wasDerivedFrom. In addition, the validity period is recorded via prov:generatedAtTime and prov:invalidatedAtTime, the primary data

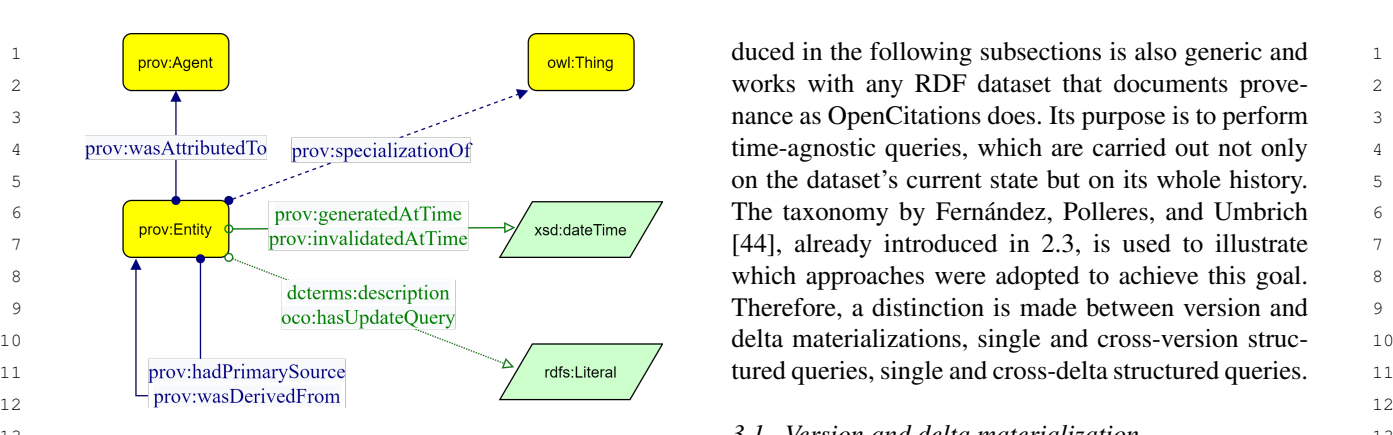

<span id="page-9-0"></span><sup>14</sup> Fig. 2. Provenance in the OpenCitations Data Model. <sup>14</sup>

17 Sources Vid prior in the 11 and 12 and 12 and 12 and 12 and 12 and 12 and 12 and 12 and 12 and 12 and 12 and 12 and 12 and 12 and 12 and 12 and 12 and 12 and 12 and 12 and 12 and 12 and 12 and 12 and 12 and 12 and 12 an 18 18 an instant or an interval. Then, it is necessary to ac-19 19 quire the provenance information available for that en-20 20 tity, querying the dataset on which it is stored. In par-21 **21** Particularly significant in those snapshots that do not ticular, the crucial data regards the existing snapshots, 21 <sup>22</sup> <sup>the r</sup>eport any detay, that is, the shapshots related to an their generation time, and update queries expressing <sup>22</sup>  $_{23}$  changes through SPARQL update query strings. If  $_{23}$ sources via prov:hasPrimarySource and the responsible agents via prov:wasAttributedTo. Finally, a human-readable description can be added via dcterms:description. This description is particularly significant in those snapshots that do not report any delta, that is, the snapshots related to an entity's creation or the merge between multiple resources.

25 25 possible to reconstruct its past version, so the proce-26 Diovenance and change tracking information described dure ends. On the other hand, if the change tracking 26 27 **a** in section 5 to introduce an the examples discussed provenance information does exist, further processing 27 28 **in the following paragraphs. As shown in the Grai-** is required. From a performance point of view, the 28  $_{29}$  and  $_{29}$  and in Eight 1, the main problem is how to get the status of a resource at  $_{29}$  $\frac{30}{30}$  enity  $\lt 10/801/8$ , representing [39], is associally a given time without reconstructing its whole history,  $\frac{30}{30}$  $31$  aled with the bibliographic resource  $52/86/66$ , but only the portion needed to get the result. Suppose  $31$  $\frac{32}{10}$  whose title is *Open access and online publishing: a*  $t_n$  is the present state and having all the SPARQL up- $\frac{33}{33}$  *new frontier in nursing*. Moreover, <br/>Status of an entity at the time  $t_{n-k}$  can as  $34$  cites five other resources, namely  $\langle DY/301102 \rangle$ , be obtained by adding the inverse queries in the correct  $34$  $35$   $\leq$   $\frac{1}{301103}$ ,  $\leq$   $\frac{1}{301104}$ ,  $\leq$   $\frac{1}{301105}$ ,  $\leq$  order from *n* to *n* − *k* + 1 and applying the queries sum  $\leq$  35  $_{36}$  and  $\langle$ br/301106>. The identifier  $\langle$ id/80178> of to the entity's present graph.  $37 \times$ br/86766> was initially registered with a wrong For example, consider the graph of the entity  $37$  $_{38}$  DOI, i.e. "10.1111/j.1365 2648.2012.06023.x" instead  $\lt i d/80178$  (Fig. [3\)](#page-10-0). At present, this identifier has a  $_{38}$ 39 of 39 39 39 of the state of the literal value of "10.1111/j.1365 2648.2012.06023.x". 39 From now on, we use the exemplar dataset with provenance and change tracking information described in section [5](#page-25-0) to introduce all the examples discussed in the following paragraphs. As shown in the Graffoo diagram [\[58\]](#page-33-21) in Fig. [3](#page-10-0) and in Listing [1,](#page-11-0) the entity  $\langle \text{id}/80178 \rangle$ , representing [\[59\]](#page-33-22), is associated with the bibliographic resource  $\langle br/86766\rangle$ , whose title is *Open access and online publishing: a new frontier in nursing?*. Moreover, <br/>br/86766> cites five other resources, namely <br/301102>, <br/301103>, <br/301104>, <br/301105>, <br/86766> was initially registered with a wrong DOI, i.e. "10.1111/j.1365 2648.2012.06023.x" instead of

 $_{40}$   $^{40}$   $^{40}$   $^{10}$ , 1111/1.1365 2648.2012.06023.x", where the error We want to determine if this value was modified re- $41$  is in the trailing period. The agent identified by the cently, reconstructing the entity at time  $t_{n-1}$ . The string  $41$ 42 ORCID 0000-0002-8420-0696 corrected such a associated with the property oco: has UpdateQuery 42 43 mistake on October 19<sup>th</sup>, 2021, at 19:55:55. Therefore, at time  $t_n$  is shown in Listing 1. 44 the snapshot  $\langle \text{id}/80178/\text{prov/se}/2 \rangle$  was gen-<br>Therefore, to reconstruct the literal value of 44 45 erated, associated with  $\langle \text{id}/80178 \rangle$ , and deriving  $\langle \text{id}/80178 \rangle$  at time  $t_{n-1}$ , it is sufficient to apply 45 <sup>46</sup> from the previous snapshot the same update query to the current graph by re-"10.1111/j.1365 2648.2012.06023.x", where the error is in the trailing period. The agent identified by the ORCID 0000-0002-8420-0696 corrected such a the snapshot  $\langle$ id/80178/prov/se/2> was generated, associated with  $\langle \text{id}/80178 \rangle$ , and deriving from the previous snapshot <id/80178/prov/se/1>.

48 Although this annotation system was originally de- DELETE: what was deleted must be inserted, and 48 49 signed for bibliographic and citation data, due to the what was inserted must be deleted to rewind the en-50 nature of OpenCitations, it is generic and can be used ity's time. It appears that  $\langle \text{id}/80178 \rangle$  had a differ-Although this annotation system was originally dein any environment. Therefore, the methodology intro-

<span id="page-9-1"></span>

# 13 13 *3.1. Version and delta materialization*

15 15 Obtaining a version materialization means returning <sup>16</sup> an entity state at a given period. Thus, the starting in-24 24 there are no snapshots for a particular entity, it is imto the entity's present graph.

at time *t<sup>n</sup>* is shown in Listing [1.](#page-11-0)

47 47 placing DELETE with INSERT and INSERT with 51 in any environment. Therefore, the methodology intro- ent literal value at time  $t_{n-1}$ , namely "10.1111/j.1365 51 what was inserted must be deleted to rewind the entity's time. It appears that  $\langle$ id/80178> had a differ-

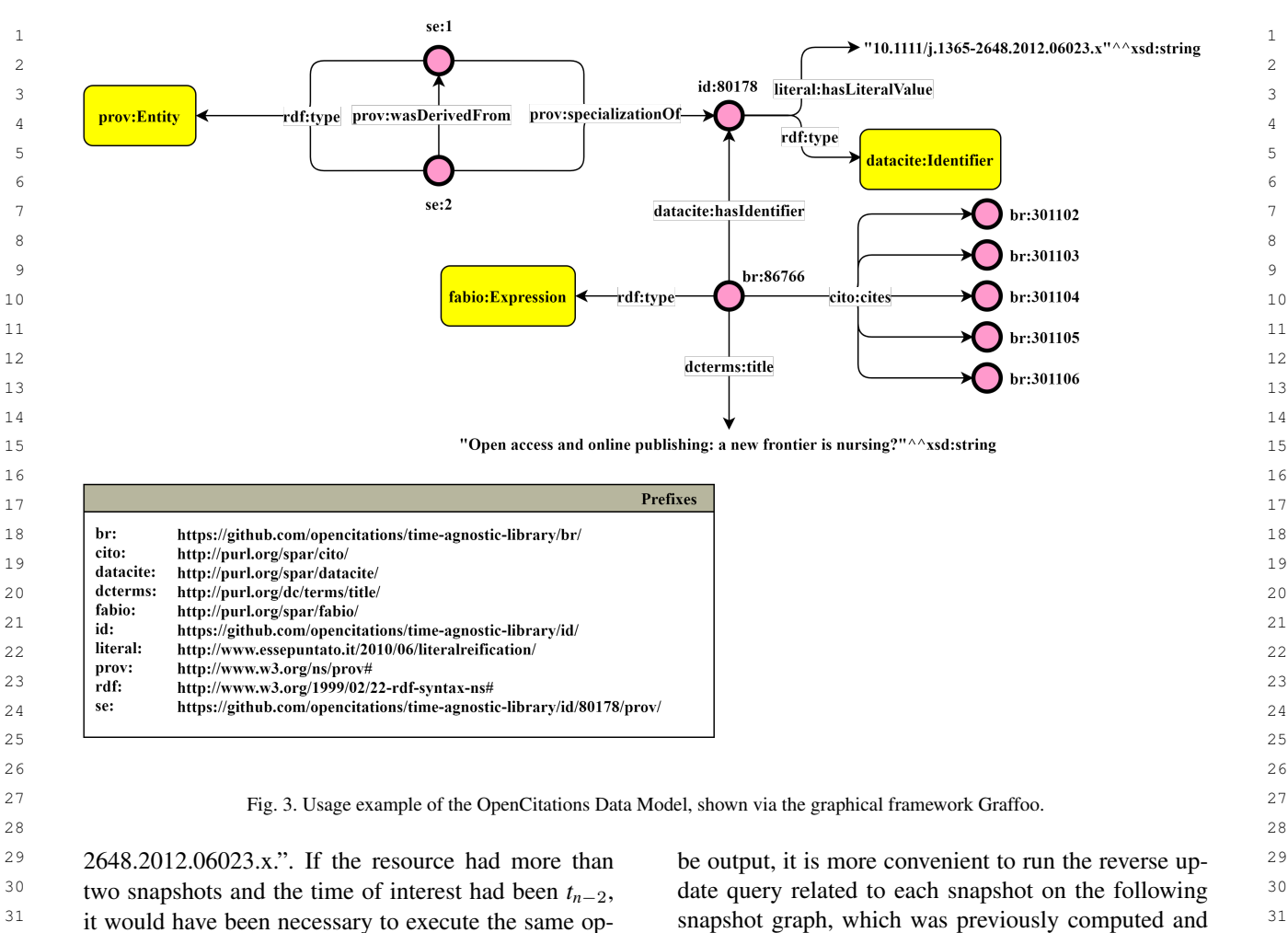

 $34$  In addition to data, metadata related to a given means returning the change between two versions. No  $34$  $35$  change can be derived, asking for supplementary infor-<br>operations are introduced in our methodology to ad-<sup>36</sup> mation to the provenance dataset such as the responsi-<br>dress this operation because it is not needed since <sup>36</sup>  $37$  ble agent and the primary source. In this way it is nose the OCDM already requires deltas to be explicitly  $37$  $38$  sible to understand who made a specific change and the stored as SPARQL update queries strings by adopt- $\frac{39}{2}$  information's crigin Einelly hooks to metadata related ing a change-based policy. Therefore, the diff is the  $\frac{39}{2}$ 40 40 40  $\mu$ 10  $\mu$ 10  $\mu$ with  $t_n$  and  $t_{n-1}$  in this order. In addition to data, metadata related to a given change can be derived, asking for supplementary information to the provenance dataset, such as the responsible agent and the primary source. In this way, it is possible to understand who made a specific change and the information's origin. Finally, hooks to metadata related to non-reconstructed states can be returned to find out what other snapshots exist and possibly rebuild them.

The flowchart in Fig. [4](#page-12-0) summarizes the version materialization methodology.

<sup>45</sup> The process described so far is emicient in material proaches to speed up this operation, as illustrated in  $\frac{46}{9}$  izing a specific entity's version. However, if the goal  $\frac{1}{2}$  ection 3.3 <sup>47</sup> 47 **is to obtain the history of a given resource, adopting 47** 48 48 *3.2. Single and cross-version structured query* 49 49 ing, for each snapshot, all the update queries of subse-50 50 quent snapshots, repeating the same update query over 51 and over again. Since every resource graph needs to solving a SPARQL query on a specific entity's snap-<br>51 The process described so far is efficient in materialthe procedure described in Fig. [4](#page-12-0) would mean executand over again. Since every resource graph needs to

<span id="page-10-0"></span><sup>32</sup> eration with the sum of the update queries associated stored. <sup>32</sup> stored.

 $33$  with t<sub>n</sub> and t<sub>n-1</sub> in this order. Conversely, obtaining the materialization of a delta  $33$  $41$  and the processive construction of the processive change tracking data  $41$  $42$  what other shapped state in the derive it. However, if more than a mere delta is re-<br> $42$ <sup>43</sup> <sup>43</sup> <sup>1</sup> 1.1 in the state of the demand to perform a single or <sup>43</sup> <sup>quired</sup>, and there is the demand to perform a single or <sup>44</sup> term can be delta structured query, it is helpful to have ap-<sup>44</sup> section [3.3.](#page-13-0)

<span id="page-10-1"></span>Running a structured query on versions means re-

```
12 A. Massari and S. Peroni / Performing live time-traversal queries on RDF datasets
1 1
@base <https://github.com/opencitations/time-agnostic-library/>.
2 2
@prefix cito: <http://purl.org/spar/cito/>.
3 3
@prefix datacite: <http://purl.org/spar/datacite/>.
4 4
@prefix literal: <http://www.essepuntato.it/2010/06/literalreification/>.
5 5
@prefix oco: <https://w3id.org/oc/ontology/>.
6 6
@prefix prov: <http://www.w3.org/ns/prov#>.
7 7
@prefix xsd: <http://www.w3.org/2001/XMLSchema#>.
8 a set of the set of the set of the set of the set of the set of the set of the set of the set of the set of the set of the set of the set of the set of the set of the set of the set of the set of the set of the set of th
9 9
<br/86766> a <http://purl.org/spar/fabio/Expression>;
10 dcterms:title "Open access and online publishing: a new frontier in 10\rightarrow nursing?"^^xsd:string;<br>11
12 cito:cites <br/301102>, <br/301103>, <br/301104>, <br/301105>, <br/301106>;
datacite:hasIdentifier <id/80178>.
14 14
<id/80178> a datacite:Identifier;
15 15
datacite:usesIdentifierScheme datacite:doi;
16 literal:hasLiteralValue "10.1111/j.1365-2648.2012.06023.x"^^xsd:string. 16
17 17
18 18
<id/80178/prov/se/1> a prov:Entity;
19 19
dcterms:description "The entity
20 20
'https://github.com/opencitations/time-agnostic-library/id/80178' has been
20 → 'https://github.com/opencitations/time-agnostic-library/id/80178' has been                             20<br>21 → created."^^xsd:string;
22 22
prov:generatedAtTime "2021-10-10T23:44:45"^^xsd:dateTime;
23 23
prov:hadPrimarySource
24 24
prov:invalidatedAtTime "2021-10-19T19:55:55"^^xsd:dateTime;
25 25
prov:specializationOf <id/80178>;
26 26
prov:wasAttributedTo <https://orcid.org/0000-0002-8420-0696>.
27 27
<id/80178/prov/se/2> a prov:Entity;
28 28
dcterms:description "The entity
29 29
'https://github.com/opencitations/time-agnostic-library/id/80178' has been
30 → modified."^^xsd:string;<br>
30
31 31
prov:generatedAtTime "2021-10-19T19:55:55"^^xsd:dateTime;
32 prov:specializationOf <id/80178>;
33 33
prov:wasAttributedTo <https://orcid.org/0000-0002-8420-0696>;
34 prov:wasDerivedFrom <id/80178/prov/se/1>;
\frac{35}{2} \rightarrow \frac{35}{2} \rightarrow \frac{35}{2} \rightarrow \frac{35}{2} \rightarrow \frac{35}{2} \rightarrow \frac{35}{2} \rightarrow \frac{35}{2} \rightarrow \frac{35}{2} \rightarrow \frac{35}{2} \rightarrow \frac{35}{2} \rightarrow \frac{35}{2} \rightarrow \frac{35}{2} \rightarrow \frac{35}{2} \rightarrow \frac{35}{2} \36 → <https://github.com/opencitations/time-agnostic-library/id/80178> 36
37 
\leftrightarrow <http://www.essepuntato.it/2010/06/literalreification/hasLiteralValue> 37
38 \leftrightarrow '10.1111/j.1365-2648.2012.06023.x.' . } }; INSERT DATA { GRAPH
39 
→ <https://github.com/opencitations/time-agnostic-library/id/> { 39
40 
→ <https://github.com/opencitations/time-agnostic-library/id/80178> 40
41 → <http://www.essepuntato.it/2010/06/literalreification/hasLiteralValue> 41
42 \rightarrow '10.1111/j.1365-2648.2012.06023.x' . } \frac{1}{2}"^xsd:string.
43 43
<sup>44</sup> Listing 1: Usage example of the OpenCitations Data Model, translated in RDF Turtle syntax.
45 45
<sup>46</sup> shot, if it is a single-version query, or on multiple be reconstructed to query those states. However, restor-
dataset's versions, in case of a cross-version query. In \frac{1}{2} ing as many versions as snapshots would generate mas-
48 48
both cases, a strategy must be devised to achieve the sive amounts of data, consuming time and storage. The
    @prefix dcterms: <http://purl.org/dc/terms/>.
     \hookrightarrow,→ <https://api.crossref.org/works/10.1007/s11192-019-03265-y>;
    \hookrightarrowoco:hasUpdateQuery "DELETE DATA { GRAPH
    \hookrightarrow\hookrightarrow\hookrightarrow\hookrightarrow\hookrightarrow\hookrightarrowshot, if it is a single-version query, or on multiple
                                       ing as many versions as snapshots would generate mas-
```
 $_{50}$  result efficiently. According to the OCDM, only deltas proposed solution is to reconstruct only the past re-

<span id="page-11-0"></span>51 are stored; therefore, the dataset's past conditions must sources significant for the user's query. sive amounts of data, consuming time and storage. The proposed solution is to reconstruct only the past resources significant for the user's query.

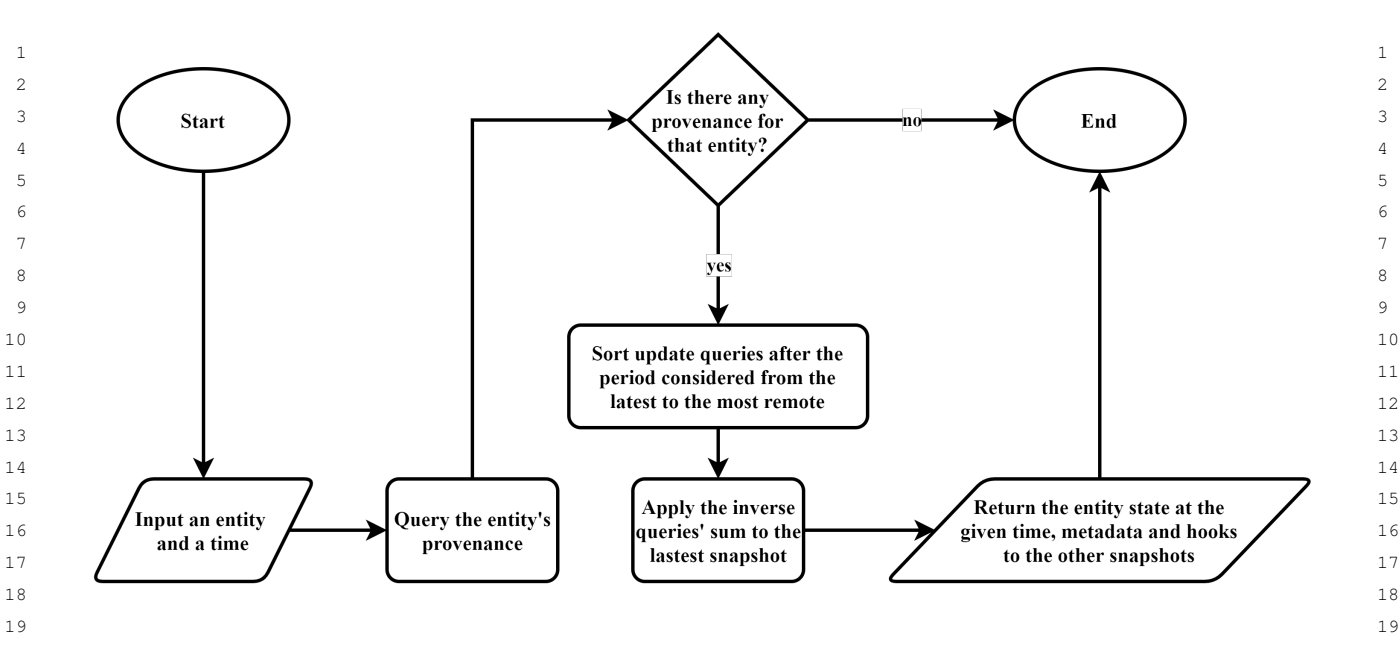

<span id="page-12-0"></span>20 20 Fig. 4. Flowchart illustrating the methodology to materialize an entity version at a given period. 21  $\sim$  21

<sup>23</sup> the variables, materialize every version of each entity entities are restored and not the whole dataset. Since  $23$ <sup>24</sup> found, and align the respective graphs temporally to deltas are saved as SPARQL strings, a textual search <sup>24</sup>  $25$  execute the original query on each. To this end, the first on all available deltas can be executed to find those  $25$ <sup>26</sup> step is to process the SPARQL query string and ex-<br>containing the known URIs. The difference between a<sup>26</sup> <sup>27</sup> tract the triple patterns. Each identified triple may be delta triple including all the isolated triple URIs and <sup>27</sup>  $\frac{28}{28}$  joined or isolated. A triple pattern is joined if a path the isolated triple itself is equal to the relevant entiexists between its subject variable and a subject URI ties to rebuild. Listing 3 shows a time traversal query  $\frac{30}{20}$  in the query. In such a case, it is possible to solve the to find all identifiers whose literal value has ever con- $\frac{31}{20}$  variable using a previously reconstructed entity graph. tained a trailing dot. Inside, there is an isolated triple variable using a previously reconstructed entity graph. tained a trailing dot. Inside, there is an isolated triple the variables, materialize every version of each entity step is to process the SPARQL query string and exin the query. In such a case, it is possible to solve the Consider the example in Listing [2.](#page-13-1)

Once all versions of  $\langle b \rangle$  /86766> have been ma-<br>34 terialized, every possible value of the variable ?br is not explicable by other triples within the query. known. At that point, all the possible values that ?id Identifying all the possible values of ?id and  $\frac{36}{36}$ had can be derived from all the URIs of ?br. Also, the ?literal at any time means discovering which  $\frac{37}{37}$ variable ?value can be resolved similarly. It is worth nodes have ever been connected by the predicate  $\frac{38}{38}$ 39 noting that a variable can have different values not only literal: has Literal Value. This information 39 <sub>40</sub> in different versions but also in the same version. For is enclosed in the values of  $\circ\circ\circ$ : has UpdateQuery <sub>40</sub> instance, the bibliographical resource  $\langle br/86766 \rangle$  within the provenance entities' snapshots. First, the up- $_{42}$  cites more than just another bibliographical resource date queries including the predicate  $_{42}$ (as shown in Fig. [3\)](#page-10-0). Hence, ?br takes multiple values literal: has Literal Value must be isolated.  $\frac{43}{43}$ <sup>44</sup> in all of its snapshots, determining the same for ?id Then, they have to be parsed in order to process <sup>44</sup> <sup>45</sup> and ?value. The triples inside. All subjects and objects linked by <sup>45</sup> Once all versions of  $\text{Br}/86766$  have been materialized, every possible value of the variable  $?$ br is had can be derived from all the URIs of ?br. Also, the in all of its snapshots, determining the same for ?id and ?value.

<sup>47</sup> disconnected from the other patterns in the query, and to answer the user's time agnostic query. <sup>48</sup> its subject is a variable. The query is more generic if It is worth mentioning that a user query can contain 49 there are isolated triples; therefore, identifying the rel-<br>both joined and isolated triples. In this case, the dis-50 50 evant entities is more demanding. However, if at least 51 one URI is specified in the query, it is still possible searches on the diffs. In contrast, the connected ones 51 On the other hand, a triad is isolated if it is wholly

<sup>22</sup> Hence, given a query, the goal is to explicit all to narrow the field so that only the strictly necessary  $22$ 33 Control in champion champion of the control of the control of the control of the control of the control of the control of the control of the control of the control of the control of the control of the control of the con to narrow the field so that only the strictly necessary deltas are saved as SPARQL strings, a textual search on all available deltas can be executed to find those delta triple including all the isolated triple URIs and the isolated triple itself is equal to the relevant entities to rebuild. Listing [3](#page-13-2) shows a time traversal query ?id literal:hasLiteralValue ?literal

46 On the other hand, a triad is isolated if it is wholly literal: has LiteralValue are reconstructed 46 Identifying all the possible values of ?id and nodes have ever been connected by the predicate literal:hasLiteralValue. This information is enclosed in the values of oco:hasUpdateQuery within the provenance entities' snapshots. First, the update queries including the predicate literal:hasLiteralValue must be isolated. to answer the user's time agnostic query.

> It is worth mentioning that a user query can contain both joined and isolated triples. In this case, the disconnected triples are processed by carrying out textual searches on the diffs. In contrast, the connected ones

```
1 PREFIX literal: <http://www.essepuntato.it/2010/06/literalreification/> 1
2 2
PREFIX cito: <http://purl.org/spar/cito/>
3 3
PREFIX datacite: <http://purl.org/spar/datacite/>
4 4
5 5
<https://github.com/opencitations/time-agnostic-library/br/86766> cito:cites ?br.
6 6
?br datacite:hasIdentifier ?id.
7 7
?id literal:hasLiteralValue ?value.
8 \qquad \qquad 8
9 9
  SELECT DISTINCT ?br ?id ?value
  WHERE {
  }
```
#### <span id="page-13-1"></span><sup>10</sup> 10 10 Listing 2: Example of an agnostic query of non-isolated triples. 11 **11** 11 **11**

```
12 12
PREFIX literal: <http://www.essepuntato.it/2010/06/literalreification/>
13 13
SELECT ?literal
14 שמשטח ו
15 15
?id literal:hasLiteralValue ?literal.
16 16
FILTER REGEX(?literal, "\.$")
  WHERE {
```
# 18 18 <sup>19</sup> 19 19 Listing 3: Agnosting query including an isolated triple.  $20$

 $\{17\}$  and  $\{17\}$ 

 $21$  are solved by recursively explicating the variables in-<br>and containing the strictly necessary information to  $21$  $22$  side them, as we saw. 22 and 22 satisfy the user's request. side them, as we saw.

<span id="page-13-2"></span>}

<sup>24</sup> the user's query, the next step depends on whether it version and cross-version query methodology.  $\frac{25}{25}$  is a single-version or a cross-version query. In the first  $\frac{25}{25}$ 26 26 *3.3. Single and cross-delta structured query* case, for better efficiency, it is not necessary to recon-<br> $27\frac{3.5}{27}$  case, for better efficiency, it is not necessary to recon-28 28 Performing a structured query on deltas means fo- $_{29}$  portion included in the fibrit time. On the contrary, cusing on change instead of the overall status of a re- $30<sub>30</sub>$  are not cross-version queries, and versions of each resource source. On the one hand, if the interest is limited to  $30<sub>30</sub>$ <sup>31</sup> must be restored. In both cases, the method adopted is a specific change instance, it is called a single-delta After detecting the relevant resources concerning the user's query, the next step depends on whether it struct the whole history of every entity, but only the portion included in the input time. On the contrary, for cross-version queries, all versions of each resource must be restored. In both cases, the method adopted is the version materialization described in section [3.1.](#page-9-1)

33 However, the initial search cannot be answered even query is run on the whole dataset's changes history, it <sup>34</sup> after all the relevant data records are obtained. Re- is named a cross delta structured query. Although the <sup>34</sup> <sup>35</sup> stored snapshots must be aligned to get a complete methodology's purpose is not to offer a version control <sup>35</sup> <sup>36</sup> picture of events. In particular, since the property system, understanding which resources have changed <sup>36</sup>  $37 \text{ oco:}$  has Update Ouery only records changes, if an in advance can help narrow the field and achieve faster  $37$ <sup>38</sup> entity was modified at time  $t_n$ , but not at  $t_{n+1}$ , that en-<br> $\frac{1}{n+1}$  entity was modified at time  $t_n$ , but not at  $t_{n+1}$ , that en-<sup>39</sup> tity will appear in the t<sub>r</sub>-related delta but not in the  $t_{n+1}$  Theoretically, employing the OCDM, it is possible <sup>40</sup> **to conduct searches on deltas without needing a dedi-** <sup>40</sup> <sup>41</sup> although it should be present As a solution entities cated library. For example, the query in Listing [4](#page-14-1) can 42 **EXECUTE:** the second terms of the second the second in the following engaghet be used to find those identifiers whose strings have 42 <sup>43</sup> <sup>43</sup> However, a similar SPARQL string re-<br>
work he can be the the the the theory which he can be easily he can be then 44 44 quires the user to have a deep knowledge of the data <sup>45</sup> were not moduled. Finally, entities graphs are merged model. Therefore, it is valuable to introduce a method <sup>46</sup> based on snapshots so that contemporary information to simplify and generalize the operation, hiding the 46 However, the initial search cannot be answered even after all the relevant data records are obtained. Reoco:hasUpdateQuery only records changes, if an tity will appear in the  $t_n$ -related delta but not in the  $t_{n+1}$ one. The  $t_{n+1}$  graph would not include that resource, although it should be present. As a solution, entities present at time *t<sup>n</sup>* but absent in the following snapshot must be copied to the  $t_{n+1}$ -related graph because they were not modified. Finally, entities' graphs are merged based on snapshots so that contemporary information is part of the same graph.

48 After the pre-processing described so far, perform-<br>From Listing [4,](#page-14-1) it is possible to derive two require-<sup>49</sup> ing the time-traversal query becomes a trivial task. It ments: the user shall identify the entities he is inter-50 is sufficient to execute it on all reconstructed graphs, ested in through a SPARQL query and specify the 50 51 each associated with a snapshot relevant to that query properties to study the change. In addition, to allow 51 After the pre-processing described so far, performing the time-traversal query becomes a trivial task. It is sufficient to execute it on all reconstructed graphs, each associated with a snapshot relevant to that query

<span id="page-13-0"></span>and containing the strictly necessary information to

 $23$  After detecting the relevant resources concerning The flowchart in Fig. [5](#page-14-0) summarizes the single-

32 the version materialization described in section 3.1. Structured query. On the other hand, if the structured methodology's purpose is not to offer a version control system, understanding which resources have changed queries on versions.

<sup>47</sup> <sup>47</sup> <sup>18</sup> part of the same graph.  $\blacksquare$  47 **complexity of the underlying provenance pattern.** 

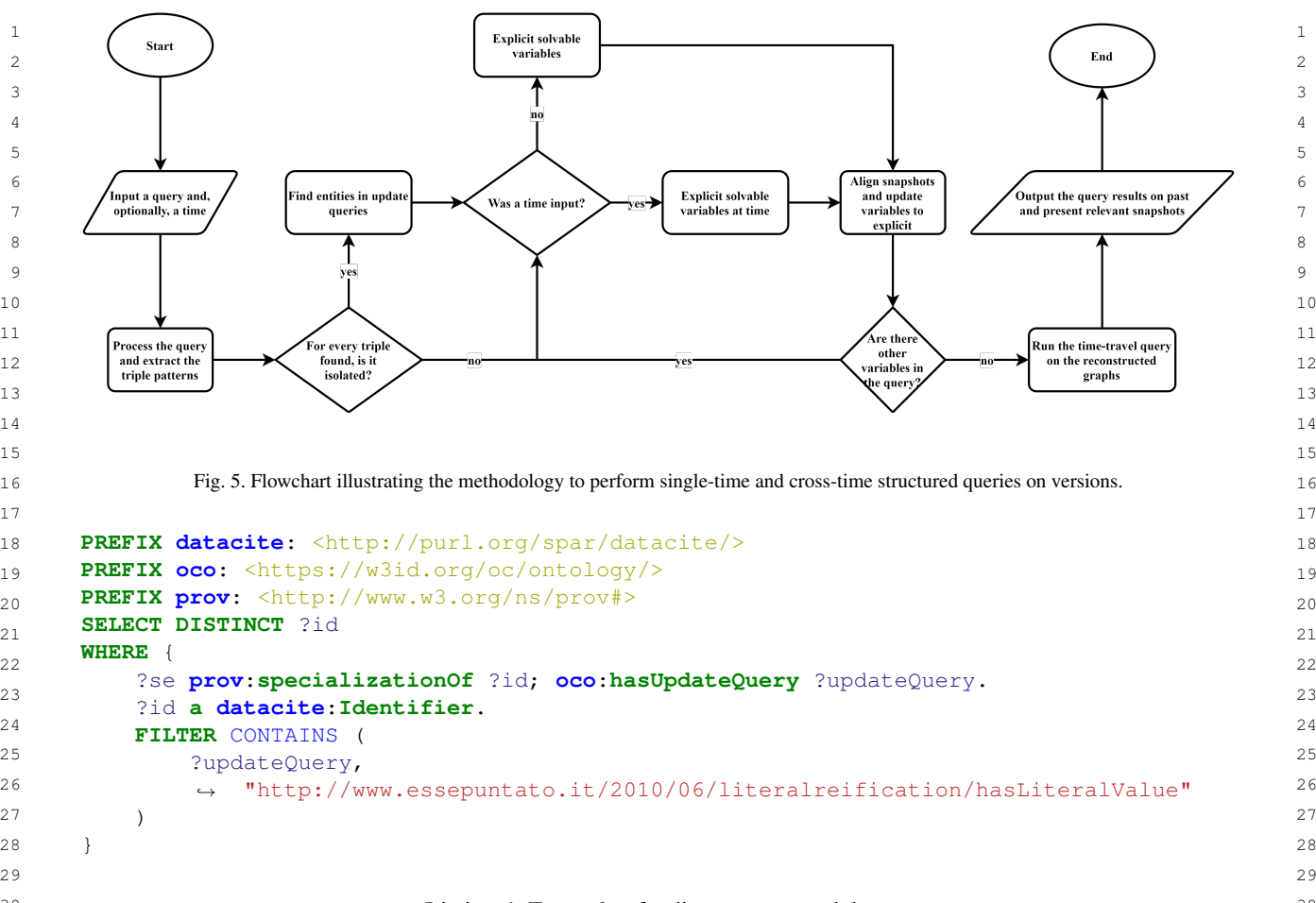

#### <span id="page-14-1"></span><span id="page-14-0"></span>30 30 Listing 4: Example of a direct query on deltas.  $31$   $31$

<sup>32</sup> both single-delta and cross-delta structured queries, it riod are materialized; otherwise, all states are rebuilt. <sup>32</sup> <sup>33</sup> is necessary to provide the possibility of entering a However, the difference is in the purpose because there <sup>33</sup> <sup>34</sup> time.<sup>34</sup> time.<sup>34</sup> time.

<sup>36</sup> that respond to the user's query. One might think that query variables and identify those relevant resources in <sup>37</sup> it is enough to search them on the data collection and the past but not in the present dataset state. Thereby,  $\frac{38}{28}$  store the resources obtained. However, only the URIs as far as isolated triads are concerned, the procedure  $\frac{39}{29}$  currently contained in the dataset would be acquired, is more streamlined. Once their URIs have been found <sup>40</sup> <sup>40</sup>  $\frac{1}{40}$ excluding the ones deleted in the past (i.e. those not within the update queries and the relevant entities have  $\frac{1}{41}$ 12 involved in any RDF statement in the current dataset). been stored, there is no reason to get their past condi- $43$  A strategy similar to that described for time-traversal tions since they are isolated. queries must be implemented to satisfy the user's re-<br>After all relevant entities are found, suppose a set  $\frac{44}{4}$  $_{45}$  search across time. The query has to be pre-processed, of properties is input. In that case, the previously col-<sup>46</sup> extracting the triple patterns and recursively explicat-<br><sup>46</sup> lected resources must be filtered, only keeping those  $_{47}$  ing the variables for the non-isolated ones. To this end, that changed the values in the properties' set. This in-<sup>48</sup> the past graphs of the (gradually) identified resources formation can be obtained from the provenance data. <sup>49</sup> must be reconstructed, and the procedure is identical On the contrary, if no predicate was indicated, it is nec-50 50 to the version query's one shown in Fig. [5.](#page-14-0) Likewise, if Consequently, the first step is to discover the entities it is enough to search them on the data collection and currently contained in the dataset would be acquired, involved in any RDF statement in the current dataset). search across time. The query has to be pre-processed, extracting the triple patterns and recursively explicatthe user has input a time, only versions within that pe-

<sup>35</sup> Consequently, the first step is to discover the entities Rebuilding past graphs is a shortcut to explicate the riod are materialized; otherwise, all states are rebuilt. However, the difference is in the purpose because there query variables and identify those relevant resources in as far as isolated triads are concerned, the procedure within the update queries and the relevant entities have tions since they are isolated.

51 the user has input a time, only versions within that pe- ceived any modification. Finally, the relevant modified 51 After all relevant entities are found, suppose a set that changed the values in the properties' set. This information can be obtained from the provenance data. On the contrary, if no predicate was indicated, it is necessary to restrict the field to those entities that have re<sup>1</sup> entities are returned concerning the specified query, Figure 7 shows the UML diagram of all the Python <sup>1</sup> properties, and time, when they changed and how.

The flowchart in Fig. [6](#page-16-0) summarizes the single-delta and cross-delta structured query methodology.

### <span id="page-15-0"></span>4. Time-Agnostic Library

<sup>10</sup> perform time-traversal queries on RDF datasets com- in the OCDM. In addition, AgnosticEntity and <sup>10</sup> <sup>11</sup> pliant with the OCDM v2.0.1 provenance specification AgnosticQuery, which represent materialization <sup>11</sup>  $12$  [41]. It implements the methodology introduced in the and time-traversal queries respectively, depend on  $12$ 13 previous section to provide a tool that developers can Sparq1, which manages communication with data  $13$ <sup>14</sup> use to run entity materializations and single/cross-time and provenance collections. <sup>15</sup> queries on both entities' versions and deltas. The only These classes work on the assumption that there <sup>15</sup> <sup>16</sup> requirement is that the RDF data must be compliant is a dataset and some provenance information associ-<sup>17</sup> with the provenance change tracking model introduced ated with its entities. The files' location or the triple-<sup>18</sup> in the OCDM. Time-agnostic-library was released as store endpoint where that information resides is pro-<sup>19</sup> open-source software on GitHub under an ISC License vided via a configuration file in JSON format, accord-<sup>20</sup> [60], and it was distributed as a package that can be in-<br>ing to the pattern in Listing [5.](#page-18-0) If everything (data and <sup>20</sup> <sup>21</sup> stalled with *pip* via a terminal command. Test-Driven provenance) is available from the same source, the <sup>21</sup>  $22$  Development (TDD) [61] was adopted as a software same location should be specified in the dataset  $22$  $23$  development process, and a total of 72 tests were de-<br>and provenance headings. However, the library  $23$  $24$  veloped.  $24$  veloped.  $24$ Time-agnostic-library is a Python  $\geq 3.7$  library to perform time-traversal queries on RDF datasets compliant with the OCDM v2.0.1 provenance specification [\[41\]](#page-33-3). It implements the methodology introduced in the previous section to provide a tool that developers can requirement is that the RDF data must be compliant with the provenance change tracking model introduced in the OCDM. Time-agnostic-library was released as open-source software on GitHub under an ISC License [\[60\]](#page-33-23), and it was distributed as a package that can be installed with *pip* via a terminal command. Test-Driven Development (TDD) [\[61\]](#page-33-24) was adopted as a software development process, and a total of 72 tests were developed.

 $2<sup>26</sup>$  modules:  $2<sup>6</sup>$  modules:  $2<sup>6</sup>$ The time-agnostic-library is composed of five Python modules:

- $28$  agnostic entity, where the Furthermore, some optional values can be set to  $28$ 29 Agnostic Entity class is defined, that is the make executions faster and more efficient. As ex-30 30 resource to materialize one or all versions based – agnostic\_entity, where the AgnosticEntity class is defined, that is the on the available provenance snapshots.
- <sup>32</sup> agnostic\_query, where the queries including isolated triple patterns. If Blazegraph<sup>32</sup>  $\frac{33}{33}$  AgnosticQuery abstract class is introduced,  $\frac{33}{3}$  is used as a tripletore (https://blazarenb.com/) it is 34 **134 representing a generic time-traversal query. 134 134 134 134 134 134 134 134 134 134 134 134 134 134 134 134 134 134 134 134 134 134 134 134 134 134 134 134** <sup>35</sup> Version Query and Delta Query inherit meth-<br>related predicates to do instant text searches, such as <sup>35</sup>  $36$  ods and attributes from it to perform searches on  $\frac{1}{2}$  the perform is redefined and  $\frac{1}{2}$  on  $\frac{1}{2}$  on  $\frac{1}{2}$  on  $\frac{1}{2}$  on  $\frac{1}{2}$  on  $\frac{1}{2}$  on  $\frac{1}{2}$  on  $\frac{1}{2}$  on  $\frac{1}{2}$  on  $\frac{1}{2}$  – agnostic\_query, where the VersionQuery and DeltaQuery inherit methversions and deltas.
- $38$  prov\_entity, defining the ProvEntity class  $\frac{38}{2}$  should be a moving the  $38$ <sup>39</sup> that specifies all the change-tracking properties belonger that the convention of the second field to the <sup>39</sup>
- $\frac{41}{41}$  sparql, providing the Sparql class that han-<br> $\frac{41}{41}$   $\frac{41}{41}$ 42 42 dles SPARQL queries. In particular, it searches 43 data or change-tracking metadata on the correct details and the UBI of a tripletary to use a scale The The m 44 dataset in case information is stored on differ-<br>
different of the order this scale machine as illustrated as 45 ent sources. If there is more than one dataset, it  $\epsilon_{\text{allour}}$  and  $\epsilon_{\text{allour}}$  are meaning in the meaning in the meaning in  $\epsilon_{\text{allour}}$ 46 46 queries each one, returning a single result. Fi-<sup>47</sup> analy, it allows querying both files and triple- 1. All past reconstructed graphs are saved on triple-48 48 store and never on RAM. Then, the impact of the nally, it allows querying both files and triplestores.
- 49 support, defining the empty\_the\_cache process on the RAM is highly reduced. 50 method, which frees the cache, and other private 2. Time-traversal queries are executed on the cache 50 method, which frees the cache, and other private

2 properties, and time, when they changed and how. classes implemented in the time-agnostic-library. Pub-3 3 lic attributes and methods exposed to the user are re-<sup>4</sup> and cross-delta structured query methodology. ported for each object and marked with a plus sign. <sup>4</sup> 5 5 In contrast, private attributes and methods are omit-6 6 ted. Dependence relationships are graphically clar-<sup>7</sup> **4. Time-Agnostic Library i**fied with a dashed arrow, while inheritance is de-8 8 picted with an empty-tipped solid arrow. Notably, all <sup>9</sup> 9 Time-agnostic-library is a Python  $\geq$  3.7 library to the top classes depend on ProvEntity, defined <sup>9</sup> Figure [7](#page-16-1) shows the UML diagram of all the Python and provenance collections.

<sup>25</sup> The time-agnostic-library is composed of five Python sources, whether they are files or triplestores. In addi-<sup>27</sup> the dataset and the provenance.<sup>27</sup> These classes work on the assumption that there

<sup>31</sup> 31 on the available provenance shapshots.<br>
deltas is necessary to complete version structured<sup>31</sup> plained in chapter [3.2,](#page-10-1) executing a textual search on is used as a triplestore [\(https://blazegraph.com/\)](https://blazegraph.com/), it is possible to use its built-in full-text indexing and the <http://www.bigdata.com/rdf/

37<br>Search#search> [\[62\]](#page-33-25). In this case, the string "yes" <sup>37</sup> 40 according to the OCDM. should be specified in the blazegraph\_full\_text\_search field to take advantage of this feature.

Finally,

cache\_triplestore\_url enables one to specify the URL of a triplestore to use as a cache. The benefits of using this cache mechanism are illustrated as follows:

- process on the RAM is highly reduced.
- 51 methods that are only useful for testing purposes. Triplestore and not on graphs saved in RAM 51 triplestore and not on graphs saved in RAM

<span id="page-16-1"></span><span id="page-16-0"></span>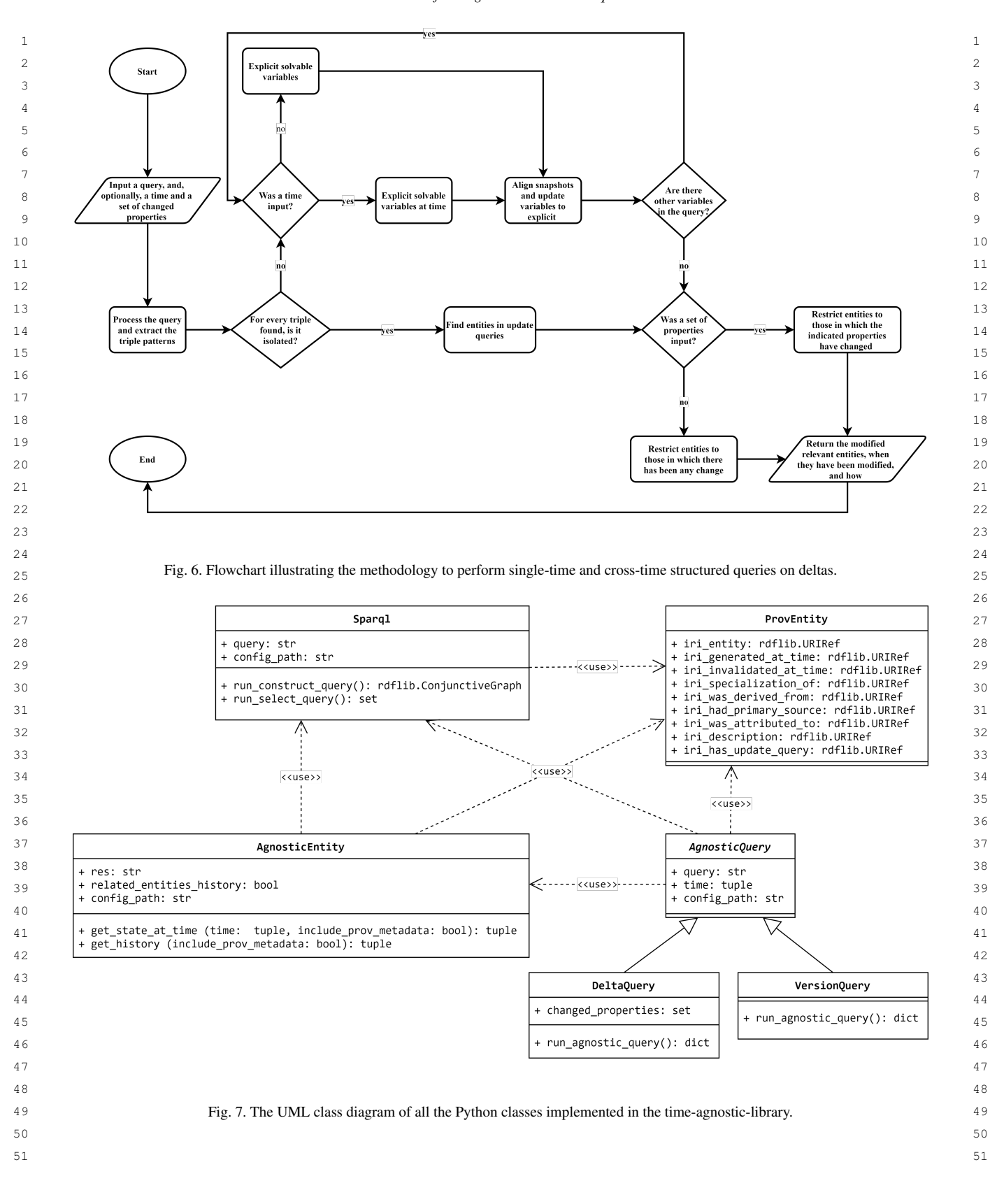

via *rdflib* [\[63\]](#page-33-26). Therefore, they are faster, as most triplestores implement optimization strategies to run queries efficiently, unlike *rdflib* [\(https:](https://github.com/RDFLib/rdflib/issues/787) [//github.com/RDFLib/rdflib/issues/787\)](https://github.com/RDFLib/rdflib/issues/787). For example, Blazegraph uses B+Tree as a data structure, which provides search operations in logarithmic amortized time [\[64\]](#page-33-27).

recovered entities' history is not reconstructed but derived from the cache.

12 10 10 10 10 10 10 10 11 12<br>takes up space: secondly the current implementation get\_state\_at\_time ones, but no interval is indi- $\frac{13}{2}$  times up space, secondly, the current implementation cated because all times are needed. One might wonder  $\frac{13}{2}$ 14 14 why a new method was introduced instead of using the  $\frac{15}{2}$  and  $\frac{15}{2}$  triple patterns for example all deltas must be queried previous one by passing None as a period. The reason  $\frac{15}{2}$  $\frac{16}{16}$  is that, as explained in [3.2,](#page-10-1) the two algorithms work  $\frac{16}{16}$ However, the cache has two disadvantages: first, it takes up space; secondly, the current implementation does not speed the relevant entities' discovery. The variables must be solved each time. If there are isolated triple patterns, for example, all deltas must be queried every time.

#### *4.1. AgnosticEntity class*

21 In order to materialize a version, an instance of the<br>  $\lambda$  and  $\lambda$  and  $\lambda$  and  $\lambda$  and  $\lambda$  and  $\lambda$  and  $\lambda$  and  $\lambda$  and  $\lambda$  and  $\lambda$  and  $\lambda$  and  $\lambda$  and  $\lambda$  and  $\lambda$  and  $\lambda$  and  $\lambda$  and  $\lambda$  and  $\lambda$  and  $\frac{22}{2}$  entity IIRI and the configuration file's path as argu-<br>entity IIRI and the configuration file's path as argu-<br>the provenance metadata linked to that resource if entity URI and the configuration file's path as argu-<br> $23$  entity URI and the configuration file's path as argu- $_{24}$  ments. The latter parameter, in this as in the follow-<br> $_{24}$  and the entirely extra are proposed as  $_{24}$ 25 ing constructors, is optional. The default value is a  $\frac{P \text{ d} \perp \text{se}}{P}$ . Again, the entity's states are represented as 26 JSON file named config.json in the same direc-<br>26  $\frac{\text{ralllo. Conjunctive-graph.}$  Listing 9 snows  $_{27}$  tory from which the script was launched. Finally, the the output format, along with the outcome of the sam-28 get\_state\_at\_time method ought to be run, pro-<br>28  $_{29}$  viding a time of interest and, if provenance metadata  $_{29}$  viding a dictionary for the first output element may  $_{29}$  $_{30}$  is needed, True to the include\_prov\_metadata seem unnecessary since it consists of only one key. Ac-In order to materialize a version, an instance of the AgnosticEntity class must be created, passing an field (Listing [6\)](#page-18-1).

 $_{32}$  The specified time is a tuple in the format (START, tional parameter, related entities history. 33 END). If one of the two values is None, only the other less to True, the get history function re- $_{34}$  is considered. Time can be specified using any format turns the history of the entity indicated in the rest held  $_{35}$  included in the ISO 8601 subset defined in the W3C and all related ones. One resource is related to another  $_{35}$ 36 36 note *Date and Time Formats* [\[65\]](#page-33-28).

 $38$  ple of three elements: the first is a dictionary that put tuple is a dictionary of as many keys as there are  $38$ 39 associates graphs and timestamps within the speci-<br>39 associates graphs and timestamps within the speci-<br>39 40 40 fied interval; the second contains the metadata of the  $41$  snapshot that were returned; the third is a dictionary  $4.2$ . VersionQuery class 42 42 including the other snapshots' provenance metadata 43 if include\_prov\_metadata is True, None if The VersionQuery class must be instantiated to  $\frac{43}{43}$ 44 False. More specifically, the Python *rdflib* library make a single-version structured query, passing as an 44 45 was employed to represent and manipulate graphs, and argument a SPARQL query string, a tuple represent-46 **resources versions in the first dictionary are returned** ing the interval of interest, and the configuration file's 46 47 as rdflib. Conjunctive Graph [63]. **path.** It should be noted that the library only supports 47 as rdflib.ConjunctiveGraph [\[63\]](#page-33-26).

49 49 crete result of the execution in Listing [6](#page-18-1) on the dataset 50 described in [5.](#page-25-0) After October 13<sup>th</sup>, 2021, we can see run\_agnostic\_query method ought to be exe-<br>50 51 that there is only one snapshot, the status of which cuted (Listing 10). 51 Listing [7](#page-19-0) illustrates the output template and the con-

1 1 was reconstructed and returned into the first dictionary. 2 most triplestores implement optimization strate-<br>That snapshot is  $\langle \text{id}/80178/\text{prov}/\text{se}/2 \rangle$ , whose 2 3 3 metadata is contained in the second output dictionary. 4 //github.com/RDFLib/rdflib/issues/787). For ex- Finally, the metadata of the other existing snapshot, 5 ample, Blazegraph uses B+Tree as a data struc-<br> $\frac{\text{id}}{80178/\text{prov}}\frac{\text{cov}}{\text{sec}}\frac{1}{\text{cos}}$ , is reported in the third <sup>6</sup> ture, which provides search operations in loga- dictionary so that users know of its presence and, if <sup>7</sup> 11 **interested in including it, they can increase the input** 8 3. If a query is launched a second time, the already interval by specifying it into the method. interval by specifying it into the method.

 9 The get\_history method should be run if the <sup>10</sup> but derived from the cache. The same of the state of a resource is required, as shown in <sup>10</sup> 11 However the cashe has two disadventages first it. Listing [8.](#page-20-0) The class and the parameters are the same as  $11$  $17$   $17$   $17$   $17$ 

<sup>18</sup> 18 11 Agnostic Futive class  $19$   $\rightarrow$  1.1. Agnosuce the years of the set of the set of the set of the set of the set of the set of the set of the set of the set of the set of the set of the set of the set of the set of the set of the set of the set <sup>20</sup> <sup>20</sup> In order to materialize a version an instance of the <sup>20</sup> is a dictionary containing all the versions of a given include\_prov\_metadata is True, None if False. Again, the entity's states are represented as rdflib.ConjunctiveGraph. Listing [9](#page-21-0) shows the output format, along with the outcome of the sample materialization in Listing [8.](#page-20-0)

 $\frac{31}{22}$  The specified time is a tuple in the format (START. itional parameter, related\_entities\_history.  $\frac{31}{22}$  $37$  The get\_state\_at\_time output is always a tu-<br> $37$  outgoing one. In this case, the first element of the out-Using a dictionary for the first output element may seem unnecessary since it consists of only one key. Actually, the AgnosticEntity constructor has an op-If it is set to True, the get\_history function returns the history of the entity indicated in the res field and all related ones. One resource is related to another when linked by an incoming connection rather than an outgoing one. In this case, the first element of the output tuple is a dictionary of as many keys as there are related entities plus the entity itself.

# *4.2. VersionQuery class*

48 Listing 7 illustrates the output template and the con-<br>SELECT searches; therefore, CONSTRUCT, ASK or 48 The VersionQuery class must be instantiated to make a single-version structured query, passing as an argument a SPARQL query string, a tuple representing the interval of interest, and the configuration file's DESCRIBE searches are not allowed. Ultimately, the run\_agnostic\_query method ought to be executed (Listing [10\)](#page-22-0).

```
\frac{1}{1} \frac{1}{1} \frac{1}{1} \frac{1}{1} \frac{1}{1} \frac{1}{1} \frac{1}{1} \frac{1}{1} \frac{1}{1} \frac{1}{1} \frac{1}{1} \frac{1}{1} \frac{1}{1} \frac{1}{1} \frac{1}{1} \frac{1}{1} \frac{1}{1} \frac{1}{1} \frac{1}{1} \frac{1}{1} \frac{1}{1} \frac{1}{1} \frac{2}{2} and \frac{2}{2}\frac{3}{3} and \frac{3}{3}4 4
"triplestore_urls": ["TRIPLESTORE_URL_1", "TRIPLESTORE_URL_2",
5 5
"file_paths": ["PATH_1", "PATH_2", "PATH_N"]
\sim 6
^7 ^7 ^{\prime\prime} ^{\prime\prime} ^{\prime8 8
"triplestore_urls": ["TRIPLESTORE_URL_1", "TRIPLESTORE_URL_2",
\rightarrow "TRIPLESTORE_URL_N"],
10 10
"file_paths": ["PATH_1", "PATH_2", "PATH_N"]
11 \qquad \qquad 11
12 12
"blazegraph_full_text_search": "BOOL",
13 13
"cache_triplestore_url": "TRIPLESTORE_URL"
\frac{14}{14} 14
15 15
# USAGE EXAMPLE
16 decreases to the contract of the contract of the contract of the contract of the contract of the contract of the contract of the contract of the contract of the contract of the contract of the contract of the contrac
\blacksquare \blacksquare \blacks<sup>18</sup> 18 Thtp://localhost:9999/blazegraph/sparql"], 18
19 19
"file_paths": []
20 \Big\}, 20
21 21
"provenance": {
22 22
"triplestore_urls": [],
23 23
"file_paths": ["./provenance.json"],
24 24
"blazegraph_full_text_search": "yes",
25 25
"cache_triplestore_url": "http://localhost:19999/blazegraph/sparql"
26 26
27 серата на 12 марта 12 марта 22 марта 22 марта 22 марта 22 марта 22 марта 22 марта 22 марта 22 марта 22 марта 22
2829 29
Listing 5: Configuration file's template and usage example.
30\frac{1}{31} \frac{1}{31} \frac{1}{31} \frac{1}{31} \frac{1}{31} \frac{1}{31} \frac{1}{31} \frac{1}{31} \frac{1}{31} \frac{1}{31} \frac{1}{31} \frac{1}{31} \frac{1}{31} \frac{1}{31} \frac{1}{31} \frac{1}{31} \frac{1}{31} \frac{1}{31} \frac{1}{31} \frac{1}{31} 32 32
agnostic_entity = AgnosticEntity(res=RES_URI, config_path=CONFIG_PATH)
output = agnostic_entity.get_state_at_time(time=(START, END), 33<br>33
\frac{34}{3} \frac{34}{3} \frac{34}{3} \frac{34}{3} \frac{34}{3} \frac{34}{3} \frac{34}{3} \frac{34}{3} \frac{34}{3} \frac{34}{3} \frac{34}{3} \frac{34}{3} \frac{34}{3} \frac{34}{3} \frac{34}{3} \frac{34}{3} \frac{34}{3} \frac{34}{3} \frac{34}{3} \frac{34}{3} 35 35
# USAGE EXAMPLE
36 agnostic_entity = 3637 AgnosticEntity(res="https://github.com/opencitations/time-agnostic-library/id/80178", 37
38 
config_path="./config.json") 38
39 39
output = agnostic_entity.get_state_at_time(time=("2021-10-13", None),
40 \rightarrow include_prov_metadata=True) 4041 41
42 42
Listing 6: Template to materialize an entity's version and usage example.
43 43
 10, there is an isolated The output is a dictionary where the keys are the <sup>44</sup>
<sup>45</sup> triple. In that event, as explained in 3.2, it is necessary snapshots relevant to that query within the input inter-
<sup>46</sup> to narrow the field by textual searches on deltas, which val. The values correspond to sets of tuples containing 46<sup>47</sup> can be faster if Blazegraph is used as a triplestore, a the query results at the time specified by the key. The
48 can be haven a blaze-slip as a set as a approxime, a the query results at the time specified by the key. The 48textual index is reconstructed, and a positive boolean positional value of the elements in the tuples is equiv-
_{50} 11 _{50}# TEMPLATE
     {
        "dataset": {
            ,→ "TRIPLESTORE_URL_N"],
        },
        },
     }
     {
        "dataset": {
        },
        },
     }
     # TEMPLATE
     ,→ include_prov_metadata=BOOL)
    triple. In that event, as explained in 3.2, it is necessary
    value is passed in the
                                             The output is a dictionary where the keys are the
                                           val. The values correspond to sets of tuples containing
                                           the query results at the time specified by the key. The
                                           positional value of the elements in the tuples is equiv-
```
51 blazegraph\_full\_text\_search field. details the output template and the concrete output of 51

<span id="page-18-1"></span><span id="page-18-0"></span>blazegraph full text search field.

*A. Massari and S. Peroni / Performing live time-traversal queries on RDF datasets* 19

```
20 A. Massari and S. Peroni / Performing live time-traversal queries on RDF datasets
\frac{1}{1} \frac{1}{1} \frac{1}{1} \frac{1}{1} \frac{1}{1} \frac{1}{1} \frac{1}{1} \frac{1}{1} \frac{1}{1} \frac{1}{1} \frac{1}{1} \frac{1}{1} \frac{1}{1} \frac{1}{1} \frac{1}{1} \frac{1}{1} \frac{1}{1} \frac{1}{1} \frac{1}{1} \frac{1}{1} \frac{1}{1} \frac{1}{1} \frac{2}{2}3 3
TIME_1: ENTITY_CONJUNCTIVE_GRAPH_AT_TIME_1,
4 4
TIME_2: ENTITY_CONJUNCTIVE_GRAPH_AT_TIME_2
5 and 1, the contract of the contract of the contract of the contract of the contract of the contract of the c<br>State of the contract of the contract of the contract of the contract of the contract of the contract of the c
\epsilon 6 \epsilon^7 SNAPSHOT_URI_AT_TIME_1: {
8 8
"generatedAtTime": TIME_1,
9 9
"wasAttributedTo": ATTRIBUTION_1,
10 10
"hadPrimarySource": PRIMARY_SOURCE_1
11 \qquad \qquad 11
12 SNAPSHOT_URI_AT_TIME_2: {
13 13
"generatedAtTime": TIME_2,
14 14
"hadPrimarySource": PRIMARY_SOURCE_2
15 15
16 16 \overline{16} 16
\frac{17}{17} 17
18 18
OTHER_SNAPSHOT_URI: {
19 19
"generatedAtTime": OTHER_TIME,
20 20
"wasAttributedTo": OTHER_ATTRIBUTION,
21 21
"hadPrimarySource": OTHER_PRIMARY_SOURCE
22 and \overline{z} 22
23 and \frac{1}{2} 23
24 and 24 and 24 and 24 and 24 and 2425 \mu concentrate the set of \alpha26 \sim 26
27 and \frac{27}{10}<sup>28</sup> 28 2021-10-19T19:55:55": <Graph identifier=N7dbca928e17a4e89a5ca11f198af1b78 2829 29
,→ (<class rdflib.graph.ConjunctiveGraph>)>
\frac{30}{10} 30
\{ 31 \{32 32
"https://github.com/opencitations/time-agnostic-library/id/80178/prov/se/2":
\rightarrow 1 33
34 34
35 35
"wasAttributedTo": "https://orcid.org/0000-0002-8420-0696",
36 36 3637 37
\frac{38}{1} 38
39 39
"https://github.com/opencitations/time-agnostic-library/id/80178/prov/se/1":
\longleftrightarrow { 40
41 41
"generatedAtTime": "2021-10-10T23:44:45",
42 42
"wasAttributedTo": "https://orcid.org/0000-0002-8420-0696",
43 43
"hadPrimarySource":
44 \rightarrow "https://api.crossref.org/works/10.1007/s11192-019-03265-y"
45 45
46 46
47 47
48 48
49 Listing 7: Output template of the get_state_at_time method and concrete example.
5051 51
  # TEMPLATE
  (
    {
    },
    {
      },
       "wasAttributedTo": ATTRIBUTION_2,
      }
    },
    {
      }
    }
  )
  # CONCRETE EXAMPLE
  (
    {
    },
    {
      ,→ {
         "generatedAtTime": "2021-10-19T19:55:55",
         "hadPrimarySource": None
      }
    },
    {
      ,→ {
      }
    }
  )
```
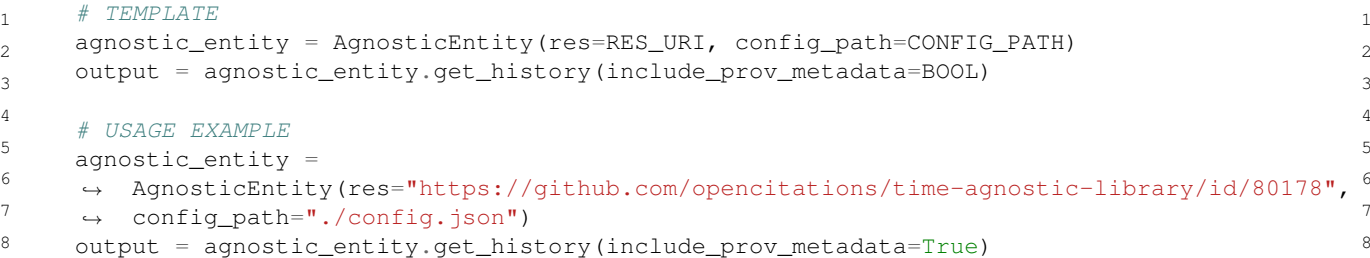

<span id="page-20-0"></span>9 9 <sup>10</sup> 10 Listing 8: Output template of the get\_state\_at\_time method and concrete example.<sup>10</sup> 11 11

<sup>12</sup> the execution in Listing [10](#page-22-0) on the dataset described in  $\langle \text{http://www.essepuntato.it/2010/06/} ^{12} \rangle$ 13 5. As it can be noted, a no longer existing version of literal reification/> was modified after  $13<sup>th</sup>$  13 <sup>14</sup> the literal value was correctly returned, proving that October 2021. <sup>15</sup> the query was executed on a past state of the resource. The output is a dictionary that reports the modi-[5.](#page-25-0) As it can be noted, a no longer existing version of

 $\frac{17}{12}$  query is needed, it is sufficient to specify no time. It deleted, following the format in Listing 14. Changes  $\frac{17}{12}$ <sup>18</sup> is worth pointing out that the output of a cross-version are reported as SPARQL update queries, in the same  $\frac{19}{20}$  structured query does not report all the dataset's way as deltas are stored according to the OpenCi-20<br>
snapshots but only those relevant to each of the re-<br>
tations Data Model. Merges are exceptions because  $\frac{21}{22}$  sources involved in the query at each time. For ex-<br>they cannot be expressed in SPARQL: in that case, a 22  $\frac{1}{2}$   $\frac{1}{2}$  $\frac{22}{23}$  ample, Listing [12](#page-22-2) shows a query on all literal values description is given in a human-readable format that  $\frac{22}{23}$  $^{24}$  reports that such identifier had value "10.1111/j.1365 was not created or deleted within the indicated range,  $25$  2648.2012.06023.x" from 10<sup>th</sup> October at 23:44:45 the created or deleted value is None. On the 26 26 to 19<sup>th</sup> October 2021 at 19:55:55, when the trailing other hand, if the entity does not exist within the in- $_{28}$  point was removed. Therefore, exclusively the times put interval, the modified value is an empty dictiowhen something happened to  $\lt id/80178$ , not to nary. It is essential to record creation and deletion dates  $\frac{29}{29}$ snapshots but only those relevant to each of the resources involved in the query at each time. For ex-<id/80178> has had over time. Its output correctly when something happened to  $\langle \text{id}/80178 \rangle$ , not to any dataset's entity, are returned.

# *4.3. DeltaQuery class*

 $_{34}$  The DeltaQuery class must be instantiated to output does not report the entirety of the resource.  $_{35}$  perform a query on deltas, passing a SPARQL query The example in Listing 14 reports the output of the  $_{35}$  $_{36}$  string, a set of properties, and the path of the config-query in Listing [13.](#page-23-0) It shows that the identifier associ- $37$  uration file as arguments. The query string is helpful ated with the URI  $\lt d/80178$  was created on  $10^{\text{th}}$   $37$  $38$  to identify the entities whose changes need to be in-<br>October 2021 at 23:44:45 and still exists in the data  $38$ 39 vestigated. Again, only SELECT searches are allowed. collection, as no cancellation date is indicated. In addi-40 At the same time, the predicates' set narrows the field tion, it was modified on  $19^{\text{th}}$  October 2021 at 19:55:55,  $\frac{40}{\text{th}}$ <sup>41</sup> to those resources where the properties specified in removing the trailing point. 42 42 the set have changed. If no property was indicated,  $43$  any changes are considered. In addition, it is possible  $4.4$ . Cache system 44 44 to input a time in the form of a tuple, with the same 45 possibilities already described regarding version ma-<br>The last module exposed to the user is *support*, 45 46 terialization. In that event, the query is executed on which provides the empty\_the\_cache function to 46 <sup>47</sup> the specified range, otherwise on all dataset's changes. free the cache triplestore. In order to use it, it is suffi-48 Lastly, the run\_agnostic\_query method should cient to pass as a parameter the path of the configura- 48 49 be launched on the instantiated object, as shown tion file, as shown in Listing 15. 50 50 in Listing [13.](#page-23-0) All identifiers are searched in the string, a set of properties, and the path of the configterialization. In that event, the query is executed on

<http://www.essepuntato.it/2010/06/ October 2021.

 $\frac{16}{15}$  On the other hand, if a cross-version structured fied entities, when they were created, modified, and  $30$  any dataset's entity, are returned. Separately from the changes not to be lost. Indeed, the 31 31 creation snapshot has no delta and would not appear 32 4.3. DeltaQuery class among the changes, just as it is impossible to under- $\frac{33}{33}$  stand from a diff if a resource was deleted because the  $\frac{33}{33}$ The output is a dictionary that reports the modified entities, when they were created, modified, and deleted, following the format in Listing [14.](#page-24-0) Changes are reported as SPARQL update queries, in the same way as deltas are stored according to the OpenCidescription is given in a human-readable format that specifies which resources were merged. If the entity was not created or deleted within the indicated range, the created or deleted value is None. On the other hand, if the entity does not exist within the input interval, the modified value is an empty dictiooutput does not report the entirety of the resource.

> The example in Listing [14](#page-24-0) reports the output of the ated with the URI  $\langle$ id/80178> was created on 10<sup>th</sup> October 2021 at 23:44:45 and still exists in the data collection, as no cancellation date is indicated. In addition, it was modified on  $19<sup>th</sup>$  October 2021 at 19:55:55, removing the trailing point.

# *4.4. Cache system*

The last module exposed to the user is *support*, free the cache triplestore. In order to use it, it is sufficient to pass as a parameter the path of the configuration file, as shown in Listing [15.](#page-24-1)

51 corresponding usage example where the property triplestore. A text file would not have been as effec- 51 The implementation of the cache system relies on a triplestore. A text file would not have been as effec-

```
22 A. Massari and S. Peroni / Performing live time-traversal queries on RDF datasets
\frac{1}{1} \frac{1}{1} \frac{1}{1} \frac{1}{1} \frac{1}{1} \frac{1}{1} \frac{1}{1} \frac{1}{1} \frac{1}{1} \frac{1}{1} \frac{1}{1} \frac{1}{1} \frac{1}{1} \frac{1}{1} \frac{1}{1} \frac{1}{1} \frac{1}{1} \frac{1}{1} \frac{1}{1} \frac{1}{1} \frac{1}{1} \frac{1}{1} \frac{2}{2}\frac{1}{3} 3
4<br>TIME_1: ENTITY_GRAPH_AT_TIME_1,
5 5
TIME_2: ENTITY_GRAPH_AT_TIME_2
\sim 6
\frac{1}{2} \frac{1}{2} \frac{1}{2} \frac{1}{2} \frac{1}{2} \frac{1}{2} \frac{1}{2} \frac{1}{2} \frac{1}{2} \frac{1}{2} \frac{1}{2} \frac{1}{2} \frac{1}{2} \frac{1}{2} \frac{1}{2} \frac{1}{2} \frac{1}{2} \frac{1}{2} \frac{1}{2} \frac{1}{2} \frac{1}{2} \frac{1}{2} 8 \qquad \qquad 89 9
RES_URI: {
10 10
SNAPSHOT_URI_AT_TIME_1: {
11 11
"generatedAtTime": TIME_1,
12 TwasAttributedTo": ATTRIBUTION_1,
13 13
"hadPrimarySource": PRIMARY_SOURCE_1
14<br>SNAPSHOT_URI_AT_TIME_2: {
15 15
"generatedAtTime": TIME_2,
16 16
"wasAttributedTo": ATTRIBUTION_2,
17 17
"hadPrimarySource": PRIMARY_SOURCE_2
\frac{18}{18} 18
\begin{array}{c} 19 \end{array} 19
20 \hspace{1.5cm} 20 \hspace{1.5cm}21 \hspace{0.1cm} ) 21
22 \sim 22
\mu concrete example \ell 23
24 and 2425 25
"https://github.com/opencitations/time-agnostic-library/id/80178": {
26 26
"2021-10-10T23:44:45": <Graph
27 27
identifier=Nf560f20d1ad0426fa497d7870f7121b6 (<class
,→
28 rdflib.graph.ConjunctiveGraph>)>,<br>
, 28 research and 2011 and 2012 research and 2012 research and 2012 research and 2014
29 29
"2021-10-19T19:55:55": <Graph
30 30
identifier=Nf560f20d1ad0426fa497d7870f7121b1b6 (<class
,→
31 31
rdflib.graph.ConjunctiveGraph>)>
\overline{32} 32
33 \frac{1}{2} 33
\frac{1}{34} 34
35 35
"https://github.com/opencitations/time-agnostic-library/id/80178/prov/se/1":
36 36
"generatedAtTime': "2021-10-10T23:44:45",
37 37
"wasAttributedTo': "https://orcid.org/0000-0002-8420-0696",
38 38
"hadPrimarySource':
39 → "https://api.crossref.org/works/10.1007/s11192-019-03265-y" \rightarrow 39
\left\{\n \begin{array}{ccc}\n 40 & 40 \\
 \end{array}\n \right\}41 41
"https://github.com/opencitations/time-agnostic-library/id/80178/prov/se/2":
42 \rightarrow 4243 43
"generatedAtTime': "2021-10-19T19:55:55",
44 44
"wasAttributedTo': "https://orcid.org/0000-0002-8420-0696",
45 45
"hadPrimarySource': None
46 46
47 47
48 48
49 49
Listing 9: Output template of the get_history method and concrete example.
51 51
  # TEMPLATE
  (
    {
      RES_URI: {
      }
    },
    {
        },
        }
      }
    }
  )
  # CONCRETE EXAMPLE
  (
    {
         \rightarrow}
    },
    {
       ,→ {
      },
       ,→ {
      }
    }
  )
```

```
A. Massari and S. Peroni / Performing live time-traversal queries on RDF datasets 23
\frac{1}{1} \frac{1}{1} \frac{1}{1} \frac{1}{1} \frac{1}{1} \frac{1}{1} \frac{1}{1} \frac{1}{1} \frac{1}{1} \frac{1}{1} \frac{1}{1} \frac{1}{1} \frac{1}{1} \frac{1}{1} \frac{1}{1} \frac{1}{1} \frac{1}{1} \frac{1}{1} \frac{1}{1} \frac{1}{1} \frac{1}{1} \frac{1}{1} <sub>2</sub> agnostic_query = VersionQuery(query=QUERY_STRING, on_time=(START, END),
\rightarrow config_path=CONFIG_PATH) \rightarrow 3
\frac{1}{4} output = agnostic_query.run_agnostic_query() \frac{1}{4}5 5
# USAGE EXAMPLE
6 query = """ 6PREFIX literal: <http://www.essepuntato.it/2010/06/literalreification/>
8 8
SELECT ?id ?literal
end the second second second second second second second second second second second second second second second second second second second second second second second second second second second second second second seco
10 10
?id literal:hasLiteralValue ?literal.
11 FILTER REGEX(?literal, "\.$") 11
\frac{1}{2} 12
13 13agnostic_query = VersionQuery (query, ("2021-10-13", None), "./config.json")
11<br>
output = agnostic_query.run_agnostic_query()<br>
15
1617 17 17 17 Listing 10: Code template to perform a single-version structured query and usage example.
18 18
\frac{19}{19} \frac{12}{19} \frac{120}{19} \frac{120}{19} \frac{19}{19} \frac{19}{19} \frac{19}{19} \frac{19}{19} \frac{19}{19} \frac{19}{19} \frac{19}{19} \frac{19}{19} \frac{19}{19} \frac{19}{19} \frac{19}{19} \frac{19}{19} \frac{19}{19} \frac{19}{19} \frac20 121 21
(VALUE_1_OF_VARIABLE_1, VALUE_1_OF_VARIABLE_2, VALUE_1_OF_VARIABLE_N),
22 22 22 22 VALUE_2_OF_VARIABLE_1, VALUE_2_OF_VARIABLE_2, VALUE_2_OF_VARIABLE_N), 22<br>(VALUE_2_OF_VARIABLE_1, VALUE_2_OF_VARIABLE_2, VALUE_2_OF_VARIABLE_N),
23 23<br>(VALUE_N_OF_VARIABLE_1, VALUE_N_OF_VARIABLE_2, VALUE_N_OF_VARIABLE_N)
24 and 2425 and 252627 27
# CONCRETE EXAMPLE
28 28
{'2021-10-10T23:44:45':
29 → {('https://github.com/opencitations/time-agnostic-library/id/80178',<br>
29
30 \rightarrow 10.1111/j.1365-2648.2012.06023.x.')}}
31 3132 32
Listing 11: Output template of a single-version structured query and concrete example.
33 33
34 34
query = """
35 35
PREFIX literal: <http://www.essepuntato.it/2010/06/literalreification/>
36 36
SELECT DISTINCT ?value
олимпий (умерический металлер и союз в союз в союз в союз в союз в союз в союз в союз в союз в союз в этом это
38 38
<https://github.com/opencitations/time agnostic library/id/80178>
39 39
literal:hasLiteralValue ?value.
40 4041 41
agnostic_query = VersionQuery(query, config_path="./config.json")
42 42
output = agnostic_query.run_agnostic_query()
43 43
44 \# output = {
45 45
# '2021-10-10T23:44:45': {('10.1111/j.1365-2648.2012.06023.x.',)},
46 46
# '2021-10-19T19:55:55': {('10.1111/j.1365-2648.2012.06023.x',)}
\frac{47}{47} \frac{47}{47}48 48
49 49
Listing 12: Example of a cross-version structured query and related output.5051 51
   # TEMPLATE
     WHERE {
     }
   """
   # TEMPLATE
   {
     TIME: {
     }
   }
   ,→
     WHERE {
     }
   . . . .
   # 1
```

```
\frac{1}{1} \frac{1}{1} \frac{1}{1} \frac{1}{1} \frac{1}{1} \frac{1}{1} \frac{1}{1} \frac{1}{1} \frac{1}{1} \frac{1}{1} \frac{1}{1} \frac{1}{1} \frac{1}{1} \frac{1}{1} \frac{1}{1} \frac{1}{1} \frac{1}{1} \frac{1}{1} \frac{1}{1} \frac{1}{1} \frac{1}{1} \frac{1}{1} agnostic_entity = DeltaQuery(query=QUERY_STRING, on_time=(START, END), \frac{2}{3}3 3
,→ changed_properties=PROPERTIES_SET, config_path=CONFIG_PATH)
\frac{1}{4} output = agnostic_entity.run_agnostic_query() \frac{1}{4}5 5
# USAGE EXAMPLE
\frac{6}{200} \frac{10000}{20000} \frac{10000}{2000} \frac{6}{20000}7 7
PREFIX datacite: <http://purl.org/spar/datacite/>
8 8
SELECT DISTINCT ?id
end the second second second second second second second second second second second second second second second second second second second second second second second second second second second second second second seco
10 10
?id a datacite:Identifier.
11 \qquad 11
12 12
13 13
agnostic_entity = DeltaQuery(query=query, on_time=("2021-10-13", None),
<sup>14</sup> 
changed_properties={"http://www.essepuntato.it/2010/06/literalreification/"},
15 15
output = agnostic_entity.run_agnostic_query()
16 16
    # TEMPLATE
    query = """
       WHERE {
       }
    . . . . . .<br>"
      config path="./config.json")
    \rightarrow
```
<span id="page-23-0"></span>17 17  $_{18}$  Listing 13: Code template to perform a single-delta structured query and usage example. Cross-delta structured queries only differ because the on\_time field is equal to None.

 $20$ tive because the cache's primary objective is to make query is run on a dataset's portion as it appeared in the  $_{21}$ queries on the past graphs faster after they have been time indicated by  $t$  imestamp.  $_{23}$  recovered. A text file would have been detrimental to  $\frac{1}{23}$  As explained in section 4, the cache also allows  $\frac{1}{23}$  $_{24}$  this purpose, lacking the optimizations and indexes quicker searches because it avoids reconstructing  $_{24}$ 25 that characterize a triplestore. Moreover, the cache the same entities' histories more than once. If the  $_{25}$  $_{26}$  triplestore must be separated from both the data and library only recovered the entire resources' past,  $_{26}$ 27 the provenance collections, as transcribed information the strategy shown so far would have been ade-28 is incompatible and contradictory with that present on quate. It would have been enough to check if a  $_{28}$ 29 the first two. Indeed, in the cache, statements belong- UKI is in the cache before starting the materializa-<sup>30</sup> ing to different times coexist. Also, the cache system **100 process and, 11 Texists, skip it. However, time** <sup>31</sup> was implemented only to speed up version queries, agnosuc-indiary also stores portions of the past via  $\frac{31}{21}$  $32$  while it does not affect delta queries, as they do not single-version-structured queries in the cache. There- $^{33}$  reconstruct past graphs. Therefore, the only class in-<br> $^{10}$  reconstruct past graphs. Therefore, the only class in-<br> $^{10}$  reconstruct past graphs. Therefore, the only class in- $\frac{34}{100}$  34  $\frac{34}{100}$   $\frac{34}{100}$   $\frac{34}{100}$   $\frac{34}{100}$   $\frac{34}{100}$   $\frac{34}{100}$   $\frac{34}{100}$   $\frac{34}{100}$   $\frac{34}{100}$   $\frac{34}{100}$   $\frac{34}{100}$   $\frac{34}{100}$   $\frac{34}{100}$   $\frac{34}{100}$   $\frac{34}{100}$   $\frac{34}{100$ volved is VersionQuery.

36 36 terest. In order to overcome this limitation, when a  $\frac{1}{37}$   $\frac{1}{27}$   $\frac{1}{27}$  38 1 Increased a component of the cache entity graph updates the cache triple-<br>38  $39$  39  $\frac{1}{2}$  39  $\frac{1}{2}$  31  $\frac{1}{2}$   $\frac{1}{2}$   $\frac{1}{2}$   $\frac{1}{2}$   $\frac{1}{2}$   $\frac{1}{2}$   $\frac{1}{2}$   $\frac{1}{2}$   $\frac{1}{2}$   $\frac{1}{2}$   $\frac{1}{2}$   $\frac{1}{2}$   $\frac{1}{2}$   $\frac{1}{2}$   $\frac{1}{2}$   $\frac{1}{2}$   $\frac{1}{2}$   $\frac{1}{2}$   $\frac{1}{2$ 40 Where {CIMESCAMP} is the value of  $\langle$ {entity}/cache> <https://github.com/ 40 41 prov:generated Atlime of the relative prove-<br>opencitations/time-agnostic-library/ 41 42 hance shapshot. Such a solution makes the code to run is Complete> "true", where {entity} is the 42  $_{43}$  queries on different versions short and efficient. As URI of a relevant entity involved in the time-traversal  $_{43}$  $_{44}$  shown in Listing 16, it cycles on the timestamps referming query. As a side note, it is worth highlighting that  $_{44}$  $_{45}$  evant for the user's query, transforming the SPARQL  $_{\rm \_cache\_entity\_graph}$  is always run in a sepa-<sup>46</sup>  $\frac{46}{46}$  string. In row 5, the string is split to the first oc-<br>rate thread, as it does not return any outputs needed to 47 currence of WHERE, ignoring uppercase or lower-<br>the main thread, and it is not necessary to wait for its  $\frac{47}{2}$ 48 **case letters.** f"FROM <https://github.com/ completion. 48 49 opencitations/time agnostic library/ When a search is executed a second time, the 49 50 50 {timestamp}>" is placed before WHERE, which is 51 then reset with the rest of the query. In this way, the \_\_get\_relevant\_timestamps\_from\_cache 51 Inside the cache, each triple pertains to a named graph, whose URI is f"https://github.com/opencitations/ time-agnostic-library/{timestamp}", where {timestamp} is the value of prov:generatedAtTime of the relative provenance snapshot. Such a solution makes the code to run queries on different versions short and efficient. As shown in Listing [16,](#page-25-1) it cycles on the timestamps relevant for the user's query, transforming the SPARQL string. In row 5, the string is split to the first occurrence of WHERE, ignoring uppercase or lower-

query is run on a dataset's portion as it appeared in the time indicated by timestamp.

35 35 other temporal graph, which is not of current in-As explained in section [4,](#page-15-0) the cache also allows quicker searches because it avoids reconstructing the same entities' histories more than once. If the library only recovered the entire resources' past, the strategy shown so far would have been adequate. It would have been enough to check if a URI is in the cache before starting the materialization process and, if it exists, skip it. However, timeagnostic-library also stores portions of the past via single-version-structured queries in the cache. Therefore, confirming the presence of a URI in the cache store with the statement completion.

> When a search is executed a second time, the method

> \_get\_relevant\_timestamps\_from\_cache

```
\frac{1}{1} \frac{1}{1} \frac{1}{1} \frac{1}{1} \frac{1}{1} \frac{1}{1} \frac{1}{1} \frac{1}{1} \frac{1}{1} \frac{1}{1} \frac{1}{1} \frac{1}{1} \frac{1}{1} \frac{1}{1} \frac{1}{1} \frac{1}{1} \frac{1}{1} \frac{1}{1} \frac{1}{1} \frac{1}{1} \frac{1}{1} \frac{1}{1} \frac{2}{2} and \frac{2}{2}\frac{3}{3} independent in the contract of the contract of the contract of the contract of the contract of the contract of the contract of the contract of the contract of the contract of the contract of the contract of the c
4 4
5 5
TIMESTAMP_1: UPDATE_QUERY_1,
6 6
TIMESTAMP_2: UPDATE_QUERY_2,
TIMESTAMP_N: UPDATE_QUERY_N FOR THE CONSTRUCTION OF THE CONSTRUCTION OF THE CONSTRUCTION OF THE CONSTRUCTION OF THE CONSTRUCTION OF THE CONSTRUCTION OF THE CONSTRUCTION OF THE CONSTRUCTION OF THE CONSTRUCTION OF THE CONSTR
8 \hspace{2.5cm} 8
9 9
"deleted": TIMESTAMP_DELETION
10 \, \, \, \, \, \, 10
11 RES_URI_N: { 1112 "created": TIMESTAMP_CREATION,
\frac{13}{13} 13
TIMESTAMP_1: UPDATE_QUERY_1,<br>14
15 15
TIMESTAMP_N: UPDATE_QUERY_N
\frac{16}{16} 16
17 17
"deleted": TIMESTAMP_DELETION
\frac{18}{18} 18
\begin{array}{c} 19 \end{array} 19
2021 21
# CONCRETE EXAMPLE
\frac{1}{22} 1
23 23
"https://github.com/opencitations/time-agnostic-library/id/80178": {
24 created 2021 to forest 725 25
"2021-10-19T19:55:55": "DELETE DATA { GRAPH
26 26 <https://github.com/opencitations/time-agnostic-library/id/> {
27 <https://github.com/opencitations/time-agnostic-library/id/80178> 27
28 \leftrightarrow <http://www.essepuntato.it/2010/06/literalreification/hasLiteralValue> 28
29 29
'10.1111/j.1365-2648.2012.06023.x.' . } }; INSERT DATA { GRAPH
30 <https://github.com/opencitations/time-agnostic-library/id/> { 30
31 <https://github.com/opencitations/time-agnostic-library/id/80178> 31
32 \leftrightarrow \lt{http://www.essepuntato.it/2010/06/literalreification/hasliteralValue}33 33
'10.1111/j.1365-2648.2012.06023.x' . } }"
\frac{34}{34} 34
\frac{35}{35} 35
36, 3637 37
38 38
<sup>39</sup> 29 Listing 14: Output template of a structured query on changes, along with a concrete example.
40 40
\frac{41}{41} \frac{41}{41} \frac{1000}{41} \frac{1000}{41} \frac{41}{41} \frac{41}{41} \frac{41}{41} \frac{41}{41} \frac{41}{41} \frac{41}{41} \frac{41}{41} \frac{41}{41} \frac{41}{41} \frac{41}{41} \frac{41}{41} \frac{41}{41} \frac{41}{41} \frac{41}{41} 42 42
empty_the_cache(config_path = CONFIG_PATH)
43 43
44 44
empty_the_cache(config_path = "./config.json")
45 45
46 46
47 47
Listing 15: Code template to empty the cache and usage example.
48 48
dooks for the triple pattern isComplete> ?complete. If ?complete re-
_{50} <entity/cache> <https://github.com/ sults equal to "true", the relevant timestamps are _{50}51 opencitations/time-agnostic-library/ saved to be used in run_agnostic_query, as 51
   # TEMPLATE
   {
     RES_URI_1: {
        "modified": {
        },
     },
        "modified": {
          TIMESTAMP_2: UPDATE_QUERY_2,
        },
      }
   }
   {
        "created": "2021-10-10T23:44:45",
        "modified": {
           \hookrightarrow\hookrightarrow\hookrightarrow\leftrightarrow\hookrightarrow\hookrightarrow\hookrightarrow\hookrightarrow},
        "deleted": None
      }
   }
   # TEMPLATE
   # USAGE EXAMPLE
   looks for the triple pattern
   <entity/cache> <https://github.com/
   opencitations/time-agnostic-library/
```
26 *A. Massari and S. Peroni / Performing live time-traversal queries on RDF datasets*

```
1 1
1 def run_agnostic_query(self) -> Dict[str, Set[Tuple]]:
2 \frac{2}{\pi} \frac{1}{\pi} \frac{1}{\pi} \frac{1}{\pi} 2
3 3
3 if self.cache_triplestore_url:
4 4
5 split_by_where = re.split(pattern="where", string=self.query, maxsplit=1,
\rightarrow flags=re.IGNORECASE)
6 6
6 query_named_graph = split_by_where[0] + f"FROM
7
\leftrightarrow <https://github.com/opencitations/time-agnostic-library/{timestamp}>
\rightarrow8 a set of W where [1] and W and W are [1] set of W and W are W and W are W and W are W and W are W and W are W and W are W and W are W are W and W are W are W and W are 9 \t 7 \t 1 \t 92 # [...]4 for timestamp, _ in self.relevant_graphs.items():
            \rightarrow7 [...]
```
<span id="page-25-1"></span>10 10 <sup>11</sup> 11 11 Listing 16: Snippet code to run a query on a named graph in the cache triplestore.  $12$ 

<sup>14</sup> skipped. Skipped as two journal files, one for the data  $14$ skipped.

<sup>16</sup> lem must be solved. In fact, the cache stores not store Blazegraph. There are 4,960,087 data triples and <sup>16</sup> <sup>17</sup> only restored graphs but also aligned and duplicated 19,348,027 provenance triples, which correspond to <sup>17</sup> <sup>18</sup> ones. If a resource was not modified between a snap-<br>1,134,545 entities and 2,696,689 snapshots. Therefore, <sup>19</sup> shot and the next one, its graph is cloned. In or- on average, each entity has two snapshots. Among the <sup>19</sup> <sup>20</sup> der to mark an original snapshot, its URI is saved data, there are 231,217 agent roles, 221,602 responsi-<sup>21</sup> in a triple that connects it to the reference entity via ble agents, 206,003 bibliographic resources,  $142,472$ <sup>21</sup> <sup>22</sup>  $\leq$   $\leq$ http://www.w3.org/ns/prov# citations. 141.555 bibliographical references. 108.112 <sup>22</sup>

<sup>23</sup> specializationOf>. Ultimately, by searching identifiers, and 83.584 resource embodiments. The <sup>23</sup> <sup>24</sup> for URIs linked via that predicate, the results are  $\frac{1}{2}$  code to generate and modify such collections is avail-<sup>25</sup> the actual snapshots that were saved. Such triples able on GitHub [68]. <sup>26</sup> are included in a separate graph, whose name is all the experiments were conducted using a com- $27$   $\text{f}$  "https://github.com/opencitations/ $27$   $\text{m}$   $\text{t}$   $\text{r}$   $\text{t}$   $\text{t}$   $\text{t}$   $\text{t}$   $\text{t}$   $\text{t}$   $\text{t}$   $\text{t}$   $\text{t}$   $\text{t}$   $\text{t}$   $\text{t}$   $\text{t}$   $\text{t}$   $\text{t}$   $\text{t}$   $\text{t}$   $\text{t}$ 

30 30 does not return unwanted provenance information. Fi-<sup>31</sup> andly, since the generation timestamps are directly con-<br>  $-$  CPU: Intel Core i5 8500  $\circ$  3.00 GHz, 6 core, 6 <sup>31</sup> <sup>32</sup> tained in the named graph, they can be derived with a logic processors <sup>32</sup> nally, since the generation timestamps are directly consimple split.

<sup>34</sup> The UML diagram in Fig. [8](#page-26-0) exemplifies the entire  $-$  Storage: 1 TB SSD Nvme PCIe 3.0 <sup>34</sup>  $35$  cache system  $35$ cache system.

# <span id="page-25-0"></span>5. Evaluation

 $40$  This section illustrates the quantitative evaluation cense, along with the code to reproduce them [69]. the various functionalities.

44 Before benchmarking, it was necessary to generate a containing only connected triple patterns with a known <sup>45</sup> dataset compliant with the OpenCitations Data Model subject and, finally, the same types of searches with <sup>45</sup> <sup>46</sup> ich in provenance information. As for the dataset con-<br>unknown subjects. The two types of queries can be <sup>47</sup> tent, the metadata of all the works published by the seen in Listing 17. The first query and all materializa-48 journal Scientometrics was mapped, having derived tions assessed reference the graph of <br/>b $\epsilon$ /86766> 48 <sup>49</sup> that information entirely from Crossref via its REST described in Fig. 3. This approach was adopted to re-50 API [66]. The dataset is in the public domain on Zen- move the provenance associated with different entities 50 51 odo under the Creative Commons Zero v1.0 Univer-<br>
from the variables and make the outcomes compara-<br>
51 API [\[66\]](#page-33-29). The dataset is in the public domain on Zenodo under the Creative Commons Zero v1.0 Univer-

<sup>13</sup> shown in Listing [16,](#page-25-1) and the reconstruction can be sal license and is reusable without restrictions [67]. It  $13$ <sup>15</sup> In order to identify the relevant times, another prob-<br>and one for the provenance, readable via the triplesal license and is reusable without restrictions [\[67\]](#page-33-30). It and one for the provenance, readable via the triplestore Blazegraph. There are 4,960,087 data triples and 19,348,027 provenance triples, which correspond to 1,134,545 entities and 2,696,689 snapshots. Therefore, on average, each entity has two snapshots. Among the data, there are 231,217 agent roles, 221,602 responsible agents, 206,003 bibliographic resources, 142,472 citations, 141,555 bibliographical references, 108,112 identifiers, and 83,584 resource embodiments. The code to generate and modify such collections is available on GitHub [\[68\]](#page-33-31).

<sup>28</sup> time-agnostic-library/relevant/<br>the components relevant to the results' reproduction  $29$  {timestamp}" so that run\_agnostic\_query  $29$  are reported. All the experiments were conducted using a computer with the following hardware specifications. Only the components relevant to the results' reproduction are reported:

- logic processors
- $\frac{33}{ }$  simple split.  $\frac{33}{ }$  = RAM: 32 GB DDR4 3000 MHz CL15
	- Storage: 1 TB SSD Nvme PCIe 3.0

 $\frac{36}{36}$  The results obtained strictly depend on the hard- $\frac{37}{37}$  ware employed and are reproducible uniquely under  $\frac{37}{37}$  $\frac{38}{2}$  5. Evaluation  $\frac{5}{38}$ 39 39 under a Creative Commons Zero v1.0 Universal license, along with the code to reproduce them [\[69\]](#page-34-0).

<sup>41</sup> we performed on the time-agnostic-library through The benchmarks involved ten use cases: the materi-42 benchmarks on execution times and resources used by alization of one or all versions, single-version, single-43 43 delta, cross-version, and cross-delta structured queries The benchmarks involved ten use cases: the materialization of one or all versions, single-version, singlecontaining only connected triple patterns with a known subject and, finally, the same types of searches with unknown subjects. The two types of queries can be seen in Listing [17.](#page-27-0) The first query and all materializations assessed reference the graph of  $\text{Br}/\text{86766}$ described in Fig. [3.](#page-10-0) This approach was adopted to re-

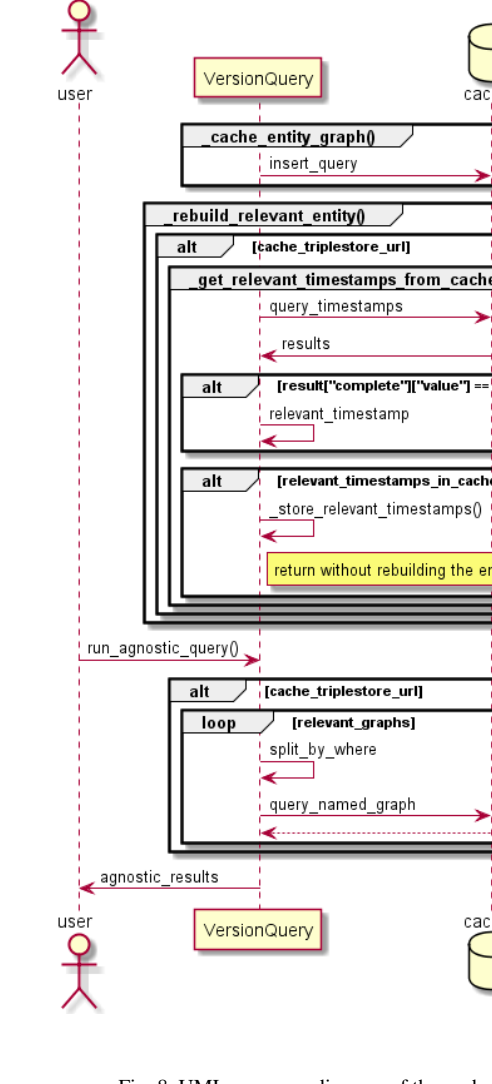

<span id="page-26-0"></span>Fig. 8. UML sequence diagram of the cache system.

 $38$  yals consider the same period ranging from 13<sup>th</sup> Octo-<br>peated before each iteration and excluded from the re-<sup>39</sup> ber 2021 onwards. Exceptions are benchmarks number<br> **ber 2021** onwards. Exceptions are benchmarks number<br> **benchmarks** number  $\frac{40}{5.60}$  and  $\frac{40}{10}$  in seconds – the minimum, meble. For the same reason, queries on specified intervals consider the same period, ranging from 13<sup>th</sup> Octo-5, 6, 9, 10, referring to structured queries where only predicates and objects are known, which by definition do not have a reference graph.

<sup>44</sup> <sup>44</sup> **Each benchmark was performed ten times to track** three significant figures. By looking at the results, it <sup>45</sup> the time and RAM, and the minimum, median, and can be observed that the time-agnostic-library is able <sup>45</sup> <sup>46</sup> maximum values were stored. Among those measure- to materialize and query versions and deltas quickly <sup>46</sup>  $47$  ments, the best one is the most significant because val-<br>despite working live. Materializing all versions of  $47$ 48 ues above the minimum are not caused by Python but  $\langle b \rangle$   $\langle b \rangle$  /86766>took 0.567 seconds, while a specific in-49 by other interfering processes [70]. However, it should terval 0.541 seconds, considering the best times. Con-50 be noted that Blazegraph caches recent queries, mak-<br>so wersely, the SPARQL query on all versions took 0.583 50 51 ing instant subsequent executions. In order to avoid seconds, on versions within a given period 0.573 sec-<br>51 Each benchmark was performed ten times to track the time and RAM, and the minimum, median, and maximum values were stored. Among those measurements, the best one is the most significant because values above the minimum are not caused by Python but by other interfering processes [\[70\]](#page-34-1). However, it should be noted that Blazegraph caches recent queries, making instant subsequent executions. In order to avoid

1 **Q** this facilitation, the triplestore was closed and re- $\sum_{\text{opened before every run, so as to clear the cache up.}$ 

 3 The cache system and the Blazegraph textual in-4 dex were evaluated together and separately to mea-**Figure 1.** Sure their contribution to speeding up the processes. **6 Find a set of the set of the set of the set of the set of the set of the set of the set of the set of the set of the set of the set of the set of the set of the set of the set of the set of the set of the set of the** <sup>7</sup> the retrieval functionalities but exclusively for those <sup>7</sup>  $\frac{1}{\sqrt{2}}$   $\frac{1}{\sqrt{2}}$  <sup>9</sup> employed only by those functions that involve recon- 10 structing past graphs in order to query them, that is,  $\| \cdot \|$  operations 3, 4, 5, 6. On the other hand, only pro- 11 12 cesses that require searching for strings within update  $\| \cdot \|$  at  $\|$  result complete T value  $\|$   $\|$   $\|$  queries take advantage of the Blazegraph textual index, 13  $\frac{1}{2}$   $\frac{1}{2}$   $\frac{1}{2}$   $\frac{1}{2}$   $\frac{1}{2}$   $\frac{1}{2}$   $\frac{1}{2}$   $\frac{1}{2}$  namely 5, 6, 9, 10.

 15 The execution time was evaluated using the Python 16 built-in *timeit* module and, in particular, the repeat  $\left\| \cdot \right|$   $\left\| \cdot \right|$   $\left\| \cdot \right|$   $\left\| \cdot \right|$   $\left\| \cdot \right|$  method. It reiterated each benchmark ten times, dis- 18 connecting and reconnecting the databases in the pre- $\left\| \cdot \right\|$   $\left\| \cdot \right\|$   $\left\| \cdot \right\|$   $\left\| \cdot \right\|$   $\left\| \cdot \right\|$   $\left\| \cdot \right\|$   $\left\| \cdot \right\|$   $\left\| \cdot \right\|$   $\left\| \cdot \right\|$   $\left\| \cdot \right\|$   $\left\| \cdot \right\|$   $\left\| \cdot \right\|$   $\left\| \cdot \right\|$   $\left\| \cdot \right\|$   $\left\| \cdot \right\|$   $\left\| \cdot \right\|$   $\left\| \cdot \right\$  20 count. In addition, this function temporarily interrupts 21 the garbage collector, which is responsible for freeing  $\sqrt{\frac{at}{\text{left}}}}$   $\sqrt{\frac{t}{\text{right}}}\$  $\sqrt{\frac{1000}{2}}$  relevant graphs  $\sqrt{\frac{1}{2}}$  become unused. This operation, however, is not en- $\frac{1}{24}$   $\frac{1}{24}$   $\frac{1}{24}$   $\frac{1}{24}$   $\frac{1}{24}$  tirely predictable and depends in part on the operating 24 25 system. Therefore, it is a source of variability between  $\left| \begin{array}{ccc} \frac{1}{26} & \frac{1}{26} \\ \frac{1}{26} & \frac{1}{26} \end{array} \right|$  one execution and the other, making the outcomes not 26  $\blacksquare$  comparable. 27 comparable.

28  $\frac{1}{2}$  agnostic\_results  $\frac{1}{2}$  28 On the other hand, the RAM consumption was 28 29 29 measured using the module *psutil*, particularly the 30 30 **VersionQuery Matthew Memory\_info method of the Process class [\[71\]](#page-34-2).** 30  $\frac{31}{10}$  Since the RAM used by a process is released only af-  $\frac{31}{10}$ **32 ter its completion, running benchmarks sequentially in** 32 **a** single process would have artificially increased the  $\alpha$ 34 34 resources occupied. The solution adopted was to gen-35 35 erate scripts containing only the test on the fly, run 36 36 them, measure the maximum memory used, terminate <sup>37</sup> ble For the same reason queries on specified inter-<br><sup>37</sup> ble For the same reason queries on specified inter-<br>**the script, and delete the file.** Also, the setup was resources assessed.

41 41 dian and maximum time spent to complete the var-<sup>42</sup> <sup>42</sup> <sup>product</sup> *products* and objects are known, which by definition ious operations, with and without the cache and the <sup>42</sup> <sup>43</sup> <sup>43</sup> <sup>43</sup> <sup>43</sup> <sup>40</sup> Hot have a reference graph.

```
1 query_known_subjects = f""" contracts and the contract of the contract of the contract of the contract of the contract of the contract of the contract of the contract of the contract of the contract of the contract of th
2 2
PREFIX literal: <http://www.essepuntato.it/2010/06/literalreification/>
3 3
PREFIX cito: <http://purl.org/spar/cito/>
4<br>SELECT DISTINCT ?br ?id ?value 4
5 5
6 6
<https://github.com/opencitations/time-agnostic-library/br/86766> cito:cites
\frac{7}{100} and \frac{1}{20} \frac{1}{20} \frac{1}{20} \frac{1}{20} \frac{1}{20} \frac{1}{20} \frac{1}{20} \frac{1}{20} \frac{1}{20} \frac{1}{20} \frac{1}{20} \frac{1}{20} \frac{1}{20} \frac{1}{20} \frac{1}{20} \frac{1}{20} \frac{1}{20} \frac{1}{20} \frac{1}{28 8
?br datacite:hasIdentifier ?id.
9 9 9 OPTIONAL {?id literal:hasLiteralValue ?value.}
\hspace{.1cm} 10 \hspace{.1cm} 10 \hspace{.1cm} 10 \hspace{.1cm} 10 \hspace{.1cm} 10 \hspace{.1cm} 10 \hspace{.1cm} 10 \hspace{.1cm} 10 \hspace{.1cm} 10 \hspace{.1cm} 10 \hspace{.1cm} 10 \hspace{.1cm} 10 \hspace{.1cm} 10 \hspace{.1cm} 10 \hspace{.1cm} 10 \hspace{.1cm} 
11 11
12 query_unknown_subjects = """ contracts = (12)13 13
PREFIX datacite: <http://purl.org/spar/datacite/>
14 14
15 15
?s datacite:usesIdentifierScheme datacite:orcid.
16 and \frac{1}{16} and \frac{1}{16} and \frac{1}{16} and \frac{1}{16} and \frac{1}{16} and \frac{1}{16} and \frac{1}{16} and \frac{1}{16} and \frac{1}{16} and \frac{1}{16} and \frac{1}{16} and \frac{1}{16} and \frac{1}{16} and \frac{1}{16} and \17 mm
18 18
19 \frac{19}{19.2} 19 \frac{1}{19.2} 19 \frac{1}{19.2} 19 \frac{1}{19.2} 19 \frac{1}{19.2} 19 \frac{1}{19.2} 19 \frac{1}{19.2} 19 \frac{1}{19.2} 19 \frac{1}{19.2} 19 \frac{1}{19.2} 19 \frac{1}{19.2} 19 \frac{1}{19.2} 19 \frac{1}{19.2} 19 \frac{1}{19.20<sub>20</sub> Listing 17: Benchmarked queries with known and unknown subjects, respectively.
         PREFIX datacite: <http://purl.org/spar/datacite/>
         WHERE {
      \leftrightarrow ?br.
         }
     """
         SELECT DISTINCT ?s
         WHERE {
         }
     """
```
<span id="page-27-0"></span>a limited interval 0.629 seconds.

 $\frac{24}{25}$  ject is known. If it is unknown, all present and past en-<br> $\frac{24}{25}$  is known. If it is unknown, all present and past en-<br>without and then with the cache. All operations re- $25$   $\frac{1}{25}$   $\frac{1}{25}$   $\frac{1}{2$ tities relevant to explicated predicates and objects must quired less than a gigabyte. The minimum was about  $\frac{26}{26}$ be considered, requiring much more time. For bench-<br>27  $\frac{51 \text{ MB}}{100 \text{ MB}}$  for materializations. Conversely, the peak was 28 marks number 5, 6, 9, and 10, it was necessary to iden-<br>28 about 550 MB regarding the cross-version structured  $_{29}$  tify and process 11,470 entities, taking about 10 min- query where only the predicate and object are known.  $_{30}$  utes for version queries and 8 minutes for delta queries. Instead, the same function performed over a limited in- $_{31}$  Indeed, the cache system and the Blazegraph textual terval required about 200 MB. It can be inferred that  $_{31}$  $_{32}$  index were implemented to reduce these timeframes if the available RAM is insufficient, defining a period  $_{32}$  $33$  as much as possible. The index alone made it possi-<br>of interest helps to reduce dramatically the resources  $_{34}$  ble to reduce the execution of time-traversal queries by needed to answer the research. <sub>35</sub> about 1 minute, while the influence on delta searches A valid alternative to decrease RAM consumption <sub>35</sub>  $_{36}$  was lower, equal to about 30 seconds. The cache had is to use the cache system, which improves all bench- $37$  an even more significant impact, cutting alone approx-<br> $37$  marks, and over 450 MB in the fifth one. Furthermore,  $_{38}$  imately 6 minutes on version queries with unknown this solution is scalable because the resources required  $_{38}$  $_{39}$  subjects. Finally, by combining the textual index and to save reconstructed graphs in the cache triplestore do  $_{39}$ <sup>40</sup> the cache, the results were predictably the fastest in the not increase linearly as the entities involved. If the re-However, such speeds are only possible if the subbe considered, requiring much more time. For benchtify and process 11,470 entities, taking about 10 minutes for version queries and 8 minutes for delta queries. as much as possible. The index alone made it possiwas lower, equal to about 30 seconds. The cache had an even more significant impact, cutting alone approxseries.

 $_{43}$  resulting from the cache's adoption: it improves the comes the only viable option to complete the query and  $_{43}$ <sup>44</sup> times only from the second execution of a given query avoid a crash. Additionally, even if the PC resources <sup>44</sup> <sup>45</sup> onwards. The first time, it worsens them significantly, were sufficient, the time necessary to answer the user's <sup>45</sup> <sup>46</sup> involving additional write operations on the cache query on all the past states of the dataset stored in <sup>46</sup> <sup>47</sup> triplestore. For example, running number 5 with the RAM would increase exponentially with the entities <sup>47</sup> 48 cache took about 20.5 minutes the first time instead of involved. At the same time, a triplestore implements 48 49 the already mentioned 10 minutes. Nevertheless, the optimizations that allow completing this final step in a 49 50 cache always has advantages in terms of RAM, as ex-<br>scalable way. Though, it should be noted that the cache 50 51 plained below. The space of the space of the bench- 51 set of the bench- 51 set of the bench- 51 However, it is essential to highlight a drawback cache always has advantages in terms of RAM, as explained below.

<sup>21</sup> onds, on all deltas 0.659 seconds, and on deltas within Table 4 shows the minimum, median, and maxi- $22$ <br>a limited interval 0.629 seconds. The various functionalities mea-<br> $22$ <br>mum RAM used by the various functionalities mea- $\frac{23}{24}$  23 However, such speeds are only possible if the sub-<br> $\frac{23}{24}$  23 Table [4](#page-29-0) shows the minimum, median, and maxiwithout and then with the cache. All operations required less than a gigabyte. The minimum was about about 550 MB regarding the cross-version structured terval required about 200 MB. It can be inferred that if the available RAM is insufficient, defining a period needed to answer the research.

<sup>41</sup> series. Series and the series of thousands or millions, <sup>41</sup> series and the series of thousands or millions, However, it is essential to highlight a drawback depending on the available RAM, caching them be-A valid alternative to decrease RAM consumption this solution is scalable because the resources required to save reconstructed graphs in the cache triplestore do not increase linearly as the entities involved. If the recomes the only viable option to complete the query and avoid a crash. Additionally, even if the PC resources were sufficient, the time necessary to answer the user's query on all the past states of the dataset stored in RAM would increase exponentially with the entities involved. At the same time, a triplestore implements optimizations that allow completing this final step in a

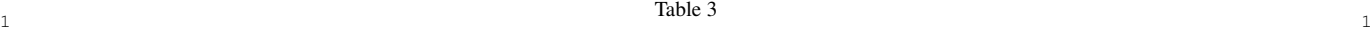

<span id="page-28-1"></span>2 Minimum, median and maximum time in seconds spent to complete the various operations, with and without the cache and the Blazegraph textual index. The values are reported with three significant figures

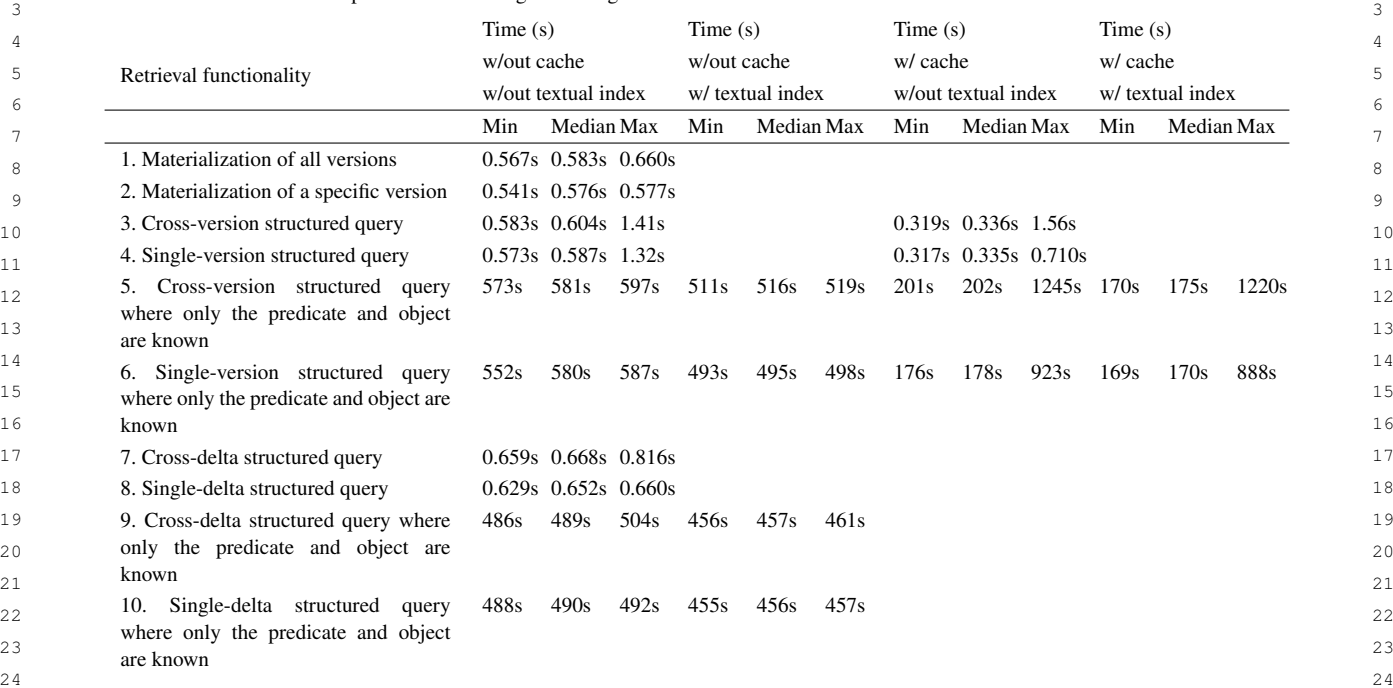

 $\frac{25}{25}$  marks, the cache triplestore reached a weight of 640 that satisfy those patterns is unnecessary since other 26 26 MB.

 $27 \text{ NID.}$  27 that satisfy those patterns is unnecessary since other

#### <span id="page-28-0"></span>6. Discussions

 $\frac{32}{2}$  in figure of the benchmanks, the agrostic-florary only on those that end with a dot. has proven effective for any materialization. Regard- $\frac{33}{2}$  and  $\frac{33}{2}$  and  $\frac{33}{2}$  $_{34}$  ing structured queries, they are swift if all subjects are Similarly, the current methodology responds to the  $35$  known or deductible by explicating the variables re-<br>second example search in Listing [18](#page-29-1) by determining  $35$  $\frac{36}{36}$  cursively in linked triple patterns. On the other hand, all identifiers that have never had a literal value of  $\frac{36}{36}$ 37 the presence of isolated triples in the user's SPARQL 37  $_{38}$  query involves the identification of all present and past  $_{10.1111/11305-2048.2012.06023}$ . 39 entities that satisfy that pattern, requiring a more sig-<br>  $\frac{1}{39}$  rately, all entities that have ever had an identifier. How-<sup>40</sup> 11.1 and the and resources. It can be con-<br>ever, by combining the two pieces of information, it is 41 cluded that the proposed software can be used effec-<br>41  $_{42}$  tively in all cases where the subject is known, that clear that it would be enough to reconstruct only the  $_{42}$ 43 is, for any materialization or formulating SPARQL past of entities that have ever had an identifier with a 43 44 queries without isolated triple patterns containing un-<br> $\frac{1}{2}$  iteral value of "10 1111/i 1365-2648 2012 06023 x " 45 45 known subjects. In light of the benchmarks, time-agnostic-library known or deductible by explicating the variables recursively in linked triple patterns. On the other hand, entities that satisfy that pattern, requiring a more significant amount of time and resources. It can be conis, for any materialization or formulating SPARQL

<sup>47</sup> cific SPARQL queries containing isolated triples to case-by-case specific queries, thus improving all those <sup>47</sup> 48 avoid reconstructing portions of the past that are not of the same typology. In this direction there is a mar-49 needed to fulfill the request. Consider the time traver- $50$  sal queries in Listing [18.](#page-29-1) Although they both involve  $\frac{1}{2}$  gm to allow time-agriostic-fibrary to operate faster and  $\frac{1}{2}$ 51 51 isolated triples, processing all current and past entities cific SPARQL queries containing isolated triples to

28 28 **In the first example, retrieving the history of all iden-** 28  $\frac{29}{28}$  **6. Discussions tifiers that have ever had a literal value would be ex-** $\frac{30}{30}$  U. Discussions  $\frac{30}{30}$ 31 31 cessive. In the following row, we learn that the focus is

 $_{46}$  Future research should focus on optimizing spe-<br> $_{46}$  Such optimizations are possible only by managing  $_{46}$ Similarly, the current methodology responds to the "10.1111/j.1365-2648.2012.06023.x." and then, sepaclear that it would be enough to reconstruct only the literal value of "10.1111/j.1365-2648.2012.06023.x.". Such optimizations are possible only by managing of the same typology. In this direction, there is a margin to allow time-agnostic-library to operate faster and live for generic time-traversal queries.

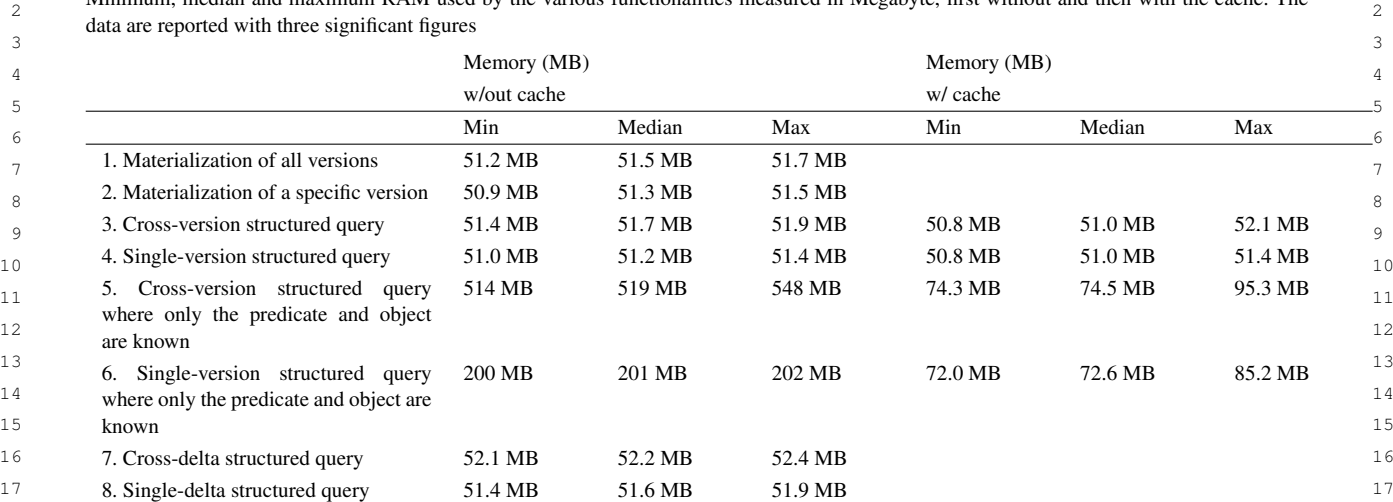

18 18 9. Cross-delta structured query where 66.0 MB 66.5 MB 66.9 MB 18 19 only the predicate and object are the contract of the state of the contract of the contract of the contract of the contract of the contract of the contract of the contract of the contract of the contract of the contract  $20 \text{ N1}$ 21 10. Single-delta structured query  $65.2 \text{ MB}$   $65.6 \text{ MB}$   $66.0 \text{ MB}$   $21$ 22

66.0 MB 66.5 MB 66.9 MB

65.2 MB 65.6 MB 66.0 MB

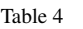

<span id="page-29-0"></span>1 1  $\frac{2}{2}$  Minimum, median and maximum RAM used by the various functionalities measured in Megabyte, first without and then with the cache. The

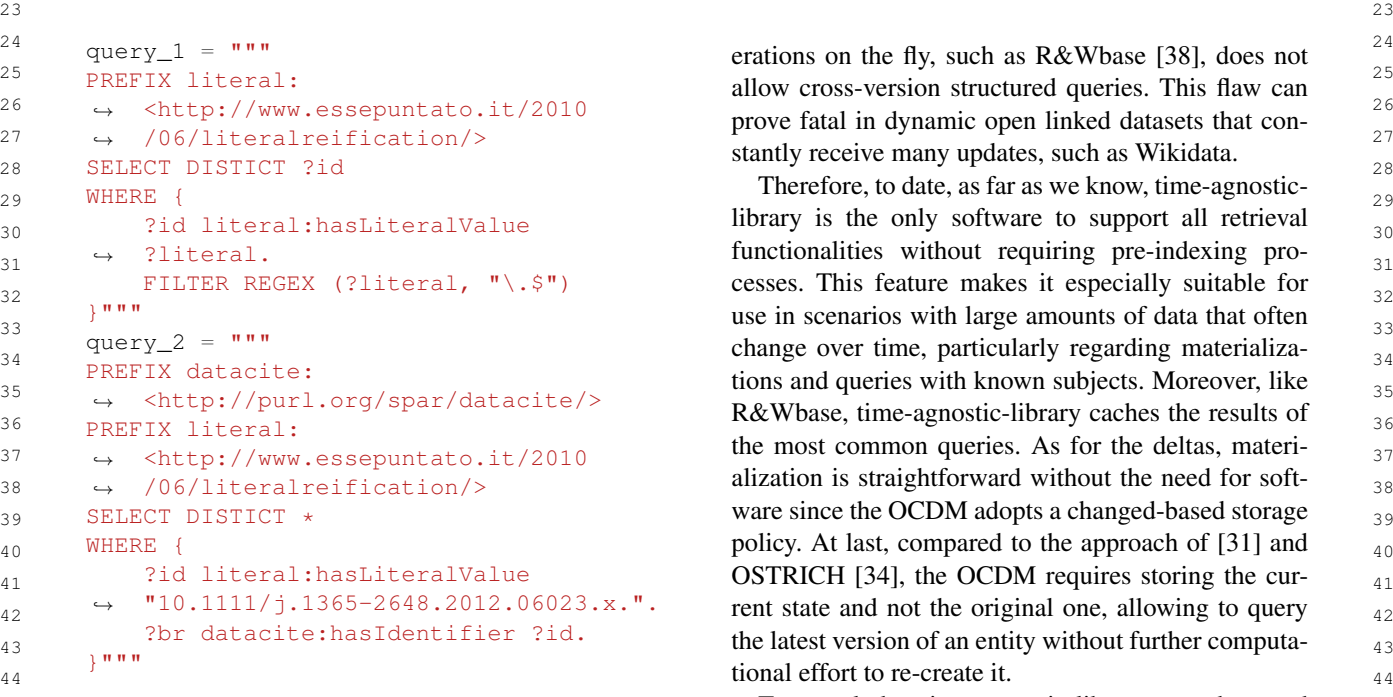

where only the predicate and object

<span id="page-29-1"></span>Listing 18: Example of generic time-traversal queries that can be optimized in future works.

49 **arms** From Table 5, it is clear that all the existing solu-<br>*agnostic-browser*, to enable recovering all the past of 49 50 tions need indexes and pre-processing to manage time-<br>an entity from its URI and performing time-traversal 50 From Table [5,](#page-31-12) it is clear that all the existing solu-

stantly receive many updates, such as Wikidata.

45 45 To conclude, time-agnostic-library can be used  $_{46}$  Listing 18: Example of generic time-traversal queries stand-alone or employed to develop sophisticated ap- $_{47}$  that can be optimized in future works.  $_{47}$  plications. For instance, we used the time-agnostic-48 48 library to develop a prototype browser, i.e. the *time-*51 51 traversal queries efficiently. Software that performs opan entity from its URI and performing time-traversal queries through a graphical user interface [\[72\]](#page-34-3). Its

known

are known

1 main added value is hiding the triples and the com- are joined, otherwise by searching for relevant en-2 2 plexity of the underlying RDF model: predicate URIs, 3 3 as well as subjects and objects, appear in a human-<sup>4</sup> readable format. A possible use case for such a tool tities is rebuilt in full if the query is on all ver-5 5 may concern the involvement of non-expert users of <sup>6</sup> Semantic Web in the curatorship of data while keeping  $-$  If the reconstructed graphs are extensive, they track of the changes and their responsible agents.

#### 7. Conclusion

<sup>12</sup> This article introduced a methodology to conduct searches much faster and drastically reduces the <sup>12</sup> <sup>13</sup> live time-traversal queries on RDF datasets and soft-<br><sup>13</sup> <sup>14</sup> ware developed in Python implementing it. To this end,  $-$  Finally, to avoid retrieving the entire history of <sup>14</sup> <sup>15</sup> two problems had to be solved. On the one hand, iden-<br><sup>15</sup> an entity when the user only requires its state <sup>15</sup> <sup>16</sup> tifying a sufficiently general metadata model compli-<br><sup>16</sup> at a specified time, SPARQL update queries rep-<sup>17</sup> ant with RDF. On the other hand, elaborating an ef-<br><sup>17</sup> esenting the deltas of that entity are ordered <sup>18</sup> ficient and reusable system to navigate a dataset past from the most recent to the one demanded and <sup>18</sup> <sup>19</sup> and its metadata. Then, they are executed on the present <sup>19</sup> This article introduced a methodology to conduct ant with RDF. On the other hand, elaborating an efficient and reusable system to navigate a dataset past and its metadata.

<sup>20</sup> We adopted the OpenCitations Data Model (OCDM) state of the resource, thus allowing a time jump <sup>20</sup> <sup>21</sup> to handle provenance and change tracking, devise our from the present to the period needed.<sup>21</sup> <sup>22</sup> methodology and implement the system. The OCDM  $\frac{22}{\pi}$  is methodology was concretely implemented in a  $^{23}$  introduces a document-inspired system that stores the  $^{23}$   $\frac{1}{2}$  by then peckege time agnostic library distributed up <sup>24</sup> delta between two versions of an entity, saving the diff  $\frac{1}{24}$  dentity and downloadship through nin <sup>25</sup> in a separate named graph as a SPARQL update string  $\frac{u}{60}$  is the element and downloadable unough pip  $\frac{25}{25}$ <sup>26</sup> associated with the property oco:hasUpdateQuery. [OU]. It allows fulling entity inaterializations, ver-<br>cion queries and delta queries. All three energies apertisms associated with the property of the substanting properties. Sion queries, and delta queries. All three operations  $27$  $28$  traversal queries on RDF datasets with the taxonomy can be performed over the entire instory available  $28$ <sup>29</sup> by Fernández et al. [\[44\]](#page-33-6), two requirements were es-<br>
<sup>29</sup> expection librery realizes all the ratrioval functionalities  $\frac{30}{20}$  to highed; on the one hand all retrieval functionalities agnostic-library realizes all the retrieval functionalities  $\frac{30}{20}$  $\frac{31}{2}$  and take the taxonomy by Fernández et al. [\[44\]](#page-33-6).  $\frac{31}{2}$  and take the taxonomy by Fernández et al. [44].  $\frac{31}{2}$  $\frac{32}{100}$  shows the software's correctness, maintainability,  $\frac{32}{100}$  shows the software's correctness, maintainability,  $\frac{32}{100}$ We adopted the OpenCitations Data Model (OCDM) Then, by analyzing existing solutions to run timetablished: on the one hand, all retrieval functionalities needed to be enabled; on the other, they had to be completed live.

The procedure introduced in this paper meets both specifications and overcomes the main related issues:

 $36$  – Regarding the alignment of linked entities' snap-<br>and writing tests that passed only if those specifica-<br> $36$  $37$  shots, their reconstructed graphs are merged tions were satisfied. In total, 72 tests were created to  $37$ 38 based on generation times and copied to the verify the functioning of each operation in different use 38 39 39 cases and limit situations. In this way, if it is necessary <sup>40</sup> 40 to add new features, any developer can perform such and the added new features, any developer can perform such 40 41 **OCDM's** hybrid storage policy, which is both tests to avoid incompatibility with the existing code. 41 shots, their reconstructed graphs are merged based on generation times and copied to the temporally following graphs if they have not changed. This approach is made possible by changed-based and timestamp-based. In fact, not only the deltas but also their transaction times are available via the prov:generatedAtTime and prov:invalidatedAtTime properties. – To avoid restoring all past versions of a dataset

<sup>47</sup> before running a time-traversal query, exclusively scribed in the OCDM. In the future, we aim to use it <sup>47</sup> <sup>48</sup> those portions that are strictly necessary to an-<br>to address specific needs derived from OpenCitations' <sup>48</sup> 49 swer the user's SPARQL query are recovered. use cases and users, such as offering a system to en-<br>49 50 Such a result is achieved by explicating the user's able users to understand how and why an entity was 50 before running a time-traversal query, exclusively those portions that are strictly necessary to answer the user's SPARQL query are recovered. Such a result is achieved by explicating the user's query variables recursively if the triple patterns

are joined, otherwise by searching for relevant entities within the oco:hasUpdateQuery properties. Afterward, the history of such pertinent entities is rebuilt in full if the query is on all versions, otherwise in the specified time interval.

- 7 track of the changes and their responsible agents. can be saved on a triplestore that acts as a cache. 8 8 Thereby, the time-agnostic queries can take ad-9 9 vantage of database optimizations and be re-10 10 solved efficiently. In addition, the cache sys-11 **11** tem makes subsequent executions of identical 11 – If the reconstructed graphs are extensive, they impact on RAM.
	- Finally, to avoid retrieving the entire history of an entity when the user only requires its state at a specified time, SPARQL update queries repfrom the present to the period needed.

<sup>33</sup> <sup>33</sup> <sup>33</sup> The precedure introduced in this paper meets both and future extensibility, Test Driven Development was 34 34 adopted [\[61\]](#page-33-24). All the methods were implemented by  $\frac{35}{35}$   $\frac{3}{25}$   $\frac{3}{25}$  first defining the requirements they intended to meet This methodology was concretely implemented in a Python package, time-agnostic-library, distributed under the ISC license, and downloadable through pip [\[60\]](#page-33-23). It allows running entity materializations, vercan be performed over the entire history available or by specifying a time interval. Thereby, the timeand writing tests that passed only if those specificatests to avoid incompatibility with the existing code.

<sup>42</sup> changed-based and timestamp-based. In fact, not As introduced in section [6,](#page-28-0) as far as we know, the <sup>42</sup> <sup>43</sup> <sup>43</sup> only the deltas but also their transaction times are time-agnostic-library is, to date, the only one that al-44 available via the prov: generated At Time lows performing all the time-related retrieval function-45 and prov: invalidated At Time properties. alities live. In addition, this software can be used for  $\frac{45}{45}$ <sup>46</sup> - To avoid restoring all past versions of a dataset any dataset that tracks changes and provenance as de-51 query variables recursively if the triple patterns modified in time. In addition, we plan to improve and 51

<span id="page-31-12"></span>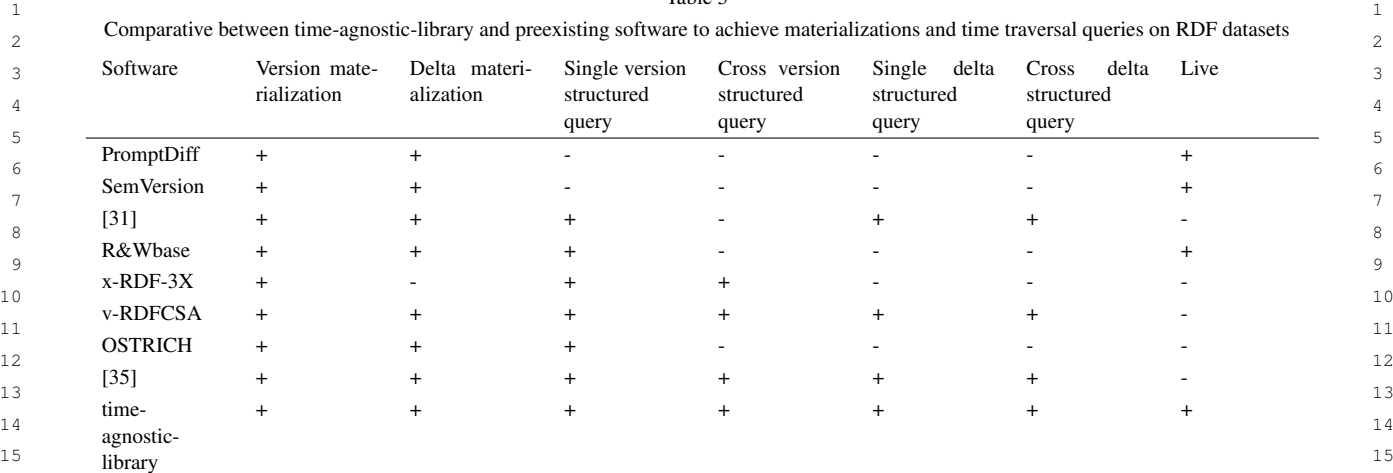

 $16$ 

<sup>17</sup> extend the library's code to increase the performances [4] F. Orlandi and A. Passant, Modelling provenance of  $17$ <sup>18</sup> of all the operations it enables, particularly in running DBpedia resources using Wikipedia contributions, <sup>18</sup> <sup>19</sup> structured queries where only the predicate and object *Journal of Web Semantics* 9(2) (2011), 149–164. 20 20 doi:10.1016/j.websem.2011.03.002. [https://linkinghub.](https://linkinghub.elsevier.com/retrieve/pii/S1570826811000175) are known.

#### <span id="page-31-11"></span><span id="page-31-10"></span><span id="page-31-4"></span><span id="page-31-3"></span>Acknowledgements

26 26 ropean Union's Horizon 2020 research and innova-27 tion program under grant agreement No  $101017452$   $2021 \text{ litres}$ ;  $2021 \text{ litres}$ ;  $2021 \text{ litres}$ ;  $2021 \text{ litres}$ ;  $2021 \text{ litres}$ ;  $2021 \text{ litres}$ ;  $2021 \text{ litres}$ ;  $2021 \text{ litres}$ ;  $2021 \text{ litres}$ ;  $2021 \text{ litres}$ ;  $2021 \text{ litres}$ ;  $2021 \text{ litres}$ ;  $2021 \text{ litres}$ ; <sup>28</sup> (OpenAIRE-Nexus Project). We would like to thank [7] J. Umbrich, M. Hausenblas, A. Hogan, A. Polleres and <sup>28</sup> <sup>29</sup> Fabio Vitali for the constructive feedback, and Simone S. Decker, Towards Dataset Dynamics: Change Frequency of <sup>29</sup> 30 Persiani, for the valuable guidance throughout the use Linked Open Data Sources, in: *Proceedings of the WWW2010* 30 <sup>31</sup> of the Python library *oc\_ocdm*. We also thank Silvia *Workshop on Linked Data on the Web*, C. Bizer, I. Heath, <sup>31</sup> 32 **Di Pietro for the language editing and proofreading.** The coeding Raleigh IISA 2010 http://cent.ws.com/Vol.508/

#### <span id="page-31-8"></span><span id="page-31-7"></span><span id="page-31-6"></span><span id="page-31-5"></span><span id="page-31-0"></span>References

- 37 37 [1] S.L. Garfinkel, Wikipedia and the Meaning of Truth, *MIT Technology Review* (2008). [https://stephencodrington.com/Blogs/](https://stephencodrington.com/Blogs/Hong_Kong_Blog/Entries/2009/4/11_What_is_Truth_files/Wikipedia%20and%20the%20Meaning%20of%20Truth.pdf) [Hong\\_Kong\\_Blog/Entries/2009/4/11\\_What\\_is\\_Truth\\_files/](https://stephencodrington.com/Blogs/Hong_Kong_Blog/Entries/2009/4/11_What_is_Truth_files/Wikipedia%20and%20the%20Meaning%20of%20Truth.pdf) [Wikipedia%20and%20the%20Meaning%20of%20Truth.pdf.](https://stephencodrington.com/Blogs/Hong_Kong_Blog/Entries/2009/4/11_What_is_Truth_files/Wikipedia%20and%20the%20Meaning%20of%20Truth.pdf)
- <span id="page-31-1"></span> $42$  semweb-hn/w3csw.  $42$ [2] M.-R. Koivunen and E. Miller, Semantic Web Activity, 2001, [semweb-fin/w3csw.](https://www.w3.org/2001/12/semweb-fin/w3csw)
- <span id="page-31-2"></span><sup>43</sup> [3] T. Käfer, A. Abdelrahman, J. Umbrich, P. O'Byrne and [11] P. Pediaditis, G. Flouris, I. Fundulaki and V. Christophides, 44 44 in: *First Workshop on the Theory and Practice of* 45 45 *Provenance*, USENIX, San Francisco, CA, USA, 2009. 46 46 J.C. Mitchell, M. Naor, O. Nierstrasz, C. Pandu Rangan, 47 **B.** Steffen, M. Sudan, D. Terzopoulos, D. Tygar, M.Y. Vardi, pediaditis/pediaditis.pdf. A. Hogan, Observing Linked Data Dynamics, in: *The Semantic Web: Semantics and Big Data*, Vol. 7882, D. Hutchison, T. Kanade, J. Kittler, J.M. Kleinberg, F. Mattern, S. Rudolph, eds, Springer Berlin Heidelberg, Berlin, Heidelberg, 2013, pp. 213–227, Series Title: Lecture Notes in Comdoi:10.1007/978-3-642-38288-8\_15.
- $21$  and Khown.  $22$ [4] F. Orlandi and A. Passant, Modelling provenance of DBpedia resources using Wikipedia contributions, *Journal of Web Semantics* 9(2) (2011), 149–164.
- 22 22 data Revisions and Twitter Trending Hashtags, in: *Proceed-*23 23 *ings of the 21st International Conference on Information In-*24 24 *tegration and Web-based Applications & Services*, ACM, Mu-25 25 This work has been partially funded from the Eu-[5] P. Dooley and B. Božic, Towards Linked Data for Wiki- ´ nich Germany, 2019, pp. 166–175. ISBN 978-1-4503-7179-7. doi:10.1145/3366030.3366048.
	- [6] Y. Project, Download data, code, and logo of Yago projects, 2021. [https://yago-knowledge.org/downloads.](https://yago-knowledge.org/downloads)
- $\frac{1}{2}$  33 [7] J. Umbrich, M. Hausenblas, A. Hogan, A. Polleres and S. Decker, Towards Dataset Dynamics: Change Frequency of Linked Open Data Sources, in: *Proceedings of the WWW2010 Workshop on Linked Data on the Web*, C. Bizer, T. Heath, T. Berners-Lee and M. Hausenblas, eds, CEUR Workshop Proceedings, Raleigh, USA, 2010. [http://ceur-ws.org/Vol-628/](http://ceur-ws.org/Vol-628/ldow2010_paper12.pdf) [ldow2010\\_paper12.pdf.](http://ceur-ws.org/Vol-628/ldow2010_paper12.pdf)
- $[8]$  F. Manola and E. Miller, RDF Primer, 2004. [http://www.w3.](http://www.w3.org/TR/2004/REC-rdf-primer-20040210/)  $[3]$ 35 **References** and the state of the state of the state of the state of the state of the state of the state of the state of the state of the state of the state of the state of the state of the state of the state of the sta
- 36 36 [9] D. Beckett, RDF Syntaxes 2.0, 2010. [https://www.w3.org/](https://www.w3.org/2009/12/rdf-ws/papers/ws11) [2009/12/rdf-ws/papers/ws11.](https://www.w3.org/2009/12/rdf-ws/papers/ws11)
- <sup>38</sup> 38<br>
Hong Kong Blog/Entries/2009/4/11 What is Truth files/ provenance and trust, in: *Proceedings of the 14th interna-*<sup>39</sup> 39 Wikipedia%20and%20the%20Meaning%20of%20Truth.pdf. *tional conference on World Wide Web - WWW '05*, ACM <sup>39</sup> 40 40 Press, Chiba, Japan, 2005, p. 613. ISBN 978-1-59593-046-0. 41 Edition: W3C Volume: 11 02. [https://www.w3.org/2001/12/](https://www.w3.org/2001/12/semweb-fin/w3csw) doi:10.1145/1060745.1060835. http://portal.acm.org/citation. 41 [10] J.J. Carroll, C. Bizer, P. Hayes and P. Stickler, Named graphs, doi:10.1145/1060745.1060835. [http://portal.acm.org/citation.](http://portal.acm.org/citation.cfm?doid=1060745.1060835) [cfm?doid=1060745.1060835.](http://portal.acm.org/citation.cfm?doid=1060745.1060835)
	- [11] P. Pediaditis, G. Flouris, I. Fundulaki and V. Christophides, On Explicit Provenance Management in RDF/S Graphs, [https://www.usenix.org/legacy/event/tapp09/tech/full\\_papers/](https://www.usenix.org/legacy/event/tapp09/tech/full_papers/pediaditis/pediaditis.pdf) [pediaditis/pediaditis.pdf.](https://www.usenix.org/legacy/event/tapp09/tech/full_papers/pediaditis/pediaditis.pdf)
- <span id="page-31-9"></span>48 G. Weikum, P. Cimiano, O. Corcho, V. Presutti, L. Hollink and [12] G. Flouris, I. Fundulaki, P. Pediaditis, Y. Theoharis and 48 <sup>49</sup> berg, 2013, pp. 213–227, Series Title: Lecture Notes in Com-<br>hance, in: *The Semantic Web - ISWC 2009*, Vol. 5823, 50 50 puter Science. ISBN 978-3-642-38287-1 978-3-642-38288-8. 51 51 tern, J.C. Mitchell, M. Naor, O. Nierstrasz, C. Pandu Rangan,[12] G. Flouris, I. Fundulaki, P. Pediaditis, Y. Theoharis and V. Christophides, Coloring RDF Triples to Capture Prove-D. Hutchison, T. Kanade, J. Kittler, J.M. Kleinberg, F. Mat-
- 1 **1 B.** Steffen, M. Sudan, D. Terzopoulos, D. Tygar, M.Y. Vardi, **Bussche, The Open Provenance Model core specification** 2 G. Weikum, A. Bernstein, D.R. Karger, T. Heath, L. Feigen-  $(v1.1)$ , Future Generation Computer Systems 27(6) (2011), 3 3 baum, D. Maynard, E. Motta and K. Thirunarayan, eds, <sup>4</sup><br>212, Series Title: Lecture Notes in Computer Science. ISBN [23] P.P. da Silva, D.L. McGuinness and R. Fikes, A proof markup 5 5 978-3-642-04929-3 978-3-642-04930-9. doi:10.1007/978-3- 6 6 31(4–5) (2006), 381–395. doi:10.1016/j.is.2005.02.003. [https:](https://linkinghub.elsevier.com/retrieve/pii/S0306437905000281) Springer Berlin Heidelberg, Berlin, Heidelberg, 2009, pp. 196– 212, Series Title: Lecture Notes in Computer Science. ISBN 642-04930-9\_13.
- <span id="page-32-7"></span> $_{7}$  [13] T. Berners-Lee, Notation 3 Logic, 2005. [https://www.w3.org/](https://www.w3.org/DesignIssues/N3Logic) //linkinghub.elsevier.com/retrieve/pii/S0306437905000281. [DesignIssues/N3Logic.](https://www.w3.org/DesignIssues/N3Logic)
- 9<br>ing for provenance, trust, uncertainty and other meta knowl-<br>[w3.org/TR/2013/REC-prov-o-20130430/.](http://www.w3.org/TR/2013/REC-prov-o-20130430/) <sup>10</sup> edge in RDF, Journal of Web Semantics 7(3) (2009), 204- [25] S.S. Sahoo and A.P. Sheth, Provenir Ontology: Towards <sup>10</sup> 11 219. doi:10.1016/j.websem.2009.07.004. https://linkinghub. a Framework for eScience Provenance Management, 2009. 11  $_{12}$  elsevier.com/retrieve/pii/S1570826809000237. [https://corescholar.libraries.wright.edu/knoesis/80.](https://corescholar.libraries.wright.edu/knoesis/80)  $_{12}$ [14] R. Dividino, S. Sizov, S. Staab and B. Schueler, Querying for provenance, trust, uncertainty and other meta knowledge in RDF, *Journal of Web Semantics* 7(3) (2009), 204– 219. doi:10.1016/j.websem.2009.07.004. [https://linkinghub.](https://linkinghub.elsevier.com/retrieve/pii/S1570826809000237) [elsevier.com/retrieve/pii/S1570826809000237.](https://linkinghub.elsevier.com/retrieve/pii/S1570826809000237)
- <span id="page-32-10"></span>13 [15] A. Zimmermann, N. Lopes, A. Polleres and U. Straccia, A [26] P. Caplan, Understanding PREMIS: an overview of the 13 14<br>with annotated Semantic Web data, *Journal of Web Semantics* of Congress, 2017. https://www.loc.gov/standards/premis/ 15 15 11 (2012), 72–95. doi:10.1016/j.websem.2011.08.006. [https:](https://linkinghub.elsevier.com/retrieve/pii/S1570826811000771) general framework for representing, reasoning and querying [//linkinghub.elsevier.com/retrieve/pii/S1570826811000771.](https://linkinghub.elsevier.com/retrieve/pii/S1570826811000771)
- <span id="page-32-9"></span>17 [16] J. Hoffart, F.M. Suchanek, K. Berberich and G. Weikum, tenberg and T. Clark, The SWAN biomedical discourse on-18 18 YAGO2: A spatially and temporally enhanced knowledge 19 19 28–61. doi:10.1016/j.artint.2012.06.001. [https://linkinghub.](https://linkinghub.elsevier.com/retrieve/pii/S0004370212000719) <sup>20</sup> 2010. elsevier.com/retrieve/pii/S0004370212000719. [28] D.U. Board, DCMI Metadata Terms, 2020. [http://dublincore.](http://dublincore.org/specifications/dublin-core/dcmi-terms/2020-01-20/) base from Wikipedia, *Artificial Intelligence* 194 (2013), [elsevier.com/retrieve/pii/S0004370212000719.](https://linkinghub.elsevier.com/retrieve/pii/S0004370212000719)
- <span id="page-32-11"></span>21 21 [17] O. Hartig and B. Thompson, Foundations of an Alternative Ap- $_{22}$  proach to Reification in RDF,  $arXiv:1406.3399$  [cs] (2019), [29] Y. Gil, J. Cheney, P. Groth, O. Hartig, S. Miles, L. Moreau and  $_{22}$ proach to Reification in RDF, *arXiv:1406.3399 [cs]* (2019),
- <span id="page-32-12"></span>24 24 24 24 24 25 Extended Context Entity (PaCE): Scal-<br>
24 24 25 K. Thirunarayan, Provenance Context Entity (PaCE): Scal- [30] R. Pranckuté, Web of Science (WoS) and Scopus: The Titans of 25 25 Bibliographic Information in Today's Academic World, *Pub-*26 26 *lications* 9(1) (2021), 12. doi:10.3390/publications9010012. 27 **D.** Hutchison, T. Kanade, J. Kittler, J.M. Kleinberg, F. Mat- $\frac{\text{https://www.mdpi.com/2304-6775/9/1/12.}}{27}$ <sub>28</sub> tern, J.C. Mitchell, M. Naor, O. Nierstrasz, C. Pandu Rangan, [31] D.-H. Im, S.-W. Lee and H.-J. Kim, A Version Manage-29 G. Weikum, M. Gertz and B. Ludäscher, eds, Springer Berlin of Software Engineering and Knowledge Engineering 22(01) <sup>29</sup> 30 30 Heidelberg, Berlin, Heidelberg, 2010, pp. 461–470, Series Ti-31 31 [32] T. Neumann and G. Weikum, x-RDF-3X: Fast Querying, High 32 13817-1 978-3-642-13818-8. doi:10.1007/978-3-642-13818- Update Rates, and Consistency for RDF Databases, *Proceed* [18] S.S. Sahoo, O. Bodenreider, P. Hitzler, A. Sheth and able Provenance Tracking for Scientific RDF Data, in: *Scientific and Statistical Database Management*, Vol. 6187, tern, J.C. Mitchell, M. Naor, O. Nierstrasz, C. Pandu Rangan, B. Steffen, M. Sudan, D. Terzopoulos, D. Tygar, M.Y. Vardi, tle: Lecture Notes in Computer Science. ISBN 978-3-642- 8\_32.
- <span id="page-32-20"></span><span id="page-32-19"></span><span id="page-32-13"></span> $\frac{6-52}{33}$  [19] V. Nguyen, O. Bodenreider and A. Sheth, Don't like RDF [33] A. Cerdeira-Pena, A. Farina, J.D. Fernandez and  $\frac{33}{24}$ <sup>34</sup> 34 reflection?: making statements about statements using sin-<br>The M.A. Martinez-Prieto, Self-Indexing RDF Archives, 35 35 gleton property, in: *Proceedings of the 23rd international* 36 36 *conference on World wide web - WWW '14*, ACM Press,  $37$  Seoul, Korea, 2014, pp. 759–770. ISBN 978-1-4503-2744-2. ISBN 978-1-5090-1853-6. doi:10.1109/DCC.2016.40.  $37$ 38 38 doi:10.1145/2566486.2567973. [http://dl.acm.org/citation.cfm?](http://dl.acm.org/citation.cfm?doid=2566486.2567973) [19] V. Nguyen, O. Bodenreider and A. Sheth, Don't like RDF [doid=2566486.2567973.](http://dl.acm.org/citation.cfm?doid=2566486.2567973)
- <sup>40</sup> graph-based meta-model for heterogeneous data management, *ings of the Web Conference 2018*, 2018, pp. 127–130. https: 41 41 *Knowledge and Information Systems* 61(1) (2019), 107–136. doi:10.1007/s10115-018-1305-8.
- [21] F.M. Suchanek, J. Lajus, A. Boschin and G. Weikum, tory of Wikidata, in: The Semantic Web: ESWC 2019 Satellite 44 44 Knowledge Bases, in: *Reasoning Web. Explainable Artificial* 45 45 *Intelligence*, Vol. 11810, M. Krötzsch and D. Stepanova, eds, 46 46 Springer International Publishing, Cham, 2019, pp. 110–152, 47 Series Title: Lecture Notes in Computer Science. ISBN 978- Series Title: Lecture Notes in Computer Science. ISBN 978- 47 48 48 3-030-31422-4 978-3-030-31423-1. doi:10.1007/978-3-030- Knowledge Representation and Rule Mining in Entity-Centric Series Title: Lecture Notes in Computer Science. ISBN 978- 31423-1\_4.
- <span id="page-32-14"></span><span id="page-32-6"></span><sup>49</sup> [22] L. Moreau, B. Clifford, J. Freire, J. Futrelle, Y. Gil, [36] N.F. Noy and M.A. Musen, Promptdiff: A Fixed-Point Algo-50 50 rithm for Comparing Ontology Versions, in: *Proc. of IAAI*, P. Groth, N. Kwasnikowska, S. Miles, P. Missier, J. My-

Bussche, The Open Provenance Model core specification (v1.1), *Future Generation Computer Systems* 27(6) (2011), 743–756. doi:10.1016/j.future.2010.07.005. [https://linkinghub.](https://linkinghub.elsevier.com/retrieve/pii/S0167739X10001275) [elsevier.com/retrieve/pii/S0167739X10001275.](https://linkinghub.elsevier.com/retrieve/pii/S0167739X10001275)

- <span id="page-32-18"></span><span id="page-32-17"></span><span id="page-32-16"></span><span id="page-32-15"></span><span id="page-32-4"></span><span id="page-32-3"></span><span id="page-32-2"></span><span id="page-32-1"></span><span id="page-32-0"></span>language for Semantic Web services, *Information Systems* [//linkinghub.elsevier.com/retrieve/pii/S0306437905000281.](https://linkinghub.elsevier.com/retrieve/pii/S0306437905000281)
- <span id="page-32-8"></span> $8 \qquad \qquad$  DesignIssues/N3Logic.  $24$  T. Lebo, S. Sahoo and D. McGuinness, PROV-O: The PROV Ontology, 2013, Place: PROV-O Volume: 04 30. [http://www.](http://www.w3.org/TR/2013/REC-prov-o-20130430/)
	-
	- [26] P. Caplan, Understanding PREMIS: an overview of the PREMIS Data Dictionary for Preservation Metadata, Library of Congress, 2017. [https://www.loc.gov/standards/premis/](https://www.loc.gov/standards/premis/understanding-premis-rev2017.pdf) [understanding-premis-rev2017.pdf.](https://www.loc.gov/standards/premis/understanding-premis-rev2017.pdf)
- 16 16 [27] P. Ciccarese, E. Wu, G. Wong, M. Ocana, J. Kinoshita, A. Ruttenberg and T. Clark, The SWAN biomedical discourse ontology, *Journal of Biomedical Informatics* 41(5) (2008), 739– 751. doi:10.1016/j.jbi.2008.04.010. [https://linkinghub.elsevier.](https://linkinghub.elsevier.com/retrieve/pii/S1532046408000580) [com/retrieve/pii/S1532046408000580.](https://linkinghub.elsevier.com/retrieve/pii/S1532046408000580)
	- [org/specifications/dublin-core/dcmi-terms/2020-01-20/.](http://dublincore.org/specifications/dublin-core/dcmi-terms/2020-01-20/)
- 23 arXiv: 1406.3399. [http://arxiv.org/abs/1406.3399.](http://arxiv.org/abs/1406.3399) P. Silva, Provenance XG Final Report, 2010, Type: W3C. http: P. Silva, Provenance XG Final Report, 2010, Type: W3C. [http:](http://www.w3.org/2005/Incubator/prov/XGR-prov-20101214/) [//www.w3.org/2005/Incubator/prov/XGR-prov-20101214/.](http://www.w3.org/2005/Incubator/prov/XGR-prov-20101214/)
	- [30] R. Pranckute, Web of Science (WoS) and Scopus: The Titans of [https://www.mdpi.com/2304-6775/9/1/12.](https://www.mdpi.com/2304-6775/9/1/12)
	- ment Framework for RDF Triple Stores, *International Journal of Software Engineering and Knowledge Engineering* 22(01) (2012), 85–106. doi:10.1142/S0218194012500040.
	- Update Rates, and Consistency for RDF Databases, *Proceedings of the VLDB Endowment* 3 (2010), 256–263.
	- M.A. Martinez-Prieto, Self-Indexing RDF Archives, in: *2016 Data Compression Conference (DCC)*, IEEE, Snowbird, UT, USA, 2016, pp. 526–535. ISBN 978-1-5090-1853-6. doi:10.1109/DCC.2016.40. [http://ieeexplore.ieee.org/document/7786197/.](http://ieeexplore.ieee.org/document/7786197/)
- <span id="page-32-21"></span><sup>39</sup> [20] E. Damiani, B. Oliboni, E. Quintarelli and L. Tanca, A sioned Random-Access Triple Store, in: Companion Proceed-<sup>39</sup> [34] R. Taelman, M.V. Sande and R. Verborgh, OSTRICH: Versioned Random-Access Triple Store, in: *Companion Proceedings of the Web Conference 2018*, 2018, pp. 127–130. [https:](https://core.ac.uk/download/pdf/157574975.pdf) [//core.ac.uk/download/pdf/157574975.pdf.](https://core.ac.uk/download/pdf/157574975.pdf)
- <span id="page-32-5"></span> $42$  doi:10.1007/s10115-018-1305-8. [35] T. Pellissier Tanon and F. Suchanek, Querying the Edit History of Wikidata, in: *The Semantic Web: ESWC 2019 Satellite Events*, Vol. 11762, P. Hitzler, S. Kirrane, O. Hartig, V. de Boer, M.-E. Vidal, M. Maleshkova, S. Schlobach, K. Hammar, N. Lasierra, S. Stadtmüller, K. Hose and R. Verborgh, eds, Springer International Publishing, Cham, 2019, pp. 161–166, 3-030-32326-4 978-3-030-32327-1. doi:10.1007/978-3-030- 32327-1\_32.
- 51 51 ers, B. Plale, Y. Simmhan, E. Stephan and J.V. den [36] N.F. Noy and M.A. Musen, Promptdiff: A Fixed-Point Algo-2002, pp. 744–750.
- 1 [37] M. Völkel, W. Winkler, Y. Sure, S. Kruk and M. Synak, [51] T.P. Tanon, G. Weikum and F. Suchanek, YAGO 4: A Reason-3 *Proc. of ESWC*, 2005. Springer, Cham, 2020, pp. 583–596. *Proc. of ESWC*, 2005.
- <span id="page-33-14"></span><span id="page-33-0"></span><sup>4</sup><br>hens and R.V. Walle, R&Wbase: Git for triples, in: *Proceedings* TR/2013/REC-prov-dm-20130430/. 5 5 *of the 6th Workshop on Linked Data on the Web. 996. CEUR* [38] M.V. Sande, P. Colpaert, R. Verborgh, S. Coppens, E. Man-*Workshop Proceedings*, 2013.
- <span id="page-33-17"></span><span id="page-33-1"></span> $\frac{9}{2}$  9  $\frac{1}{12}$  F. Erxleben, M. Günther, M. Krötzsch, J. Mendez and D. Vran-<br>mit.edu/ass/article/1/1/428-444/15580. [54] F. Erxleben, M. Günther, M. Krötzsch, J. Mendez and D. Vran-1(1) (2020), 428–444. doi:10.1162/qss\_a\_00023. [https://direct.](https://direct.mit.edu/qss/article/1/1/428-444/15580) [mit.edu/qss/article/1/1/428-444/15580.](https://direct.mit.edu/qss/article/1/1/428-444/15580)
- <span id="page-33-18"></span><span id="page-33-2"></span><sup>11</sup> tions Corpus, in: *The Semantic Web – ISWC 2017*, Vol. 10588. *Semantic Web – ISWC 2014*, Springer International Publishing, <sup>11</sup> 12 12 C. d'Amato, M. Fernandez, V. Tamma, F. Lecue, P. Cudré-13 Mauroux, J. Sequeda, C. Lange and J. Heflin, eds, Springer In- [55] Wikidata:Database download, 2021. https://www.wikidata. 14 14 ternational Publishing, Cham, 2017, pp. 184–192, Series Title: 15 15 15 15 168204.4 doi:10.1007/978.3.319-68204.4 19 [57] M. Daquino and S. Peroni, OCO, the OpenCitations Ontology,  $15$ [40] S. Peroni, D. Shotton and F. Vitali, One Year of the OpenCitations Corpus, in: *The Semantic Web – ISWC 2017*, Vol. 10588, Lecture Notes in Computer Science. ISBN 978-3-319-68203-7 978-3-319-68204-4. doi:10.1007/978-3-319-68204-4\_19.
- <span id="page-33-20"></span><span id="page-33-19"></span><span id="page-33-3"></span><sup>16</sup> [41] M. Daquino, S. Peroni and D. Shotton, The OpenCitations Data 2019. https://w3id.org/oc/ontology/2019-09-19. 17 Model (2020), 836876 Bytes, Artwork Size: 836876 Bytes [58] R. Falco, A. Gangemi, S. Peroni, D. Shotton and F. Vitali, 17 18 **18** Publisher: figshare. doi:10.6084/M9.FIGSHARE.3443876.V7. Moderning own contained with cratico, in: *The Seman*-19 19 [https://figshare.com/articles/online\\_resource/Metadata\\_for\\_](https://figshare.com/articles/online_resource/Metadata_for_the_OpenCitations_Corpus/3443876/7) the OpenCitations Corpus/3443876/7.
- <span id="page-33-4"></span>21 21 325, Series Title: Lecture Notes in Computer Science. ISBN 22 22 *tion and Management of Concept Drift in Linked Open Data*, 23 23 L. Hollink, S. Darányi, A.M. Peñuela and E. Kontopoulos, 24 24 eds, CEUR Workshop Proceedings, Bologna, 2016, pp. 26–33. [42] S. Peroni, D. Shotton and F. Vitali, A Document-inspired Way for Tracking Changes of RDF Data, in: *Detection, Representa*[http://ceur-ws.org/Vol-1799/Drift-a-LOD2016\\_paper\\_4.pdf.](http://ceur-ws.org/Vol-1799/Drift-a-LOD2016_paper_4.pdf)
- <span id="page-33-23"></span><span id="page-33-5"></span> $26$   $16.7$   $16.7$   $16.7$   $16.7$   $16.7$   $16.7$   $16.7$   $16.7$   $16.7$   $16.7$   $16.7$   $16.7$   $16.7$   $16.7$   $16.7$   $16.7$   $16.7$   $16.7$   $16.7$   $16.7$   $16.7$   $16.7$   $16.7$   $16.7$   $16.7$   $16.7$   $16.7$   $16.7$   $16.7$   $16.7$   $16.7$ 27 27 DOI citations, *Scientometrics* 121(2) (2019), 1213–1228.  $\frac{1}{28}$  doi:10.1007/s11192-019-03217-6. 28 [43] I. Heibi, S. Peroni and D. Shotton, Software review: COCI, the OpenCitations Index of Crossref open DOI-to-
- <span id="page-33-24"></span><span id="page-33-6"></span>29  $[44]$  J.D. Fernández, A. Polleres and J. Umbrich, Towards Efficient  $[611 \times \text{Book} \text{ Test} \text{ divisor} \text{ deviation} \text{ deviation}]$ . The Addison 30 30 30 30 Archiving of Dynamic Linked, in: *DIACRON COMESWC*, Com-<br>Wesley signature series, Addison-Wesley, Boston, 2003. ISBN Archiving of Dynamic Linked, in: *DIACRON@ESWC*, Com-
- <span id="page-33-25"></span><span id="page-33-7"></span><sup>1</sup>/2, 2, 32<br>
resentation: A Survey of Data Models and Contextualized<br>
resentation: A Survey of Data Models and Contextualized<br> **1998**<br> **1998**<br> **1998**<br> **1998**<br> **1999**<br> **1999**<br> **1999**<br> **1999**<br> **1999**<br> **1999**<br> **1999**<br> **1999** 33 33 Knowledge Graphs, *Data Science and Engineering* 5(3) 34 34 (2020), 293–316. doi:10.1007/s41019-020-00118-0. [45] L.F. Sikos and D. Philp, Provenance-Aware Knowledge Rep-
- 35 35 I. Herman and A. Sommer, RDFlib, 2021. 36 36 [https://archive.softwareheritage.org/swh:1:snp:](https://archive.softwareheritage.org/swh:1:snp:e9bbe74dcd6d1aa67d21f3bf2a4722414f14315b) [46] W3C. Defining N-ary Relations on the Semantic Web, 2006. [http://www.w3.org/TR/2006/](http://www.w3.org/TR/2006/NOTE-swbp-n-aryRelations-20060412/) [NOTE-swbp-n-aryRelations-20060412/.](http://www.w3.org/TR/2006/NOTE-swbp-n-aryRelations-20060412/)
- <span id="page-33-27"></span><span id="page-33-9"></span>38 38 ublication, *Information Services & Use* 30(1–2) (2010), 51–56.  $\frac{39}{100}$  39  $\frac{1000}{1000}$  3233/ISU-2010-0613. [65] M. Wolf and C. Wicksteed, Date and Time Formats, 1997. [47] P. Groth, A. Gibson and J. Velterop, The anatomy of a nanopdoi:10.3233/ISU-2010-0613.
- <span id="page-33-28"></span><span id="page-33-10"></span>40 40 [48] T. Berners-Lee and D. Connolly, Delta: an ontology for the 41 41 [66] G. Hendricks, D. Tkaczyk, J. Lin and P. Feeney, Crossdistribution of differences between RDF graphs, 2004. [https:](https://www.w3.org/DesignIssues/lncs04/Diff.pdf) [//www.w3.org/DesignIssues/lncs04/Diff.pdf.](https://www.w3.org/DesignIssues/lncs04/Diff.pdf)
- <span id="page-33-11"></span>43 43 metadata, *Quantitative Science Studies* 1(1) (2020), 414–427. [49] O. Udrea, D.R. Recupero and V.S. Subrahmanian, Annotated RDF, *ACM Transactions on Computational Logic* 11(2)
- <span id="page-33-30"></span><span id="page-33-12"></span>45 [50] R. Keskisärkkä, E. Blomqvist, L. Lind and O. Hartig, RSP- [67] A. Massari, Bibliographic dataset based on Scientometrics, in-  $45$ 46 **QL\*:** Enabling Statement-Level Annotations in RDF Streams, cluding provenance information compliant with the OpenCita- 46 47 47 in: *Semantic Systems. The Power of AI and Knowledge Graphs*, Vol. 11702, M. Acosta, P. Cudré-Mauroux, M. Maleshkova, dataset. doi:10.5281/ZENODO.5549624. [https://zenodo.org/](https://zenodo.org/record/5549624) and Publishing, Cham, 2019, pp. 140–155, Series Title: [68] A. Massari, time\_agnostic, 2021. https: <sup>49</sup> 50 50 Lecture Notes in Computer Science. ISBN 978-3-030-33219-8 QL\* : Enabling Statement-Level Annotations in RDF Streams, Vol. 11702, M. Acosta, P. Cudré-Mauroux, M. Maleshkova, T. Pellegrini, H. Sack and Y. Sure-Vetter, eds, Springer Inter-
- <span id="page-33-15"></span><span id="page-33-13"></span>2 2 2 2020, SemVersion: A Versioning System for RDF and Ontologies, in: able Knowledge Base, in: The Semantic Web. ESWC 2020, [51] T.P. Tanon, G. Weikum and F. Suchanek, YAGO 4: A Reasonable Knowledge Base, in: *The Semantic Web. ESWC 2020*,
	- [52] PROV-DM: The PROV Data Model, 2013. [http://www.w3.org/](http://www.w3.org/TR/2013/REC-prov-dm-20130430/) [TR/2013/REC-prov-dm-20130430/.](http://www.w3.org/TR/2013/REC-prov-dm-20130430/)
- <span id="page-33-16"></span>6 6 P.N. Mendes, S. Hellmann, M. Morsey, P. van Kleef, S. Auer 7 7 [39] S. Peroni and D. Shotton, OpenCitations, an infrastructure or-8 8 8 8 ganization for open scholarship, *Quantitative Science Studies* base extracted from Wikipedia, *Semantic Web* 6(2) (2015), [53] J. Lehmann, R. Isele, M. Jakob, A. Jentzsch, D. Kontokostas, and C. Bizer, DBpedia – A large-scale, multilingual knowledge base extracted from Wikipedia, *Semantic Web* 6(2) (2015), 167–195. doi:10.3233/SW-140134.
- <sup>10</sup> 1401 S. Peroni, D. Shotton and F. Vitali, One Year of the OpenCita- dečić, Introducing Wikidata to the Linked Data Web, in: The <sup>10</sup> 2014, pp. 50–65.
	- [55] Wikidata:Database download, 2021. [https://www.wikidata.](https://www.wikidata.org/wiki/Wikidata:Database_download) [org/wiki/Wikidata:Database\\_download.](https://www.wikidata.org/wiki/Wikidata:Database_download)
	- [56] RocksDB, 2021. [https://rocksdb.org/.](https://rocksdb.org/)
	- 2019. [https://w3id.org/oc/ontology/2019-09-19.](https://w3id.org/oc/ontology/2019-09-19)
- <span id="page-33-21"></span>20 20 eds, Springer International Publishing, Cham, 2014, pp. 320– [58] R. Falco, A. Gangemi, S. Peroni, D. Shotton and F. Vitali, Modelling OWL Ontologies with Graffoo, in: *The Semantic Web: ESWC 2014 Satellite Events*, Vol. 8798, V. Presutti, E. Blomqvist, R. Troncy, H. Sack, I. Papadakis and A. Tordai, 978-3-319-11954-0 978-3-319-11955-7. doi:10.1007/978-3- 319-11955-7\_42.
- <span id="page-33-22"></span>25 25 rial, *Journal of Advanced Nursing* 68(9) (2012), 1905–1908. [59] R. Watson, M. Cleary, D. Jackson and G.E. Hunt, Open access and online publishing: a new frontier in nursing?: Edito-
	- [60] A. Massari, time-agnostic-library, 2021. [https://archive.softwareheritage.org/swh:1:dir:](https://archive.softwareheritage.org/swh:1:dir:79c280e31529470d833324eb1b727502e9276b8c) [79c280e31529470d833324eb1b727502e9276b8c.](https://archive.softwareheritage.org/swh:1:dir:79c280e31529470d833324eb1b727502e9276b8c)
- 31 puter Science, Portorož, Slovenia, 2015, pp. 34–49.<br>31 31 [61] K. Beck, *Test-driven development: by example*, The Addison-978-0-321-14653-3.
	- [62] B. Bebee, Rebuild\_Text\_Index\_Procedure, 2020. [https://github.com/blazegraph/database/wiki/Rebuild\\_Text\\_](https://github.com/blazegraph/database/wiki/Rebuild_Text_Index_Procedure) [Index\\_Procedure.](https://github.com/blazegraph/database/wiki/Rebuild_Text_Index_Procedure)
- <span id="page-33-26"></span><span id="page-33-8"></span>37 **STEP 28 1995 1-21 AVICE-SWOP-11-atyKetations-200004121.**<br>37 **actual contract of the contract of the contract of the contract of the contract of the contract of the contract of the contract of the contract of the contra** [63] G.A. Grimnes, J. Hees, G. H., N. Car, N. Arndt,
	- [64] L. SYSTAP, The bigdata® RDF Database, 2013. [https://](https://blazegraph.com/docs/bigdata_architecture_whitepaper.pdf) [blazegraph.com/docs/bigdata\\_architecture\\_whitepaper.pdf.](https://blazegraph.com/docs/bigdata_architecture_whitepaper.pdf)
	- [https://www.w3.org/TR/NOTE-datetime.](https://www.w3.org/TR/NOTE-datetime)
- <span id="page-33-29"></span> $\frac{42}{4}$  //www.w3.org/DesignIssues/Incs04/Diff.pdf.  $\frac{42}{4}$  ref: The sustainable source of community-owned scholarly  $^{44}$  (2010), 1–41. doi:10.1145/1656242.1656245.  $^{44}$  1/414-427/15577. doi:10.1162/qss\_a\_00022. [https://direct.mit.edu/qss/article/1/](https://direct.mit.edu/qss/article/1/1/414-427/15577) [1/414-427/15577.](https://direct.mit.edu/qss/article/1/1/414-427/15577)
	- [67] A. Massari, Bibliographic dataset based on Scientometrics, intions Data Model, Zenodo, 2021, Version Number: 1.0.0 Type: [record/5549624.](https://zenodo.org/record/5549624)
- <span id="page-33-31"></span>51 51 978-3-030-33220-4. doi:10.1007/978-3-030-33220-4\_11. [68] A. Massari, time\_agnostic, 2021. [https:](https://archive.softwareheritage.org/swh:1:snp:a4870cfd8555201cc8de64193cbb283758873660) [//archive.softwareheritage.org/swh:1:snp:](https://archive.softwareheritage.org/swh:1:snp:a4870cfd8555201cc8de64193cbb283758873660) [a4870cfd8555201cc8de64193cbb283758873660.](https://archive.softwareheritage.org/swh:1:snp:a4870cfd8555201cc8de64193cbb283758873660)

<span id="page-34-3"></span><span id="page-34-2"></span><span id="page-34-1"></span><span id="page-34-0"></span>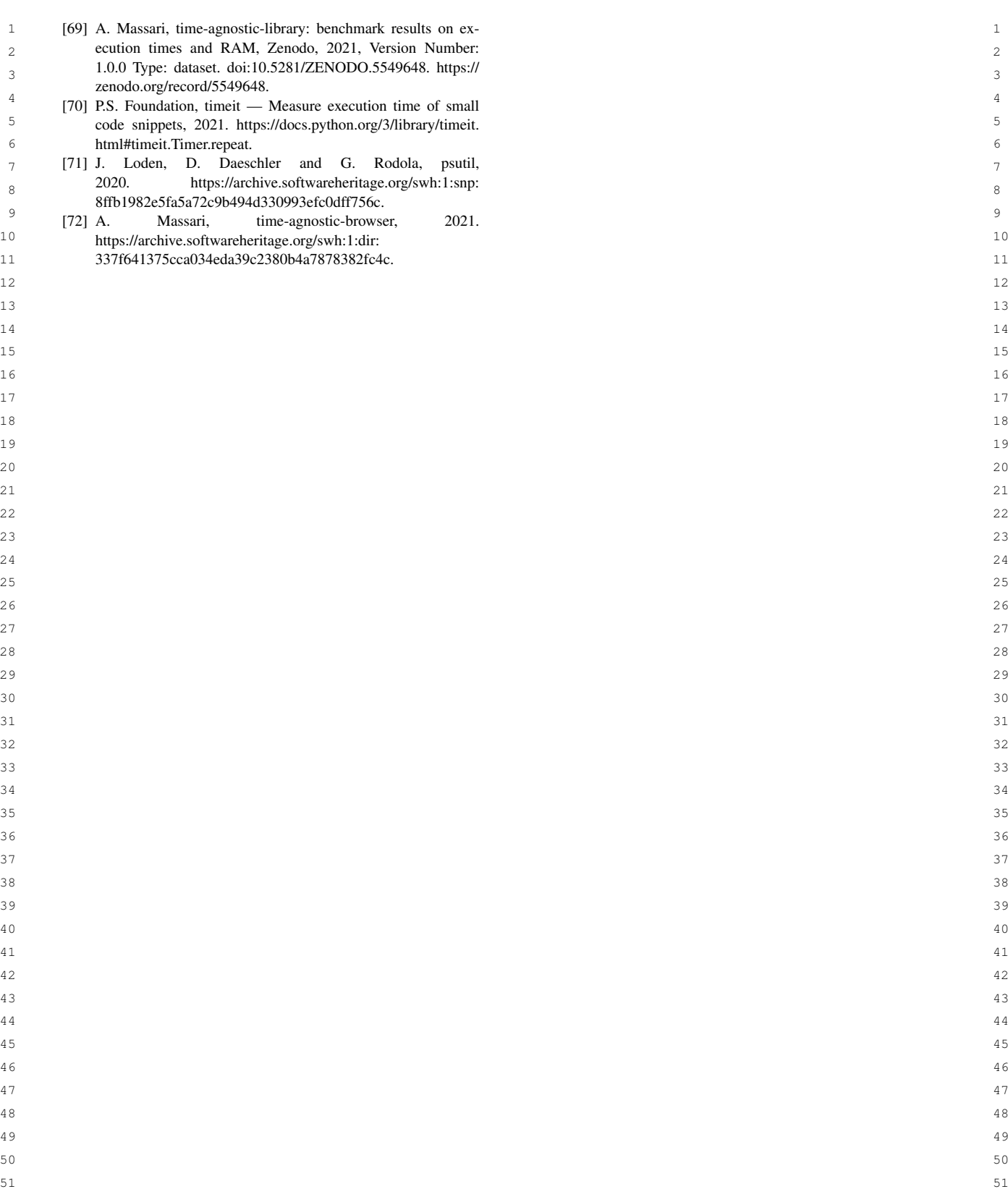